# ESCUELA POLITÉCNICA NACIONAL

# FACULTAD DE INGENIERÍA ELÉCTRICA Y ELECTRÓNICA

# SIMULACIÓN DE TÉCNICAS DE SINCRONIZACIÓN EN SISTEMAS **OFDM**

TRABAJO DE TITULACIÓN PREVIO A LA OBTENCIÓN DEL TÍTULO DE INGENIERA EN ELECTRÓNICA Y TELECOMUNICACIONES

> KATHERINE BELÉN TOROMORENO PAZ Y MIÑO katherine.toromore@epn.edu.ec

DIRECTOR: Dr. DIEGO JAVIER REINOSO CHISAGUANO diego.reinoso@epn.edu.ec

Quito, enero 2020

# AVAL

Certifico que el presente trabajo fue desarrollado por Katherine Belén Toromoreno Paz y Miño, bajo mi supervisión.

Dr. DIEGO JAVIER REINOSO CHISAGUANO DIRECTOR DEL TRABAJO DE TITULACIÓN

# DECLARACIÓN DE AUTORÍA

Yo, Katherine Belén Toromoreno Paz y Miño, declaro bajo juramento que el trabajo aquí descrito es de mi autoría; que no ha sido previamente presentado para ningún grado o calificación profesional; y, que he consultado las referencias bibliográficas que se incluyen en este documento.

A través de la presente declaración dejo constancia de que la Escuela Politécnica Nacional podrá hacer uso del presente trabajo según los términos estipulados en la Ley, Reglamentos y Normas vigentes.

洋叶沙杉

KATHERINE BELÉN TOROMORENO PAZ Y MIÑO

# DEDICATORIA

A la memoria de mi amado padre, Williams Toromoreno, quien vivirá a través de mis logros.

# AGRADECIMIENTO

A mis padres, por todo lo que me han dado para poder ser la mujer que he llegado a ser; gracias por sus consejos, su amor y su constante guía a lo largo de mi vida.<br>A mi Madre, mis hermanos, familia y amigos que me supieron apoyar cuando más los

necesité, este éxito también es suyo.

A mis compañeros de universidad, en especial los que han estado desde un comienzo, por ser los amigos que necesité en cada ocasión.

A todos los ingenieros que en algún momento fueron mis maestros. En especial al Dr. Diego Reinoso, que, con su sabiduría, apoyo, consejos y paciencia, ha sido fundamental para el desarrollo de este trabajo.

Gracias a todos.

# ÍNDICE DE CONTENIDO

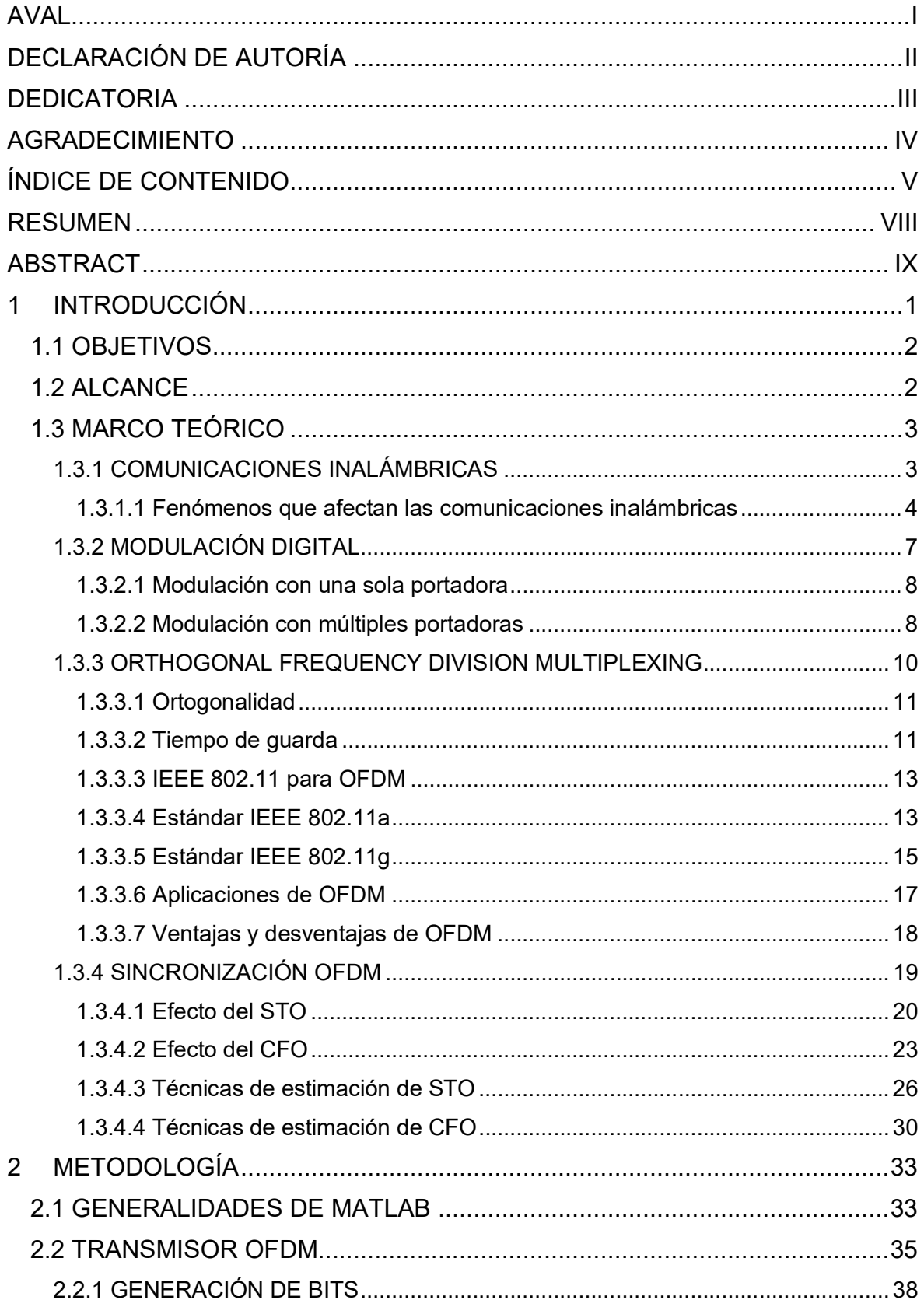

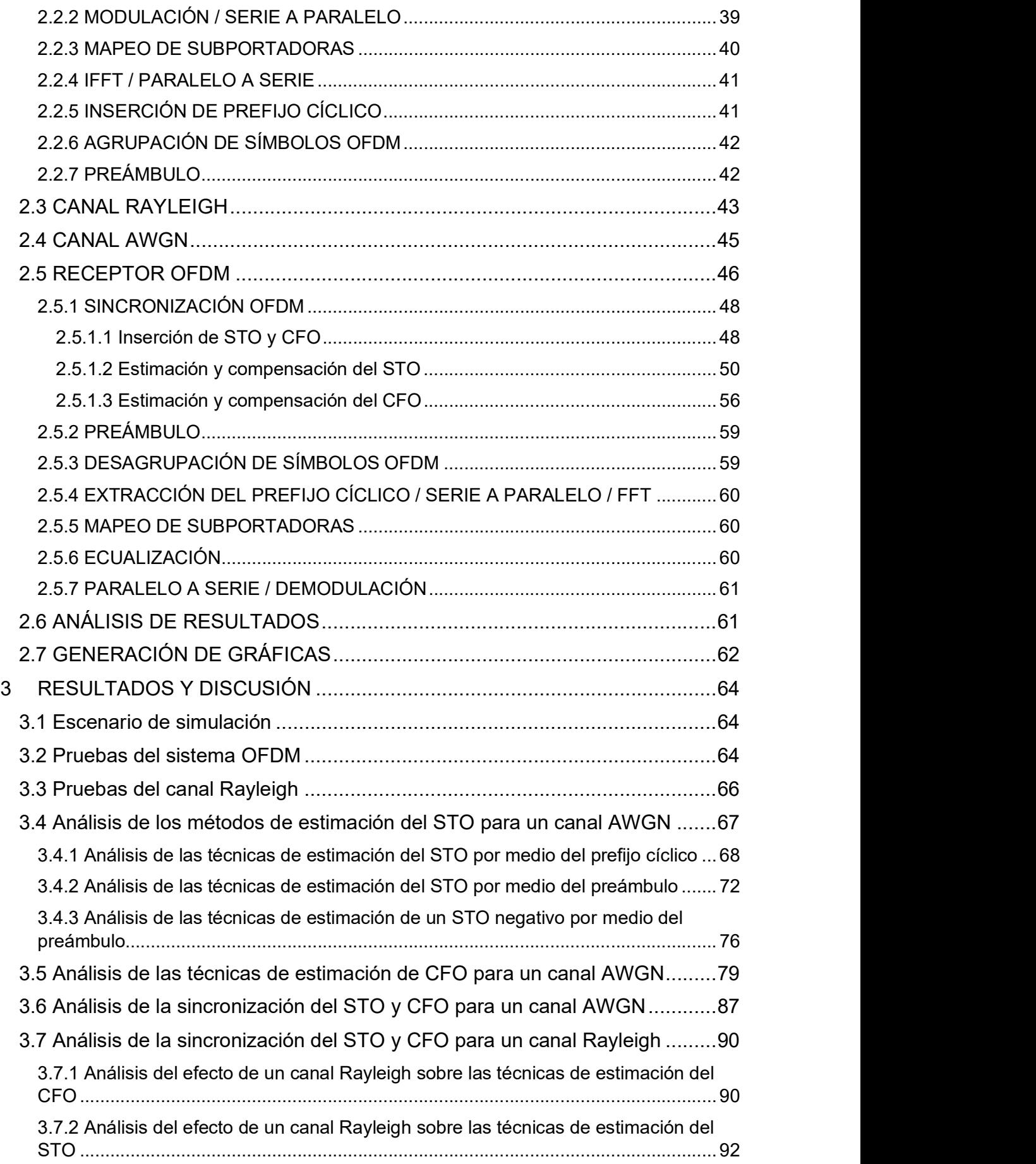

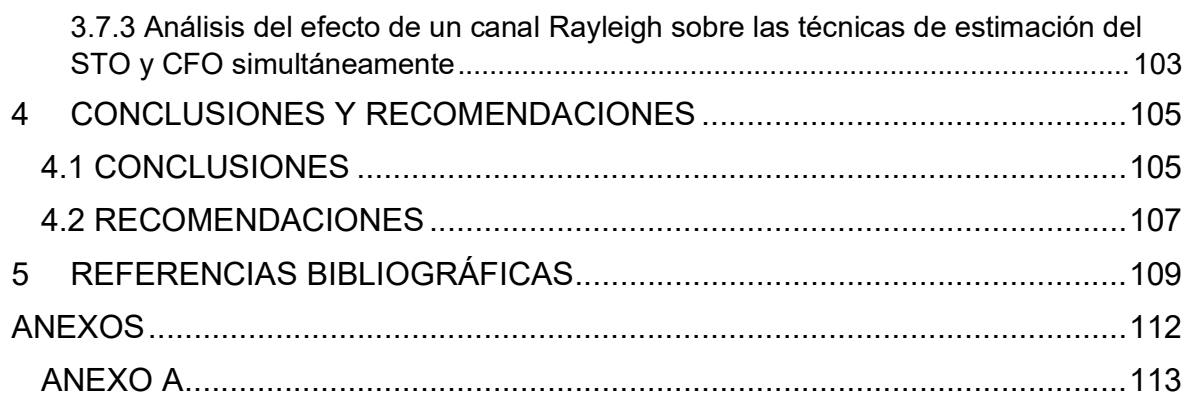

# RESUMEN

Este trabajo presenta el análisis de las técnicas de sincronización de un sistema OFDM (Orthogonal frequency division multiplexing). Para lo cual, se presenta la simulación de un sistema OFDM con sincronización en el receptor. La sincronización se logra a través de diferentes técnicas para estimar el STO (Symbol Time Offset) y el CFO (Carrier Frequency Offset). Los resultados se presentarán en histogramas que indiquen el porcentaje de acierto en la estimación del STO, gráficas del MSE (Mean Squared Error) de la estimación del CFO y gráficas del BER vs Eb/No de la señal recibida.

El capítulo 1 presenta la investigación teórica que sustenta el proyecto, se estudian los fenómenos que afectan las comunicaciones inalámbricas y los tipos de modulación digital; se analiza OFDM con mayor profundidad y se describen a detalle las técnicas de sincronización OFDM mediante técnicas de estimación del STO y CFO.

El capítulo 2 describe el código creado en Matlab para la implementación de un sistema OFDM formado por: transmisor, canal y receptor. Así mismo, describe todas las funciones que fueron necesarias para la implementación de las técnicas de sincronización y los comandos utilizados.

El capítulo 3 muestra los resultados de la simulación, para las diferentes técnicas y diferentes escenarios de simulación, mediante diferentes gráficos explicados oportunamente.

Finalmente, el capítulo 4 presenta las conclusiones y recomendaciones obtenidas durante el desarrollo de este trabajo. Adicionalmente, se presenta trabajos futuros que expandan el tema presentado.

PALABRAS CLAVE: OFDM, Sincronización, STO, CFO.

# ABSTRACT

This work presents the analysis of the synchronization techniques of an OFDM (Orthogonal frequency division multiplexing) system. For which, the simulation of an OFDM system with synchronization in the receiver is presented. Synchronization is achieved through different techniques to estimate the STO (Symbol Time Offset) and the CFO (Carrier Frequency Offset). The results will be presented in histograms that indicate the percentage of success in the STO estimate, MSE graphs (Mean Squared Error) of the CFO estimate and BER vs Eb/No graphs of the received signal.

Chapter 1 presents the theoretical research that supports the project, the phenomena that affect wireless communications and types of digital modulation are studied; OFDM is analyzed in greater depth and OFDM synchronization techniques are described in detail using STO and CFO estimation techniques.

Chapter 2 describes the code created in Matlab for the implementation of an OFDM system consisting of: transmitter, channel and receiver. It also describes all the functions that were necessary for the implementation of the synchronization techniques and the commands used.

Chapter 3 shows the simulation results, for the different techniques and different simulation scenarios, through different graphs and analysis.

Finally, chapter 4 presents the conclusions, recommendations and future work obtained during the development of this work.

KEYWORDS: OFDM, Synchronization, STO, CFO.

# 1 INTRODUCCIÓN

Uno de los avances tecnológicos que ha permitido un cambio notable en el mundo, son las comunicaciones inalámbricas; cuyo desarrollo ha ido creciendo a gran velocidad, llegando a tener una gran cantidad de aplicaciones. A pesar de las grandes ventajas que las comunicaciones inalámbricas brindan a la sociedad, ésta por su propia naturaleza, tiene grandes desafíos que se deben superar [1],[2].

Uno de estos desafíos es el medio de transmisión de una comunicación inalámbrica, ya que este es impredecible, dinámico y cambiante en el tiempo. Por lo cual, se han propuesto diferentes técnicas para poder incrementar la eficiencia de una transmisión a través de este canal. Una de estas es multiplexar a la señal con OFDM (Orthogonal frequency division multiplexing) [5], [6].

Desde sus inicios, OFDM ha sido implementado en varios estándares y sistemas dentro de las comunicaciones inalámbricas. Esto debido a sus características, siendo las más sobresalientes su robustez contra efectos negativos del canal sobre la señal y su capacidad de ahorrar ancho de banda al transmitir subportadoras sobrelapadas sin que estas se interfieran entre ellas. Sin embargo, a pesar de ser una técnica altamente eficiente, la eficiencia depende de que se mantenga la ortogonalidad entre subportadoras [4], [6].

La señal al llegar al receptor puede sufrir de un desfase en tiempo o frecuencia lo que induce una pérdida de ortogonalidad entre subportadoras y, por lo tanto, disminuir la eficiencia de la transmisión. El desfase en tiempo ocurre cuando el punto de inicio del símbolo OFDM no es detectado correctamente, y el desfase en frecuencia ocurre cuando la subportadora local utilizada en el receptor no es la misma a la utilizada en el transmisor. Estos efectos con conocidos como STO (Symbol Time Offset) y CFO (Carrier Frequency Offset), respectivamente. Para recuperar la ortogonalidad entre subportadoras se debe tener un proceso de sincronización en el receptor, el cual se encargue de estimar y compensar el desfase causado por el STO y el CFO en la señal receptada [2],[17].

En este proyecto de titulación se presenta una simulación en Matlab de un sistema OFDM, cuya señal recibida en el receptor es afectada por STO y CFO. Mediante la simulación, se analizará las técnicas de sincronización propuestas, técnicas que estiman el STO y CFO. Además, se analizará como la presencia de diferentes factores, como es el efecto de un canal Rayleigh o tener STO y CFO simultáneamente, afectan el rendimiento de las técnicas de sincronización. Esto con el fin de determinar que técnica de sincronización tiene un mejor rendimiento en cada escenario de simulación.

## 1.1 OBJETIVOS

El objetivo general de este Proyecto de Titulación es:

Implementar una simulación de las técnicas de sincronización en el receptor de un  $\bullet$ sistema OFDM utilizando el software MatLab.

Los objetivos específicos del Proyecto de Titulación son:

- Describir un sistema de comunicación OFDM y las técnicas de sincronización aplicadas en el receptor.
- Implementar la simulación de un sistema OFDM con diferentes técnicas de sincronización para estimar el STO y compensar su efecto en el receptor.
- Implementar la simulación de un sistema OFDM con las diferentes técnicas de sincronización para estimar el CFO y compensar su efecto en el receptor.
- Analizar los resultados obtenidos en simulación.

## 1.2 ALCANCE

Se pretende realizar la simulación de un sistema de comunicaciones inalámbricas con OFDM, en el cual se realice sincronización en el receptor mediante el software MatLab. Para la simulación se considerará un canal multitrayectoria con desvanecimiento de Rayleigh. No se utilizarán técnicas de corrección de errores ni tampoco se realizará estimación del canal. Se utilizarán 64 subportadoras separadas 312.5 KHz y con un prefijo cíclico de tamaño ¼. Las subportadoras piloto se pondrán en las mismas posiciones que en el estándar 802.11g.

A continuación, en la Figura 1.1, se presenta un diagrama de bloques sencillo del sistema OFDM que se pretende realizar en este proyecto de titulación. En la parte del transmisor se presentan los bloques de modulación, conversión de serie a paralelo, un bloque IFFT (Inverse discrete Fourier transform), la señal pasa por un convertidor paralelo a serial, se añade un prefijo cíclico y es trasmitida por la antena sobre el canal inalámbrico. En el lado del receptor se realiza el proceso inverso al mencionado para la transmisión, con la adición de bloques que realizan la sincronización. La sincronización en tiempo y frecuencia es primordial para identificar el inicio del símbolo OFDM y para alinear las frecuencias del oscilador local de los moduladores y demoduladores.

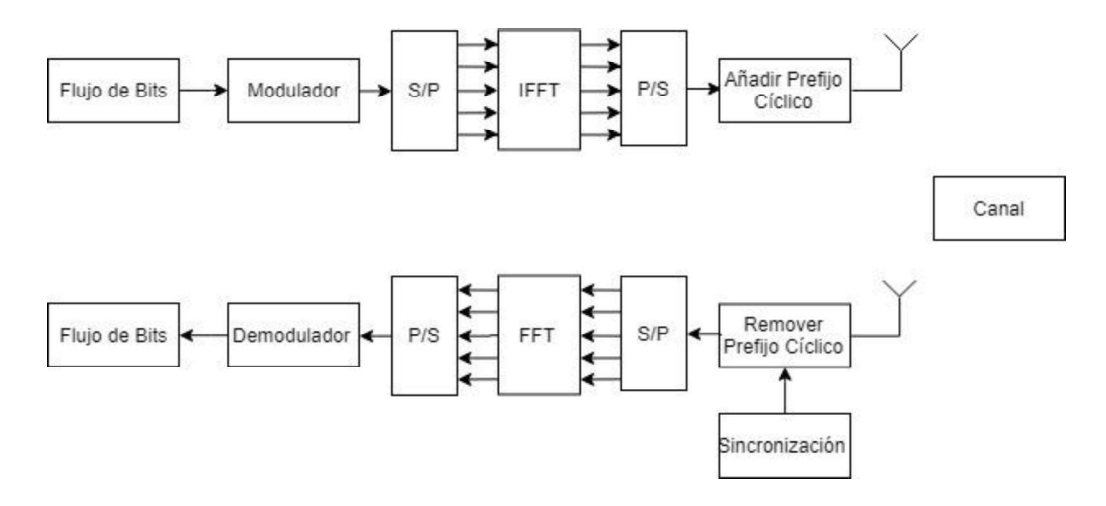

Figura 1.1 Diagrama de bloques de un sistema OFDM

Para realizar sincronización en el receptor se aplicarán diferentes técnicas que estimen el desfase causado por el STO y el CFO. Para determinar adecuadamente el punto de inicio de un símbolo OFDM se estimará el STO en el dominio del tiempo mediante un prefijo cíclico y símbolos de entrenamiento. Para determinar el desfase que existe entre la frecuencia en el transmisor y en el receptor se realizarán técnicas de estimación de CFO en el dominio del tiempo y frecuencia. En el dominio del tiempo se hará uso del prefijo cíclico y símbolos de entrenamiento, mientras que en el dominio de la frecuencia se usará símbolos de entrenamiento. Luego se compensará el desfase que fue estimado en la señal del receptor.

Mediante simulación se realizarán varias pruebas de las técnicas de sincronización con diferentes modulaciones como son QPSK, 16 QAM y 64 QAM. Los resultados de la simulación se presentarán en gráficas de BER (Bit Error Rate) vs Eb/No (Energy per-bit to noise power spectral density ratio), en las cuales se comparará el rendimiento de las diferentes técnicas de sincronización aplicadas en el receptor. Al final, se realizará un análisis de todos los resultados obtenidos en las simulaciones realizadas para poder obtener recomendaciones y conclusiones.

## 1.3 MARCO TEÓRICO

## 1.3.1 COMUNICACIONES INALÁMBRICAS

Las comunicaciones inalámbricas son el segmento de la industria de las comunicaciones que crece a mayor velocidad debido a su gran cantidad de aplicaciones. Durante la última década, el uso de los sistemas celulares ha aumentado de manera considerable llegando a una escala mundial. En varios negocios o campus las WLAN (Wireless Local Area Network) son un complemento necesario, o hasta un reemplazo, para una LAN (Local Area Network) cableada.

Además, con el desarrollo de las comunicaciones inalámbricas nuevas aplicaciones como: redes de sensores inalámbricos, hogares inteligentes, telemedicina remota, entre otros; han podido ser desarrollados de ideas a sistemas concretos. Sin embargo, a pesar de su rápido progreso, se encuentran varios desafíos técnicos que dificultan el diseño de una red inalámbrica robusta [1].

El medio de transmisión en las comunicaciones inalámbricas se conoce como canal inalámbrico, el cual gobierna el rendimiento de los sistemas inalámbricos. Este canal plantea un gran desafío para lograr comunicaciones de alta velocidad. A diferencia de un canal cableado, el canal inalámbrico es impredecible, dinámico y cambiante en el tiempo; lo que provoca que el análisis exacto de una comunicación inalámbrica sea difícil. En los últimos años, el entendimiento del canal inalámbrico se ha vuelto una necesidad fundamental para desarrollar sistemas inalámbricos que sean espectralmente eficaces y de alto rendimiento [1], [2]. Para poder entender el canal inalámbrico, en este trabajo se presentarán algunos de los fenómenos que afectan a la señal a lo largo del canal.

#### 1.3.1.1 Fenómenos que afectan las comunicaciones inalámbricas

Reflexión Es el fenómeno que ocurre cuando una onda electromagnética impacta un objeto con dimensiones muy grandes en comparación con la longitud de onda, como lo sería un edificio. El impacto provoca que la señal transmitida sea reflejada a su origen en vez de seguir su trayectoria hasta el receptor [2].

Difracción Es el fenómeno que ocurre cuando el camino entre el transmisor y el receptor es obstruido por una superficie con irregularidades afiladas o con pequeñas aberturas. En este caso, las ondas aparecen dobladas alrededor de los obstáculos pequeños o esparcidas al pasar por las pequeñas aberturas. La difracción crea ondas secundarias que son útiles para establecer un camino entre el transmisor y receptor cuando no existe línea de vista [2].

#### Dispersión  $\bullet$

También conocido como scattering, es el fenómeno que obliga a la onda a desviarse de un camino recto debido a obstáculos cuyas dimensiones son semejantes con la longitud de onda; estos objetos pueden ser señales de calle, postes de luz, entre otros [2].

#### Atenuación

Es el fenómeno que ocurre cuando una señal pasa por cualquier medio de transmisión perdiendo potencia a lo largo de la distancia. Para un canal inalámbrico, la atenuación no solo cambia en función de la distancia, sino también dependerá de la atmósfera. Por esto, para el diseño del transmisor se debe tener en cuenta tres factores que son: potencia de llegada en el receptor, potencia del ruido y frecuencia de transmisión [3].

La potencia de la señal recibida en el receptor debe ser mayor a la sensibilidad del receptor, y mayor a la potencia del ruido, para que la señal pueda ser detectada, interpretada adecuadamente y sin errores. En una transmisión punto a punto, se utilizan repetidores en el camino que recupera la señal, asegurando que la potencia en el receptor sea la adecuada. No es recomendable aumentar la potencia de transmisión, ya que esto podría comprometer el circuito de transmisión. De igual forma, los circuitos del receptor se pueden ver comprometidos si la potencia de la señal recibida en el receptor es muy alta [3].

Cuando la atenuación se da en frecuencias altas se crea una distorsión, lo que reduce la integridad de la señal recibida. Esta distorsión ocurre ya que la atenuación varía en función de la frecuencia. En otras palabras, la atenuación que sufre una señal es diferente para cada componente de frecuencia. Teniendo en cuenta lo mencionado, para solventar este problema se utiliza ecualización, la cual amplifica más las señales de alta frecuencia, y menos las señales de frecuencia baja [3].

#### Ruido

Dentro de una transmisión, la señal recibida constará de la señal original y de señales no deseadas que de alguna manera fueron insertadas entre el transmisor y el receptor. Estas señales no deseadas con conocidas como ruido y son divididas en cuatro categorías que son: ruido térmico, ruido de intermodulación, diafonía y ruido impulsivo.<br>- El ruido térmico se debe al movimiento térmico de los electrones, por lo tanto, este

tipo de ruido se encuentra presente en todos los dispositivos electrónicos. El mismo se distribuye de manera uniforme a lo largo del espectro, razón por la cual también es conocido como ruido blanco. Debido a su naturaleza, el ruido térmico es función

de la temperatura. Desafortunadamente este ruido no puede ser eliminado, llegando a ser una limitación en el rendimiento de un sistema de comunicación.

- El ruido de intermodulación es producido cuando existe algún tipo de no-linealidad dentro del sistema de transmisión. Este tipo de ruido crea señales no deseadas a una frecuencia que puede ser la suma, diferencia o producto de las frecuencias de las señales originales.<br>La diafonía, también conocida como *crosstalk*, es un acoplamiento no deseado de
- las señales eléctricas debido a la cercanía de dos medios de transmisión, como es en el caso del par trenzado. En las comunicaciones inalámbricas, esta puede existir cuando señales no deseadas son recibidas en antenas microondas.
- El ruido impulsivo, como su nombre lo indica, es un tipo de ruido no continuo que consiste en pulsos irregulares o picos de ruido de corta duración y con una amplitud relativamente alta. El mismo es generado por varias causas incluyendo fallas electrónicas externas, fallas y defectos en el sistema de comunicación. A pesar de su gran amplitud, no afecta de manera significativa a la señal recibida debido a la corta duración de esta [3].

#### Absorción atmosférica

Es un tipo de atenuación que afecta a la señal debido al oxígeno y vapor de agua que se encuentran en la atmósfera. Por lo cual, depende tanto de la frecuencia como de atmósfera. Debido al vapor de agua, se tiene un valor pico de atenuación alrededor de 22 GHz y a frecuencias menores de 15 GHz la atenuación es menor. Debido al oxígeno se tiene un pico de absorción alrededor de 60 GHz y su efecto es menos notorio a frecuencias menores de 30 GHz [3].

#### Multi-trayectoria  $\bullet$

La multi-trayectoria ocurre cuando la señal transmitida choca con algún obstáculo creando reflexiones o copias de la señal original. Estas reflexiones cuando llegan al receptor lo hacen con diferentes retardos debido a las diferentes trayectorias. La señal original y las reflejadas son sumadas en el receptor, lo que suele producir distorsión entre la señal transmitida y la recibida. Existen situaciones extremas en donde el receptor podría recibir solo señales reflejadas y no la señal original [1], [3].

#### Refracción  $\bullet$

Este fenómeno ocurre cuando una señal se refracta (se dobla) durante su propagación a través de la atmósfera. Este doblamiento es causado por el cambio de velocidad en la señal debido a la altitud o por cambios en las condiciones de la atmósfera. La refacción puede causar que solo una parte de la señal llegue adecuadamente al receptor [3].

#### Desvanecimiento

El desvanecimiento es una característica única del canal inalámbrico el cual consiste en la variación de la amplitud de una señal a lo largo del tiempo y la frecuencia. Este fenómeno puede ser clasificado en 2 tipos: desvanecimiento rápido y desvanecimiento lento. En el desvanecimiento rápido, la variación en amplitud es de 20 dB hasta 30 dB en distancias cortas. En el desvanecimiento lento, la variación en amplitud es lenta y progresiva a lo largo de distancias largas.

El desvanecimiento también puede ser clasificado en desvanecimiento plano y desvanecimiento selectivo. En el desvanecimiento plano o no selectivo, los componentes de frecuencia de la señal fluctúan en proporciones iguales y de manera simultánea. Por otro lado, en el desvanecimiento selectivo, las componentes de frecuencia de la señal son afectados de distinta manera [3].

En el diseño de un sistema de comunicaciones inalámbrico se debe tomar en cuenta el efecto del ruido y del desvanecimiento sobre la señal transmitida. Generalmente se utiliza un canal AWGN (Additive White Gaussian noise) para simular los efectos de un canal con ruido. Así mismo, se utiliza modelos de canal para estimar los efectos que tiene un canal de desavenimiento sobre la señal. Los modelos utilizados generalmente son Rician y Rayleigh [3].

En un canal con desvanecimiento de Rician existe una línea de vista directa, existiendo además caminos indirectos, entre el transmisor y el receptor. Mientras que, en un canal con desvanecimiento de Rayleigh existen varios caminos indirectos entre el transmisor y el receptor, a pesar de no existir línea de vista directa [3].

### 1.3.2 MODULACIÓN DIGITAL

En un sistema de comunicaciones inalámbrico, la señal es modulada para poder combatir algunas de las limitaciones del canal. Dentro de la modulación, la digital ofrece mayores ventajas sobre la analógica como puede ser: mayor robustez de la señal para combatir los impedimentos del canal, mayor eficiencia espectral, mayor velocidad de transmisión de

datos, técnicas de corrección de errores, estrategias de múltiple acceso, mejor seguridad, privacidad, entre otros [1].

La modulación digital consiste en representar información binaria utilizando señales análogas, para ser transmitidas a través del canal. Para dicha representación, los parámetros a modificar son amplitud, frecuencia y fase. La modulación puede ser con una sola portadora o con múltiples portadoras [4].

#### 1.3.2.1 Modulación con una sola portadora

En este tipo de modulación, la información es transmitida a través de una sola portadora. Esta portadora es modificada en amplitud, frecuencia o fase; dependiendo del tipo de técnica que se utilice. Estas técnicas, dependiendo del parámetro que modifiquen, son conocidas como: ASK (Amplitude shift keying), FSK (Frequency shift keying) y PSK (Phase shift keying). Además, se puede clasificar la modulación en lineal o no lineal. Una modulación lineal no modifica la frecuencia de la señal portadora, como se puede observar en la Figura 1.2 (a) y (c); en donde ASK y PSK modulan la señal en amplitud y fase manteniendo la frecuencia de la señal portadora. En cambio, una modulación no lineal modifica la frecuencia de la portadora como en FSK, lo que se puede observar en la Figura 1.2 (b) [4]. Una modulación lineal puede ser representada mediante un diagrama de constelación, el cual es una representación clara de todos los símbolos posibles en la modulación. A través de éste, la representación de las técnicas de modulación de alto orden, como QPSK o QAM, son descritas con facilidad y claridad. En la Figura 1.3 se muestra el diagrama de constelación de dos tipos de modulación QAM, modulación que modifica los parámetros de amplitud y fase al mismo tiempo [4].

#### 1.3.2.2 Modulación con múltiples portadoras

Las señales al ser transmitidas por el canal inalámbrico son afectadas por desvanecimiento selectivo en frecuencia. Para solucionar este problema, en un principio se propuso el uso de ecualizadores, los cuales resultaban ser complejos y de varias etapas. Una mejor solución, y la más utilizada, es el uso de técnicas de modulación de múltiples portadoras [4].

La modulación con múltiples portadoras se basa en dividir todo el ancho de banda en subcanales, ya sean espaciados como en FDM (Frequency división multiplexing), o sobrelapados como en OFDM (Orthogonal frequency division multiplexing) [5].

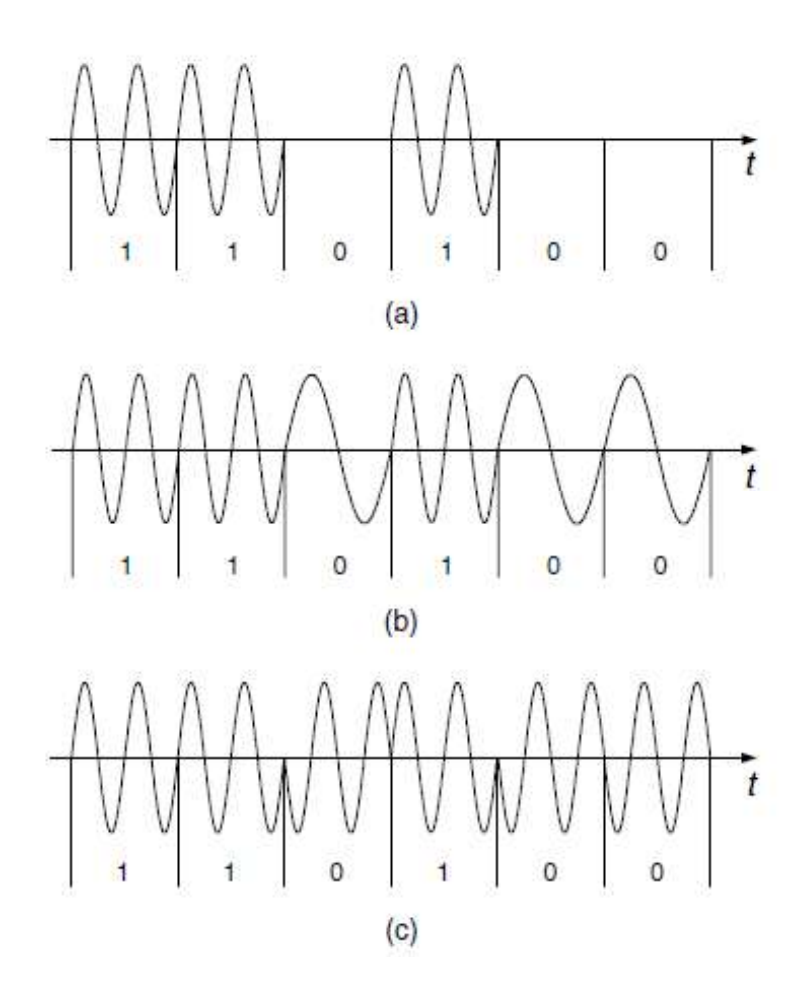

Figura 1.2. Formas de onda de las técnicas de modulación básicas. (a) ASK, (b) FSK y (c) PSK [4].

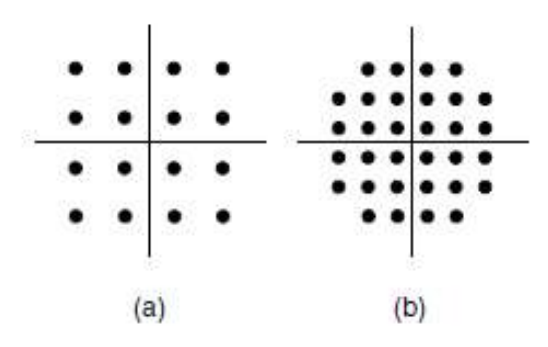

Figura 1.3. Diagrama de constelación de dos tipos de modulación QAM: (a) 16 QAM y (b) 32 QAM [4].

FDM es la primera técnica de multiplexación que utiliza múltiples portadoras moduladas. Esta técnica consiste en dividir todo el ancho de banda en N subcanales, cómo se puede observar en la Figura 1.4. Las portadoras son espaciadas con bandas de guarda, de tal manera que la señal pueda ser recibida utilizando filtros convencionales y demoduladores.

El propósito del espaciamiento es evitar el ICI (Inter-Carrier interference), sin embargo, esto conlleva a un uso ineficiente del ancho de banda disponible [5].

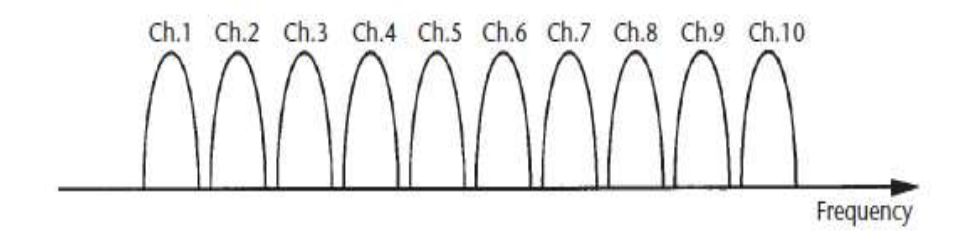

Figura 1.4. Representación de subcanales no sobrelapados en FDM [5].

Para aprovechar de mejor manera el ancho de banda, se utiliza subcanales sobrelapados como en OFDM. El sobrelapamiento mejora en un 50% la eficiencia espectral; como se indica en la Figura 1.5 [5].

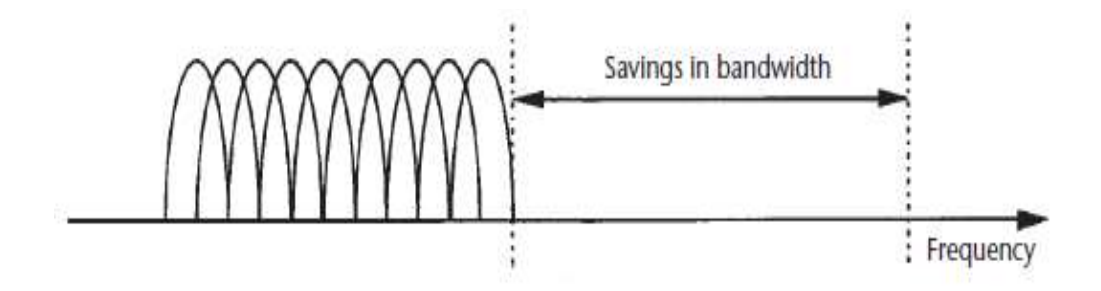

Figura 1.5. Representación de subcanales sobrelapados en OFDM [5].

#### 1.3.3 ORTHOGONAL FREQUENCY DIVISION MULTIPLEXING

OFDM no solo es una técnica de multiplexación de frecuencia, sino también, de modulación con múltiples portadoras. Que tiene como prioridad incrementar la robustez de la señal para poder combatir el desvanecimiento selectivo en frecuencia. Se consigue una robustez con el uso de múltiples portadoras. Al tener múltiples portadoras solo un porcentaje de estas serán afectadas por el canal. Las subportadoras afectadas pueden ser corregidas utilizando códigos de corrección de errores [5], [6].

El ancho de banda de cada subportadora es más estrecho que el ancho de banda de coherencia del canal, por consiguiente, cada portadora experimenta un desvanecimiento plano, permitiendo una ecualización simple. Esta característica permite que OFDM sea un esquema adecuado para transmitir datos a grandes velocidades sobre canales selectivos en frecuencia [4], [5].

En un sistema OFDM se considera que la frecuencia base es  $f_b$ , siendo la portadora de frecuencia más baja. Las demás subportadoras serán múltiplos enteros de la frecuencia base, es decir,  $2f_b$ ,  $3f_b$  y sucesivamente, como se indica en la Figura 1.6. Estas se encuentran sobrelapadas de tal manera que sea fácil distinguirlas. A esta característica se la conoce como ortogonalidad [3], [6].

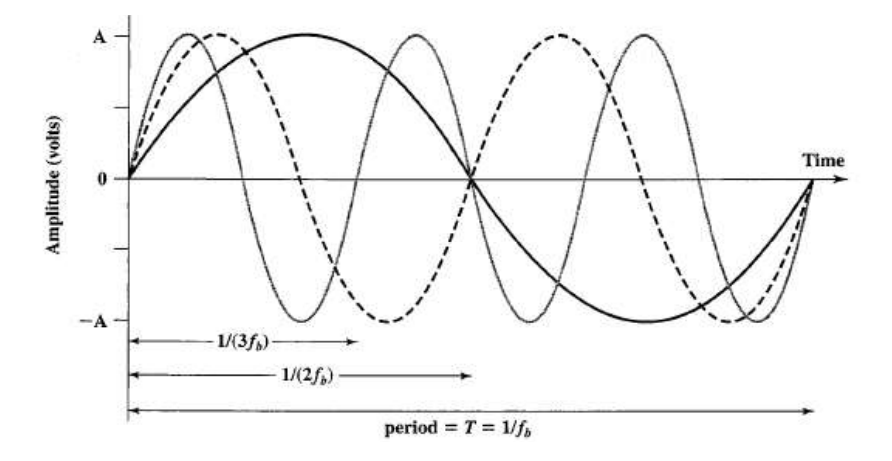

**Figura 1.6**. Portadoras múltiplos de  $f<sub>b</sub>$  en el dominio del tiempo [3].

#### 1.3.3.1 Ortogonalidad

El principio de OFDM es mantener una relación ortogonal entre subportadoras. El término de ortogonalidad, matemáticamente, se utiliza para describir objetos independientes. Dentro de los sistemas inalámbricos, esta independencia entre las subportadoras se observa de mejor manera en el dominio de la frecuencia [3].

Cuando se tiene ortogonalidad entre subportadoras, el pico de potencia de densidad espectral de una subportadora ocurre en el punto donde la potencia de la subportadora adyacente es cero. Esto se puede observar en la Figura 1.7, en donde la señal se diseñó para ser ortogonal. Por ende, el pico de cada subportadora se encuentra donde la subportadora, o las subportadoras, adyacentes tienen una amplitud de cero. Debido a la ortogonalidad, es posible tener subportadoras sobrelapadas entre estas sin que exista ICI [3], [7].

#### 1.3.3.2 Tiempo de guarda

Se propone el uso de un tiempo de guarda para cada símbolo OFDM, con el objetivo de eliminar casi por completo los efectos del retardo de la propagación por múltiples trayectorias. Para que esto suceda, el tiempo de guarda debe ser mayor que la propagación de retardo esperada, evitando que exista ISI. Si existe ISI, los componentes de un símbolo

interfieran con el símbolo siguiente y esto destruirá la ortogonalidad. El tiempo de guarda puede ser implementado de dos maneras. La primera es transmitir ceros durante el tiempo de guarda, lo cual es conocido como ZP (Zero Padding). La segunda es conocida como prefijo cíclico, CP por sus siglas en inglés. El prefijo cíclico es ubicado al comienzo del símbolo OFDM y es una copia de las últimas muestras del mismo símbolo. En la Figura 1.8 se muestran dos símbolos OFDM, cada uno con su respectivo prefijo cíclico; donde  $T_g$  es la longitud del prefijo cíclico,  $T_{sub}$  la longitud de datos del símbolo OFDM y  $T_{sym}$  la suma de ambos. Al utilizar un prefijo cíclico se garantiza la continuidad de las portadoras retrasadas y se mantiene la ortogonalidad [2], [5].

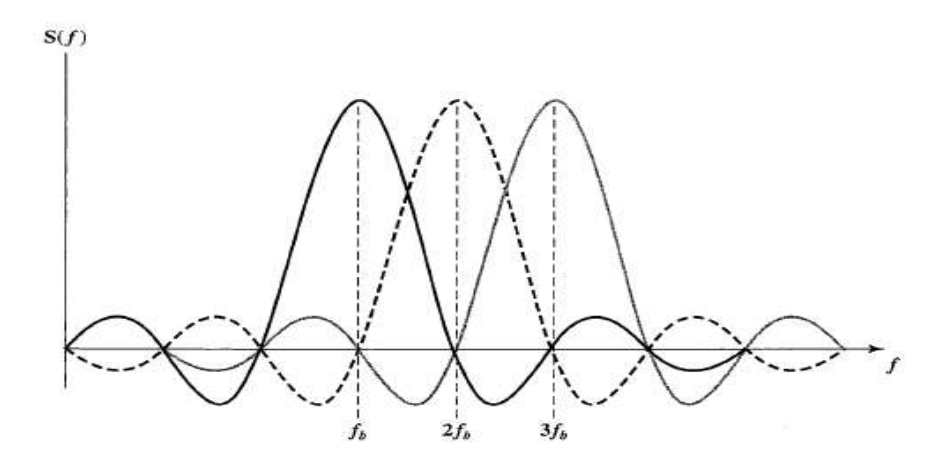

**Figura 1.7.** Portadoras múltiplos de  $f<sub>b</sub>$  en el dominio de la frecuencia [3].

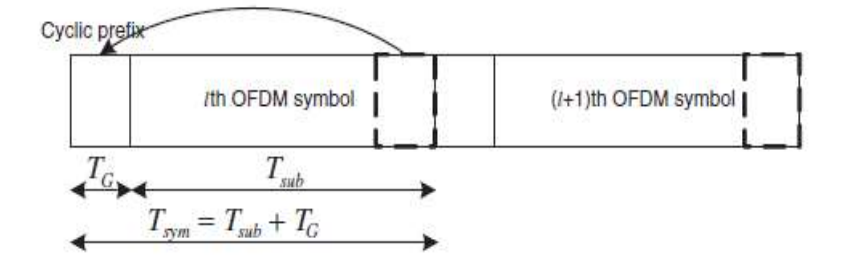

Figura 1.8. Símbolo OFDM con prefijo cíclico [2].

En la Figura 1.9 se muestra el efecto de ISI debido a un canal multi-trayectoria para cada subportadora. Se puede observar que, al tener un tiempo de guarda mayor o igual que el máximo retardo del canal multi-trayectoria, el efecto de ISI de un símbolo OFDM, representado en líneas punteadas, en el siguiente símbolo se limita dentro del intervalo de guarda para que no pueda afectar la FFT del siguiente símbolo OFDM; manteniendo ortogonalidad entre subportadoras [2].

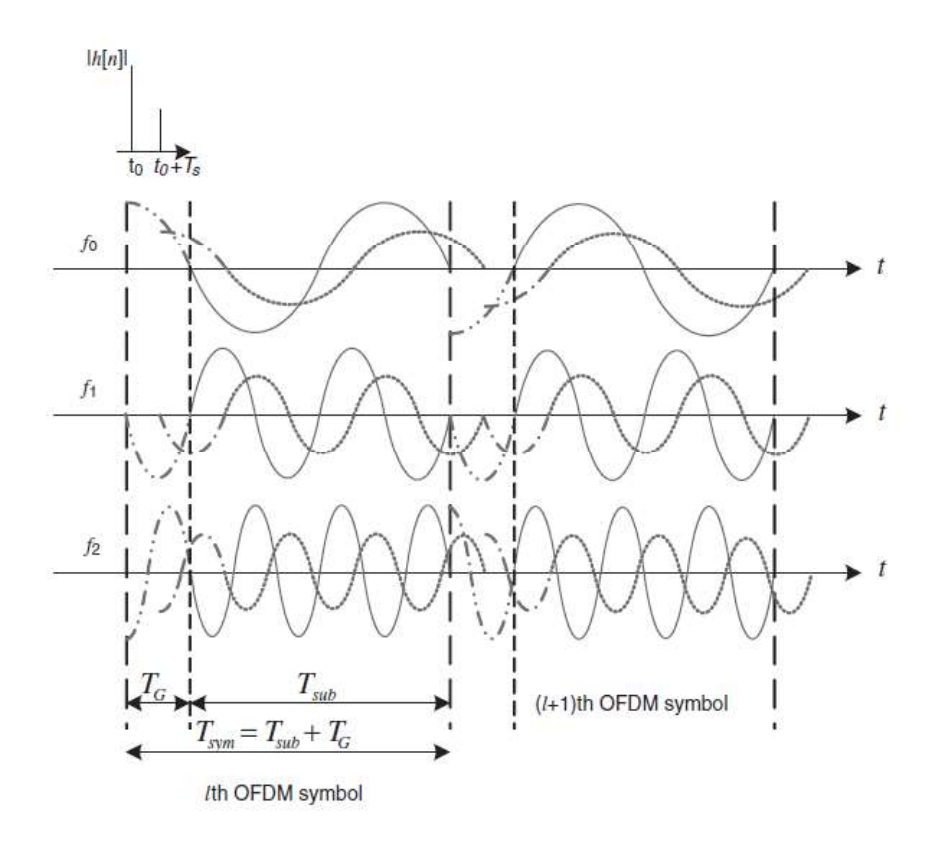

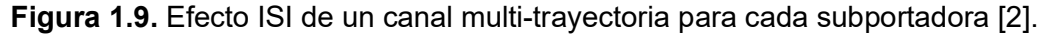

#### 1.3.3.3 IEEE 802.11 para OFDM

IEEE 802.11 comenzó como un grupo de trabajo dentro de IEEE 802 para crear el primer estándar dentro de las comunicaciones inalámbricas. Dentro de IEEE 802.11 existen estándares que trabajan con OFDM, los cuales serán explicados a continuación.

#### 1.3.3.4 Estándar IEEE 802.11a

Debido al desarrollo y las ventajas que ofrece OFDM, el grupo de trabajo IEEE 802.11 decidió crear un estándar que en su capa física utilice esta tecnología. Este estándar es conocido como 802.11a. Éste es el primer estándar que utiliza OFDM y no spread spectrum, lo que permita alcanzar mayores velocidades [6].

Según el estándar 802.11a, la señal OFDM es generada de la siguiente manera. Primero, los datos binarios son codificados por un codificador convolucional con una tasa de 1/2, 2/3 o 3/4. Después, los bits pasan por un bloque de entrelazado del tamaño correspondiente al número de bits de un símbolo OFDM. El entrelazado es formado por una permutación de dos pasos. La primera permutación asegura que los bits adyacentes sean ubicados en subportadoras no adyacentes. La segunda permutación asegura que los bits adyacentes sean ubicados alternativamente entre bits menos y más significativos de la constelación [6], [8].

Después del entrelazado, la modulación OFDM se realiza de la siguiente manera. Los datos son codificados a valores QAM. Para la modulación, se prefiere utilizar técnicas de un alto orden como son QPSK, 16 QAM o 64 QAM. Los valores complejos son multiplicados por un factor de normalización para asegurar la misma potencia promedio para todas las modulaciones. El factor de normalización es 1/ $\sqrt{2}$  para QPSK, 1/ $\sqrt{10}$  para 16 QAM y 1/ $\sqrt{42}$ para 64 QAM. Estos valores complejos en grupos de 48 son las portadoras OFDM [8].

Se añaden 4 subportadoras piloto en las posiciones -21, -7, 7 y 21, llegando a tener un total de 52 subportadoras OFDM. En la Figura 1.10 se indica la ubicación de las subportadoras de datos OFDM y las subportadoras piloto en el dominio de la frecuencia. En donde, los valores de  $d_0$  a  $d_{47}$  representan a las 48 subportadoras de datos OFDM que son ubicadas en las posiciones de -26 a 26. La subportadora en DC, la subportadora 0, no es utilizada [8], [9].

Además, se añaden 12 subportadoras iguales a cero que harán la función de banda de guarda. El número total de subportadoras es 64, lo que permite que la señal modulada pase por un bloque IFFT (Inverse Fast Fourier Transformation) de 64 puntos. El flujo de datos en paralelo es convertido en serial y se añade un prefijo cíclico. Para 802.11a el prefijo cíclico tiene una duración de 0.8 us. Finalmente, la señal pasa por un DAC (Digital to Analog Converter) para ser transmitida por la antena hacia el canal [6], [8].

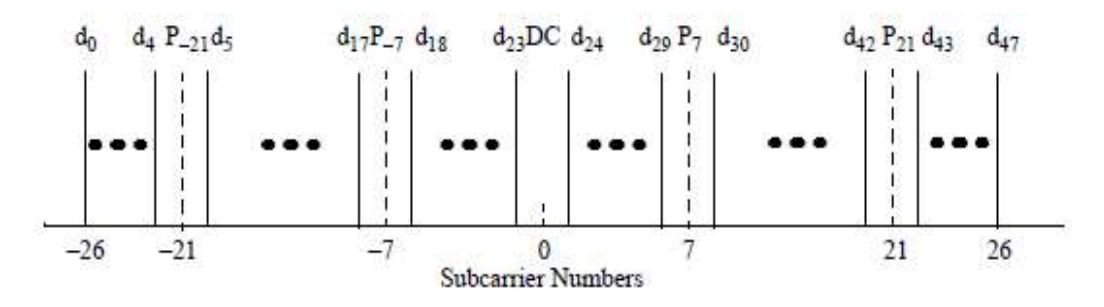

Figura 1.10. Asignación de frecuencia de subportadoras [9].

En el lado del receptor, se tiene el proceso inverso para recuperar el flujo de datos original. Además, el receptor realiza otras tareas para asegurar que la señal sea recuperada adecuadamente, como es sincronización. La sincronización ayuda a compensar el desfase de la señal ya sea en tiempo o frecuencia [6], [10]. En la Figura 1.11 se muestra un diagrama de bloques de un sistema OFDM, en donde se indica el proceso de transmisión y recepción de la señal.

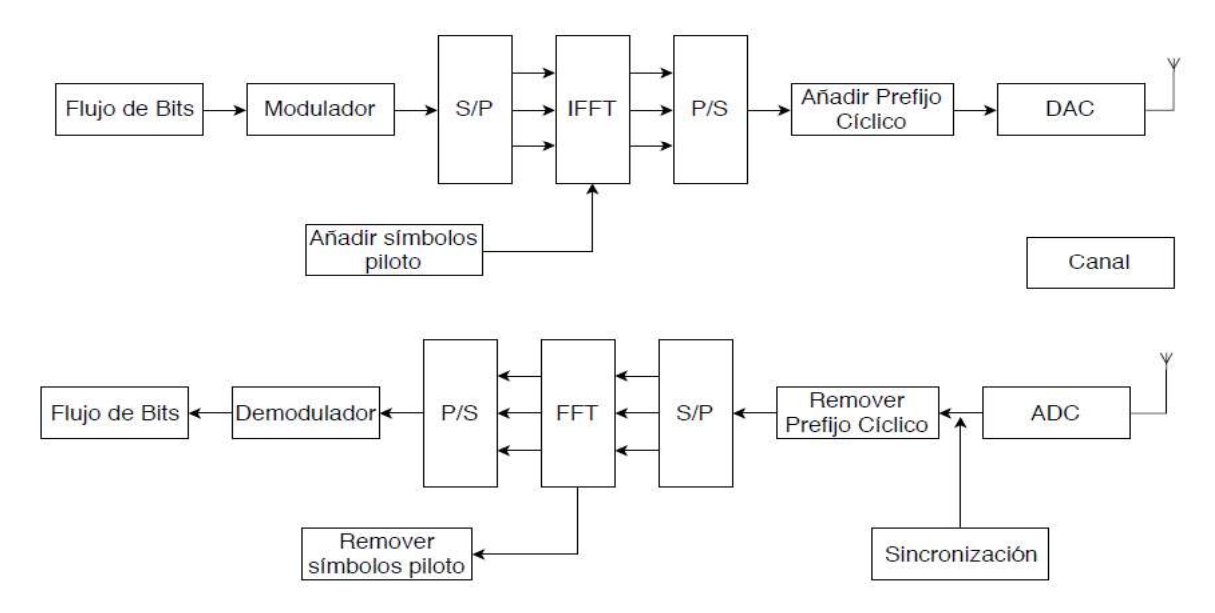

Figura 1.11. Diagrama de bloques de un sistema OFDM.

### 1.3.3.5 Estándar IEEE 802.11g

Después de que IEEE 802.11b e IEEE 802.11a fueron aprobados, el grupo de trabajo comenzó el desarrollo de un estándar para la capa física en la banda de 2.4GHz. Este desarrollo fue necesario debido a que 802.11a, a pesar de su alta velocidad, no era compatible con dispositivos basados en 802.11 y 802.11b. Este nuevo estándar sería llamado 802.11g el cual permite mantener compatibilidad con estándares previos, y alcanzar una alta velocidad como en 802.11a. Debido a estas características, IEEE 802.11g es uno de los estándares más aceptados del grupo de trabajo IEEE 802.11 [8], [11].

IEEE 802.11g utiliza DSSS, legado de IEEE 802.11b, y OFDM, legado de IEEE 802.11a, en la banda de 2.4 GHz para alcanzar velocidades de hasta 54 Mb/s. El uso de DSSS (Direct Sequence Spread Spectrum) y OFDM se logra a través del uso de cuatro diferentes capas físicas llamadas ERPs (Extended Rate Physical). Las ERPs coexisten durante el intercambio de las tramas. Por lo tanto, el transmisor y el receptor tienen la opción de elegir una de las cuatro capas, siempre y cuando sean soportadas por ambos equipos. Las cuatro capas definidas para IEEE 802.11g se mencionan a continuación: [11].

- ERP-DSSS/CCK: Es la capa física legado de IEEE 802.11b. Esta utiliza DSSS con una modulación CCK (Complementary Code Keying). Las velocidades alcanzadas
- son dadas por IEEE 802.11b.<br>**ERP-OFDM**: Es la capa física presentada por IEEE 802.11g. Esta utiliza OFDM para alcanzar velocidades dadas por IEEE 802.11a pero en la banda de 2.4 GHz
- [11].<br>**ERP-DSSS/PBCC:** Esta capa fue presentada por IEEE 802.11b, la cual trabaja con DSSS y un algoritmo de codificación PBCC (Packet Binary Convolutional Code). Al utilizar esta capa física con IEEE 802.11g, se agregan velocidades de 22 y 33 Mb/s [11].<br>**DSSS-OFDM:** Esta capa física es presentada por IEEE 802.11g. La misma que
- utiliza una combinación híbrida entre DSSS y OFDM. La cabecera es transmitida utilizando DSSS, mientras que, los datos son transmitidos con OFDM [11].

De las capas mencionadas anteriormente, todos los equipos basados en IEEE 802.11g deben soportar obligatoriamente las dos primeras capas. Mientras que, el soporte de las dos últimas capas es opcional. Las velocidades soportadas por cada capa se indica en la Tabla 1.1.

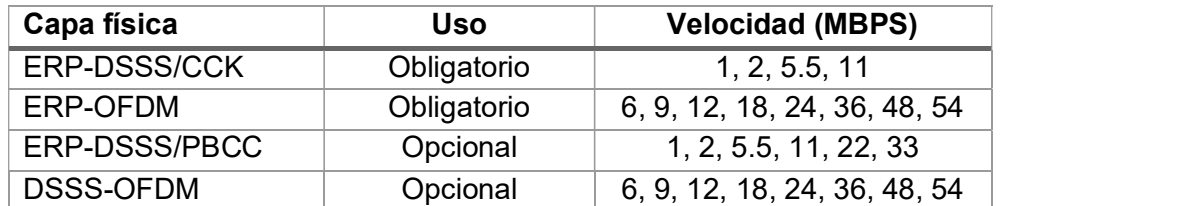

Tabla 1.1. Velocidades alcanzadas por las diferentes capas físicas de IEEE 802.11g [11].

Como fue mencionado anteriormente, 802.11g utiliza 2.4 GHz como banda de trabajo, la cual es utilizada ampliamente para proporcionar comunicaciones inalámbricas utilizando tecnologías como: WLAN, Bluetooth y Zigbee. Debido a que, en un inicio, el uso de la banda de 2.4 GHz representó una ocupación pequeña del espectro, esta banda fue utilizada hasta llegar a un punto de alta congestión. Por lo cual, el interés en el uso de las bandas de 5 GHz creció y se han convertido en las bandas más codiciadas para lanzar nuevas aplicaciones y servicios inalámbricos [12], [13].

#### 1.3.3.6 Aplicaciones de OFDM

A causa de las propiedades de OFDM, esta técnica ha sido implementada en varios estándares y sistemas dentro de las comunicaciones inalámbricas. En esta sección se presentarán algunas de las aplicaciones de OFDM diferentes a los sistemas WLAN, aplicación que fue presentada anteriormente.

#### Sistema de difusión de audio europeo

Por sus siglas en inglés DAB (Digital Audio Broadcasting). En DAB, OFDM es utilizado con modulación QPSK diferencial junto con códigos convolucionales y ofrece cuatro diferentes modos de transmisión, los cuales ayudan a que el sistema DAB tenga flexibilidad en el planeamiento del servicio. Estos tienen diferentes números de subportadoras dentro del mismo ancho de banda, diferente espaciamiento entre portadoras y diferente duración de símbolo. En la Tabla 1.2 se presentan los parámetros OFDM utilizados en cada modo de transmisión; en donde, K es el número de subportadoras,  $T^{-1}$  es el espaciamiento entre portadoras,  $T_s$  la duración de símbolo y  $\Delta$  la longitud del intervalo de guarda [14], [15].

| Modo de      |      | $T^{-1}$          | $T_{\rm c}$                         |                                  | <b>Frecuencia</b>     |
|--------------|------|-------------------|-------------------------------------|----------------------------------|-----------------------|
| transmisión  |      |                   |                                     |                                  | Máxima                |
|              | 1536 | 1 KHz $\parallel$ | 2552 $t_s \approx 1.246 \text{ ms}$ | 504 $t_s \approx 246 \text{ us}$ | $\approx$ 375 MHz     |
| Ш            | 384  | 4 KHz             | 638 $t_s \approx 312$ us            | $126 t_s \approx 62$ us          | $\approx 1500 \, MHz$ |
| $\mathbf{m}$ | 192  | 8 KHz             | 319 $t_s \approx 156$ us            | 63 $t_s \approx 31$ us           | $\approx$ 3000 MHz    |
| <b>IV</b>    | 768  | 2 KHz $ $         | 1276 $t_s \approx 623$ us           | 252 $t_s \approx 123$ us         | $\approx$ 750 MHz     |

Tabla 1.2. Parámetros OFDM para los modos de transmisión DAB [15]

#### Sistema de difusión de video digital terrestre

Por sus siglas en inglés DVB-T (Digital Video Broadcasting Terrestrial), utiliza OFDM para combatir ecos largos y permitir la cobertura de SFN (Single Frequency Network). Este fue diseñado para reemplazar la televisión tradicional analógica en los mismos canales de 6 MHz, 7 MHz y 8 MHz. Se especifican diferentes modos de transmisión para los diferentes escenarios. Para cada una de las tres opciones diferentes de ancho de banda, existen dos conjuntos de parámetros de este tipo; estos conjuntos de parámetros son llamados modo 2k y modo 8k. En la Tabla 1.3 y en la Tabla 1.4, se presenta los parámetros del símbolo OFDM utilizados en el modo 8k y 2k respectivamente. En donde,  $t_s$  es el periodo de muestreo, T es la ventana de análisis de Fourier OFDM,  $T_s$  es la duración de símbolo y  $\Delta$ la longitud del intervalo de guarda [15].

| Canal | t c       | m                 | $\sim$            |                  | <b>Frecuencia Máxima</b> |
|-------|-----------|-------------------|-------------------|------------------|--------------------------|
| 8 MHz | $7/64$ us | 896 us            | $1120$ us         | 224 us           | $\approx 800$ MHz        |
| 7 MHz | $1/8$ us  | 1024 $us$         | 1280us            | 256 us           | $\approx$ 700 MHz        |
| 6 MHz | 7/48 us   | $\approx 1195$ us | $\approx$ 1493 us | $\approx$ 299 us | $\approx 600 \, MHz$     |

Tabla 1.3. Parámetros OFDM para DVB-T en el modo 8k [15].

Tabla 1.4. Parámetros OFDM para DVB-T en el modo 2k [15].

| Canal      | t c       |                  | ,,,              |                 | <b>Frecuencia Máxima</b> |
|------------|-----------|------------------|------------------|-----------------|--------------------------|
| 8 MHz      | $7/64$ us | 224 us           | 280 us           | 56 us           | $\approx$ 3200 MHz       |
| <b>MHz</b> | 1/8 us    | 256 us           | 320 us           | 64 us           | $\approx$ 2800 MHz       |
| 6 MHz      | 7/48 us   | $\approx$ 299 us | $\approx$ 373 us | $\approx$ 75 us | $\approx$ 2400 MHz       |

#### Sistemas LTE

LTE (Long Term Evolution), es definido por 3GPP (3rd Generation Partnership Project), como una interfaz de radio altamente flexible. La primera versión de LTE proporciona para el downlink y el uplink velocidades pico de hasta 300 Mb/s y 75 Mb/s respectivamente, un retardo de radio-red de menos de 5 ms y un aumento significativo en la eficiencia del espectro en comparación con los sistemas celulares anteriores [16], [17].

La técnica de transmisión de radio que utiliza LTE es OFDM. Como se ha indicado anteriormente, debido al uso de subportadoras de banda estrecha y al prefijo cíclico, OFDM combate la dispersión en tiempo sin la necesidad de ecualizaciones complejas en el receptor. Esta es una característica atractiva para el *downlink* de LTE, ya que simplifica el procesamiento en el receptor lo que conlleva a reducción en el costo y consumo de potencia de este. Para el uplink, se prefiere un diseño que permita tener una alta eficiencia de potencia en la transmisión; esto mejora la cobertura, reduce el costo del terminal y disminuye el consumo de potencia en el transmisor. Para esto, el uplink de LTE utiliza SC-FDMA (Single Carrier Frequency-Division Multiple Access), técnica que se basa en la DTF (Discrete Fourier Transform) de OFDM precodificado. SC-FDMA tiene una relación de potencia pico a promedio más pequeña que OFDM regular, lo que permite terminales menos complejos y / o de mayor potencia [16].

#### 1.3.3.7 Ventajas y desventajas de OFDM

Los sistemas OFDM ofrecen varias ventajas, que se mencionarán a continuación [3], [6]. - La flexibilidad de OFDM permite el uso de técnicas avanzadas, tal como diversidad

en el transmisor y receptor para mejorar la eficiencia [14].

- Utiliza el espectro de frecuencia eficientemente mediante el uso de portadoras sobrelapadas.
- OFDM es inmune a los canales de desvanecimiento selectivos en frecuencia debido al uso de subportadoras las cuales experimentan únicamente un desvanecimiento plano [18].
- OFDM no es afectado por ISI en un ambiente multi-trayectoria debido al uso de un tiempo de guarda [3], [10].
- Al utilizar OFDM, no es necesario el uso de ecualizadores complejos; lo cual
- disminuye el número de símbolos con presencia de ISI [3]. Provee de protección contra interferencia cocanal y ruido parásito impulsivo. La modulación y demodulación de las subportadoras se la realiza utilizando IFFT e
- FFT respectivamente, las cuales son computacionalmente eficientes [18].

A pesar de las varias ventajas, OFDM posee desventajas que se debe tener en cuenta al momento de implementar este sistema, las cuales son:

- La señal OFDM es propensa a tener un PAPR (Peak to Average Power Ratio) muy
- 
- alto [18]. Transmisores de alta potencia necesitan linealización [18]. Los amplificadores receptores de bajo ruido necesitan un amplio rango dinámico [18].
- La señal OFDM es susceptible a errores de sincronización en el receptor debido al desfase que existe en tiempo y en frecuencia [6], [18].

En este proyecto de titulación, como fue mencionado anteriormente, se pondrá mayor énfasis en el análisis de las causas, efectos, estimación y compensación de los errores de sincronización en el receptor, lo cual se verá detallado en la siguiente sección.

## 1.3.4 SINCRONIZACIÓN OFDM

Como se mencionó anteriormente, OFDM transporta información en subportadoras ortogonales, lo que combate la distorsión a causa de canales selectivos en frecuencia y además evita el ISI en canales con múltiples trayectorias. Sin embargo, las ventajas de OFDM están presentes solo cuando la ortogonalidad se mantiene. En caso de que la ortogonalidad no se mantenga por algún motivo, el rendimiento de la señal se verá degradado debido a la presencia del STO (Symbol Time Offset) y CFO (Carrier Frequency Offset), cuyos efectos sobre la señal serán explicados con mayor detalle a continuación [2].

### 1.3.4.1 Efecto del STO

En el receptor y transmisor, la IFFT e FFT son funciones fundamentales requeridas para la modulación y demodulación en sistemas OFDM. Para tomar los N puntos OFDM en el receptor, se necesita las muestras exactas de la señal transmitida para la duración del símbolo OFDM. Dicho de otra manera, una sincronización en tiempo del símbolo debe ser realizada para detectar el comienzo del símbolo OFDM, sin tomar en cuenta al prefijo cíclico, lo cual facilita obtener las muestras exactas. En la Tabla 1.5 se puede observar como un STO de  $\delta$  muestras afecta a los símbolos recibidos en el dominio del tiempo y de la frecuencia. Denotar que un STO de  $\delta$  muestras en el dominio del tiempo incurre en un desplazamiento de fase de  $2\pi k\delta/N$  en el dominio de la frecuencia, en donde k es el índice de subportadora y  $N$  es el número total de subportadoras [2].

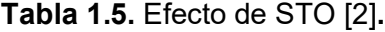

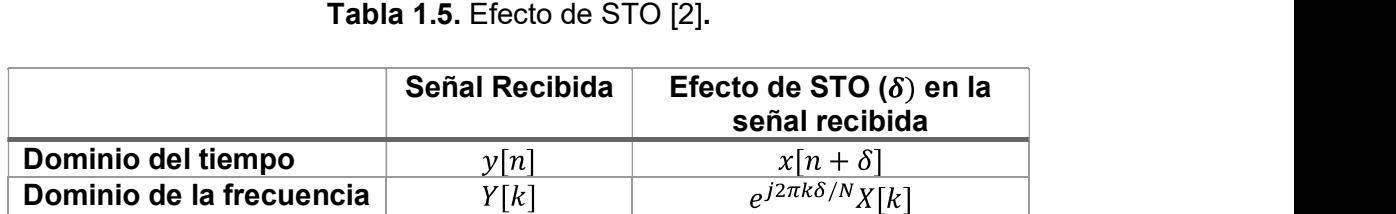

El efecto del STO es diferente dependiendo de la ubicación del punto de inicio estimado del símbolo OFDM. En la Figura 1.12, se indican cuatro casos de desfases en tiempo, en donde el punto de inicio estimado es exacto, un poco adelantado, muy adelantado y un poco retrasado al inicio exacto del símbolo. Para tal propósito, se asume que la propagación del retardo de múltiples trayectorias incurre en la respuesta del canal retrasado de  $\tau_{max}$ . Para este análisis en particular los efectos del ruido y canal son ignorados [2], [19].

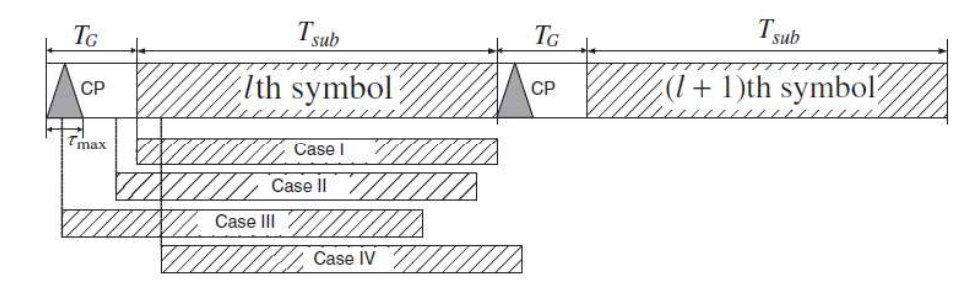

Figura 1.12. Tipos de caso de estimación del inicio del símbolo OFDM cuando existe

#### Caso I

En este caso, el punto de inicio estimado del símbolo OFDM coincide con el inicio exacto, lo cual preserva la ortogonalidad entre las subportadoras. Por lo tanto, el símbolo OFDM puede ser recuperado perfectamente sin ningún tipo de interferencia, En otras palabras, es un caso ideal [2].

#### Caso II

En este caso, el punto de inicio estimado del símbolo OFDM es antes del punto exacto de inicio y después del final de la respuesta del canal con retardo del símbolo OFDM anterior. Por lo tanto, la longitud del l-ésimo símbolo no se encontraría sobrelapado con la longitud<br>( $l-1$ )-ésima del símbolo OFDM anterior. En otras palabras, no existiría ISI con relación al símbolo anterior y la ortogonalidad entre subportadoras se puede mantener completamente. Sin embargo, existe un desplazamiento de fase proporcional al STO  $\delta$  y al índice de subportadora  $k$ . Esto obliga que el diagrama de constelación de la señal rote sobre el origen. En la Figura 1.13 (a) y (b), se observa el diagrama de constelación para el Caso I, caso ideal, y para el Caso II respectivamente. El desplazamiento de fase debido al STO se denota en la Figura 1.13 (b). De la Figura 1.13 se puede concluir que es sencillo compensar el desplazamiento de fase simplemente con un ecualizador de dominio de frecuencia de un solo enlace [2].

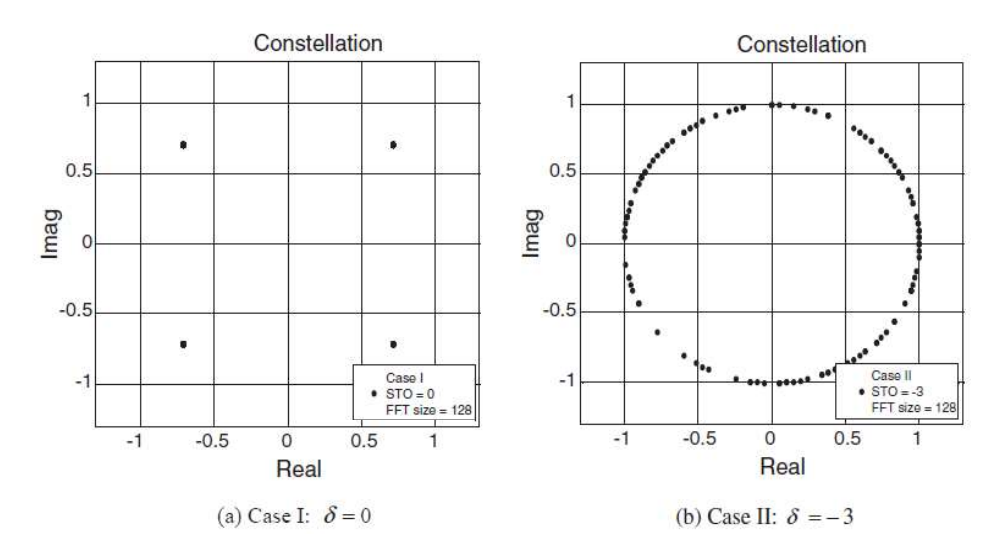

Figura 1.13. Diagrama de constelación de la señal sujeta a STO para el Caso I y Caso II [2].

#### Caso III

En este caso, el punto de inicio estimado del símbolo OFDM se encuentra antes del final de la respuesta del canal con retardo del símbolo OFDM anterior. Por ende, el comienzo del símbolo es demasiado pronto para evitar el ISI. Es decir, la ortogonalidad entre las subportadoras es destruida debido a la presencia de ISI del anterior símbolo y además existe la presencia de ICI [2].

#### Caso IV

En este caso, el punto de inicio estimado del símbolo OFDM se encuentra después del punto exacto. Por ende, la señal dentro del intervalo FFT consistirá en una parte del símbolo OFDM denotado por  $x_l[n]$  y una parte del siguiente símbolo denotado por  $x_{l+1}[n]$ .<br>Dicho de otra manera, se tiene la Ecuación 1.1, donde Ng es la longitud del prefijo cíclico.

$$
y_l[n] = \begin{cases} x_l[n+\delta] & para \ 0 \le n \le N-1-\delta \\ x_{l+1}[n+2\delta - Ng] & para \ N-\delta \le n \le N-1 \end{cases}
$$
 (1.1)

En la Figura 1.14 (a) y (b), se observa el diagrama de constelación para el Caso III y para el Caso IV respectivamente. Se puede notar que en el Caso IV la distorsión es demasiada como para ser compensada. Lo que significa que una estimación adecuada se debe realizar para prevenir STO en este caso [2].

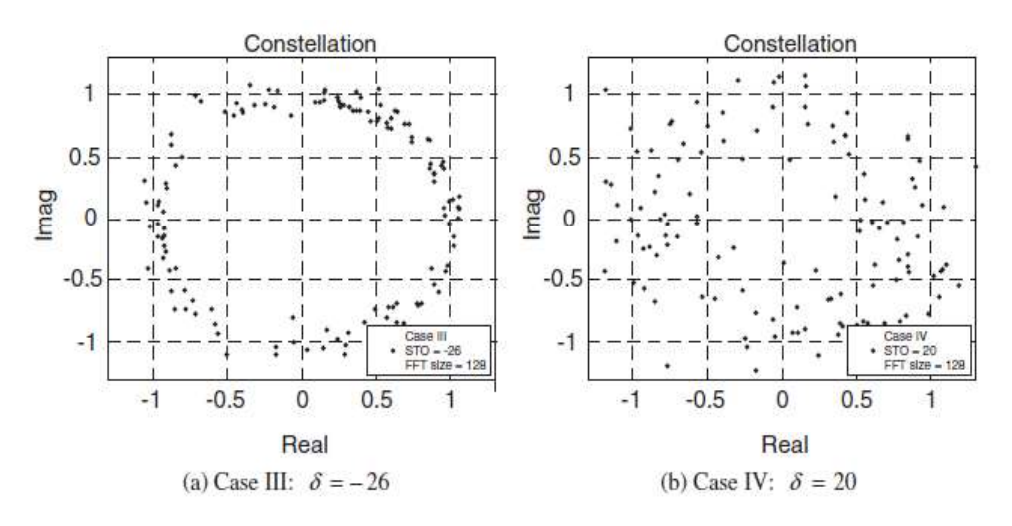

Figura 1.14. Diagrama de constelación de la señal sujeta a STO para el Caso III y Caso IV [2].

#### 1.3.4.2 Efecto del CFO

La señal transmitida en banda base es elevada a la frecuencia de portadora mediante una modulación. Luego en el receptor, la señal recibida es convertida nuevamente a la banda base utilizando una señal portadora local de la misma frecuencia que la portadora original. En general, hay dos tipos de distorsión asociados con la señal portadora. El primero es el ruido de fase debido a la inestabilidad de los generadores de la señal portadora utilizados en el transmisor y el receptor, los cuales pueden ser modelados como un proceso aleatorio de Wiener de media cero. El segundo, es causado por el cambio de frecuencia Doppler. Además, si se pretende generar exactamente las mismas frecuencias portadoras en el transmisor y el receptor, puede haber una diferencia inevitable entre ellas debido a la naturaleza físicamente inherente de los osciladores.

En general, el desplazamiento de frecuencia puede ser denotado como  $f_{offset}$  la cual se obtiene de la diferencia entre la frecuencia portadora del transmisor  $f_c$  y la frecuencia portadora del receptor  $f_c'$ . Dicho de otra manera  $f_{offset} = f_c - f_c'$  [2].

Se define el CFO normalizado  $\varepsilon$ , como una relación del CFO al espaciado de subportadoras  $\Delta f$ , relación que está dada por  $\varepsilon = f_{offset}/\Delta f$ . De igual manera, se define  $\varepsilon_i$  y  $\varepsilon_f$  como la parte entera y fraccional de  $\varepsilon$ , respectivamente; por lo tanto,  $\varepsilon = \varepsilon_i + \varepsilon_f$ .<br>Para el dominio del tiempo de la señal  $x[n]$ , un CFO de  $\varepsilon$  causa un desplazamiento de

 $2\pi n \varepsilon$ , lo que es proporcional al CFO  $\varepsilon$  y al índice de tiempo  $n$ . En el dominio de la frecuencia de la señal  $X[k]$ , esto es equivalente al desplazamiento en frecuencia de  $-\varepsilon$ . Para la señal transmitida  $x[n]$ , el efecto del CFO  $\varepsilon$  en la señal recibida  $y[n]$  se especifica en la Tabla 1.6 [2].

|                          | Señal<br><b>Recibida</b> | Efecto de CFO $\varepsilon$ en la<br>señal recibida |
|--------------------------|--------------------------|-----------------------------------------------------|
| Dominio del tiempo       | y[n]                     | $e^{j2\pi k\varepsilon/N}x[n]$                      |
| Dominio de la frecuencia | Y[k]                     | $X[k-\varepsilon]$                                  |

Tabla 1.6. Efecto de CFO en la señal recibida [2].

La Figura 1.15 muestra que el desplazamiento de frecuencia de  $-\varepsilon$  de la señal  $X[k]$  en el dominio de la frecuencia se sujeta al CFO de  $\varepsilon$ , lo que conduce a que exista ICI. En otras palabras, un componente de frecuencia de subportadora se ve afectado por otros componentes de frecuencia de subportadora.

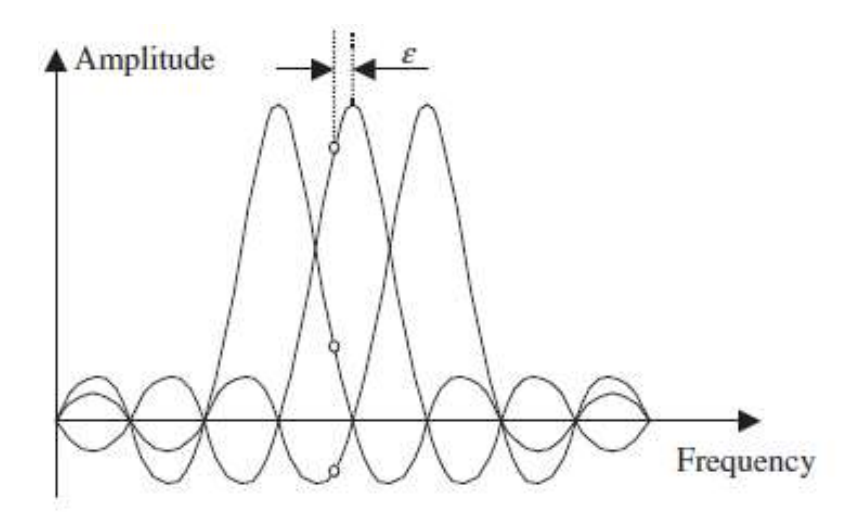

Figura 1.15. ICI debido al CFO [2].

En la Figura 1.16 (a) y (b) se puede observar que la fase de la señal en el dominio del tiempo es afectada por CFO, como se anticipó en la Tabla 1.6. Para este caso, se asume un tamaño de ventana para la FFT de N = 32 con modulación QPSK sin ruido. En el lado izquierdo de la Figura 1.16. se representa los casos de  $\varepsilon = 0$  y  $\varepsilon \neq 0$  con líneas continuas y entrecortadas, respectivamente. En el lado derecho de la Figura 1.16 se presenta la diferencia en fase entre éstas. Al analizar los dos casos de la Figura 1.16 se puede determinar que la señal recibida rota a mayor velocidad en el dominio del tiempo a medida que el CFO incrementa. Mientras que, la diferencia de fase aumenta linealmente con el tiempo, y la pendiente aumentan con el CFO.

Además, como se puede observar en la Figura 1.17, si  $\varepsilon > 0.5$ , entonces la diferencia de fase es mayor a  $\pi$  dentro de un símbolo OFDM; lo que resulta en una ambigüedad de fase.

Como se mencionó anteriormente, el CFO está formado de una parte entera y otra fraccional  $\varepsilon_i$  y  $\varepsilon_f$ , respectivamente [2]. En la siguiente subsección, se mencionarán los efectos que cada una tiene sobre la señal en el dominio de la frecuencia.

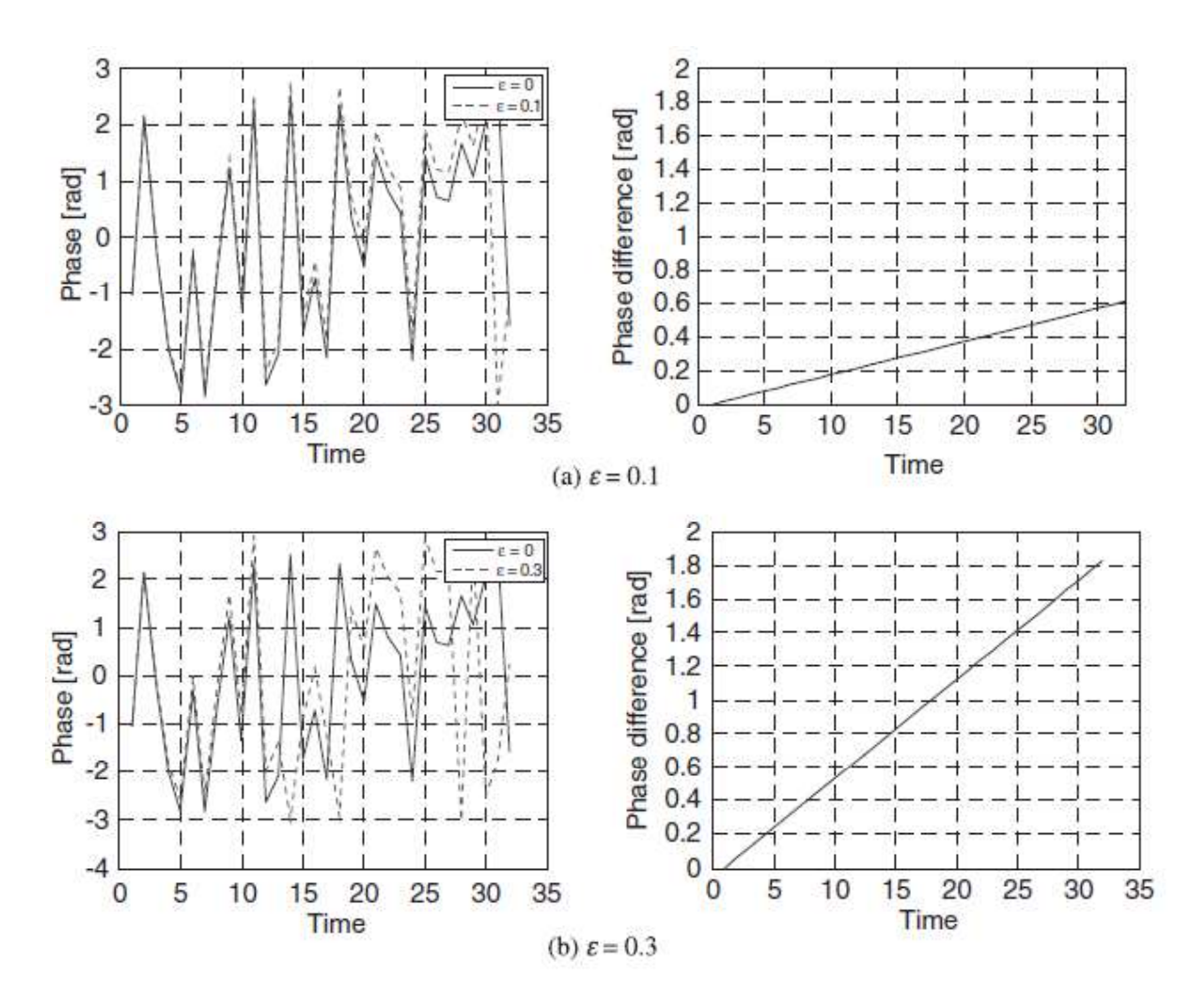

Figura 1.16 Efecto del CFO sobre la fase de la señal en el dominio del tiempo [2].

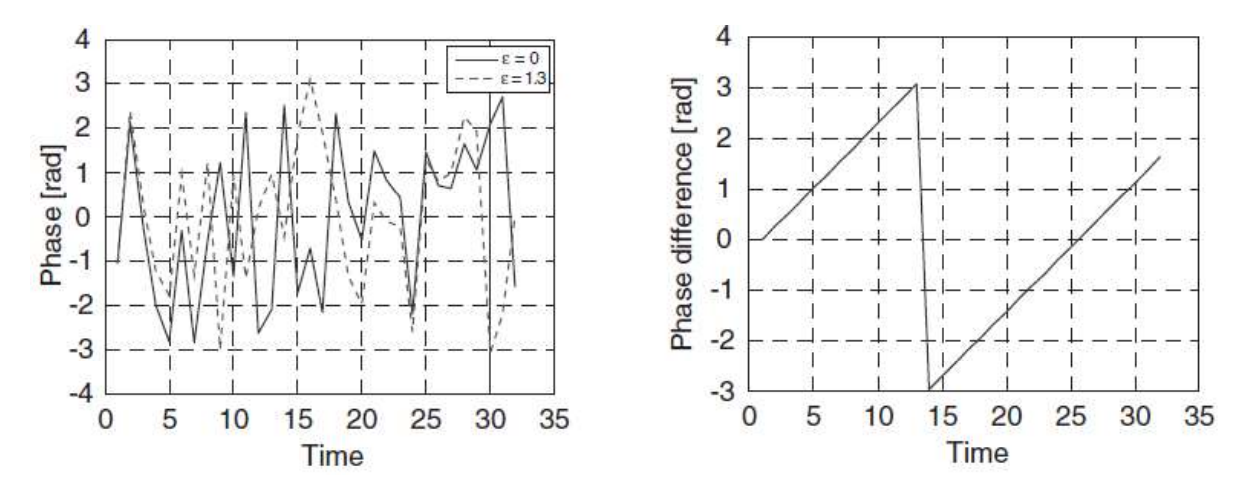

Figura 1.17. Efecto de un CFO mayor a 0.5 sobre la fase de la señal en el dominio del tiempo [2].

#### Efecto del desplazamiento entero de frecuencia portadora (IFO)

En la Figura 1.18 se muestra como las muestras transmitidas  $\{x_l[n]\}_{n=0}^{N-1}$  experimentan un IFO (Integer Carrier Frequency Offset) de  $\varepsilon_i$ . Esto conlleva a tener la señal  $e^{j2\pi\varepsilon_i n/N}x[n]$ en el receptor. Debido al IFO, la señal trasmitida  $X[k]$  es cíclicamente desplazada por  $\varepsilon_i$  en el receptor; por lo tanto, se produce  $X[k - \varepsilon_i]$  en la subportadora k. Si el desplazamiento cíclico no es compensado, el BER aumentará significativamente. Sin embargo, se puede notar que la ortogonalidad entre subportadoras se mantiene y por lo tanto asegurará la

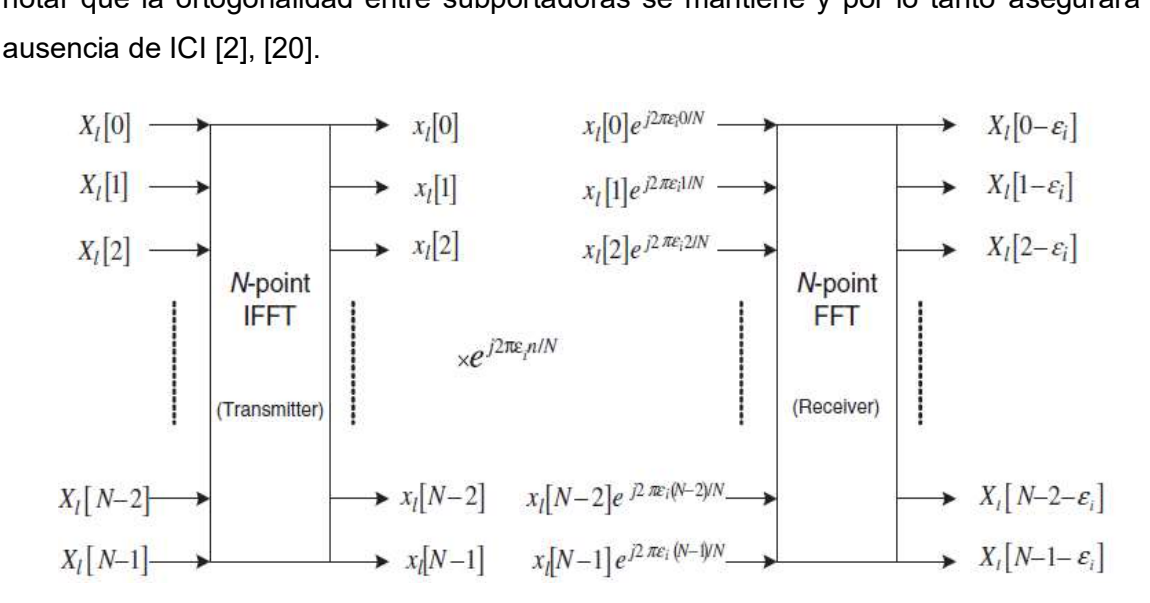

Figura 1.18. Efecto de CFO entero en la señal recibida [2].

#### Efecto del desplazamiento fraccional de frecuencia portadora (FFO)

El efecto del FFO (Fractional Carrier Frequency Offset) se lo puede observar en la Figura 1.19, en donde se muestran tres símbolos OFDM recibidos consecutivamente, en donde los efectos del canal, STO y ruido son ignorados. De la Figura 1.19 se observa que la distorsión en fase y amplitud es más severa a medida que el FFO aumenta, distorsión que se atribuye a la existencia de ICI y pérdida de ortogonalidad [2], [20].

#### 1.3.4.3 Técnicas de estimación de STO

El punto de inicio del símbolo OFDM debe ser determinado correctamente para contrarrestar los efectos que tiene el STO sobre la señal. Para lograr este objetivo, el STO se estima mediante técnicas de sincronización en el receptor. A continuación, se detallarán los tipos de técnicas de estimación de STO en el dominio del tiempo, con prefijo cíclico y con símbolos de entrenamiento [2].
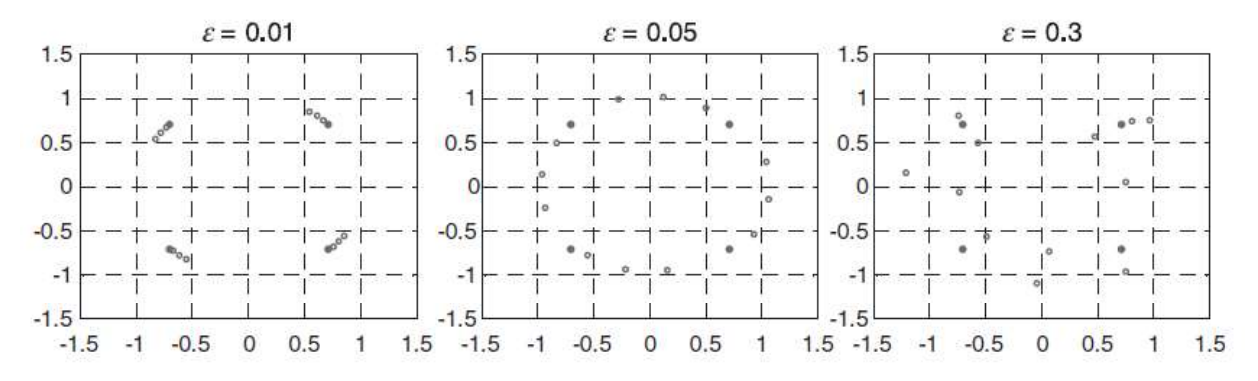

Figura 1.19. Diagrama de constelación de los símbolos recibidos con CFO [2].

Para los análisis requeridos, se considera un símbolo OFDM con un prefijo cíclico (CP) de  $N_G$  muestras en  $T_G$  segundos y con  $N_{sub}$  muestras de datos efectivos en  $T_{sub}$  segundos.

### Técnicas de estimación de STO utilizando prefijo cíclico

### Estimación del STO en base a la mínima diferencia

En esta técnica, se aprovecha la similitud que posee el prefijo cíclico con la parte correspondiente del símbolo OFDM para estimar el STO. En la Figura 1.20 se observa que existen  $N_G$  muestras en el CP y otras  $N_G$  muestras de datos del símbolo, denotadas B y B'<br>respectivamente. Para el análisis se debe tener en cuenta que los bloques idénticos B y B' se encuentran separados una distancia de  $N_{sub}$  muestras. Como se muestra en la Figura 1.20, se consideran dos ventanas deslizantes denotadas como W1 y W2 separadas una distancia de  $N_{sub}$  muestras. Las ventanas se deslizan para encontrar similitud entre estas. La similitud es máxima cuando la primera ventana, W1, se encuentra en la misma posición que el CP del símbolo OFDM.

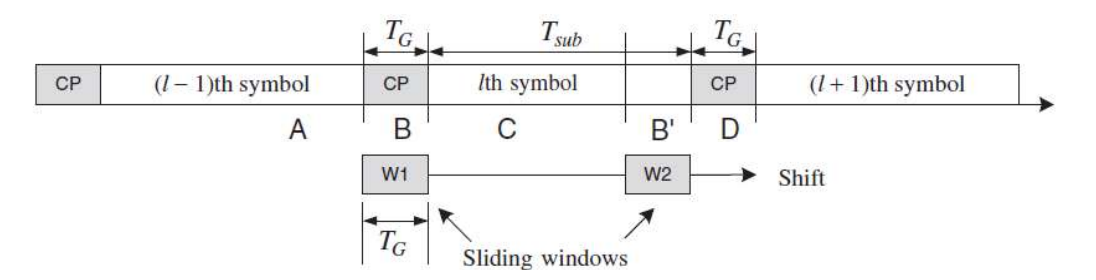

Figura 1.20. Estimación del STO con dos ventanas deslizantes [2]. Se utiliza el punto donde la similitud de las dos ventanas deslizantes es máxima para estimar el STO. En otras palabras, se puede estimar el STO al encontrar el punto donde la diferencia entre dos bloques de  $N_G$  muestras sea mínima, como se indica en la Ecuación 1.2 [2], [21].

$$
\hat{\delta} = \frac{\arg\min}{\delta} \left\{ \sum_{i=\delta}^{N_G-1+\delta} |y[n+i] - y[n+N+i]| \right\}
$$
(1.2)

### Estimación del STO en base a la mínima diferencia cuadrada

La eficiencia de la técnica mencionada anteriormente puede ser afectada si en la señal recibida existe CFO. Si es el caso, la técnica puede ser mejorada al minimizar la diferencia cuadrada entre el bloque W1 y el conjugado del bloque W2, como se muestra en la Ecuación 1.3 [2], [21].

$$
\hat{\delta} = \frac{\arg \min \delta}{\delta} \left\{ \sum_{i=\delta}^{N_G - 1 + \delta} (|y[n+i]| - |y^*[n+N+i]|)^2 \right\}
$$
(1.3)

# Estimación del STO en base a la máxima correlación

Esta técnica considera la correlación entre el bloque W1 y W2 para medir la similitud entre ambos. Para esto, se puede utilizar un esquema de estimación de ML (Maximum-Likehood Estimation Scheme) con el objetivo de obtener la máxima correlación entre dos bloques representados por W1 y W2. Esto se logra mediante la Ecuación 1.4.

$$
\hat{\delta} = \frac{\arg max}{\delta} \left\{ \left| \sum_{i=\delta}^{N_G - 1 + \delta} y[n+i] y^*[n+N+i] \right| \right\} \tag{1.4}
$$

# Técnicas de estimación de STO utilizando símbolos de entrenamiento

En el transmisor, se pueden incorporar símbolos de entrenamiento a la señal para ser utilizados en el receptor al momento de la sincronización. Para este fin, se puede utilizar dos símbolos de entrenamiento OFDM idénticos, o un solo símbolo de entrenamiento OFDM con una estructura repetitiva. En la Figura 1.21 y la Figura 1.22 se muestran dos ejemplos de símbolos OFDM con una estructura repetitiva de periodo  $T_{sub}/2$  y  $T_{sub}/4$ respectivamente.

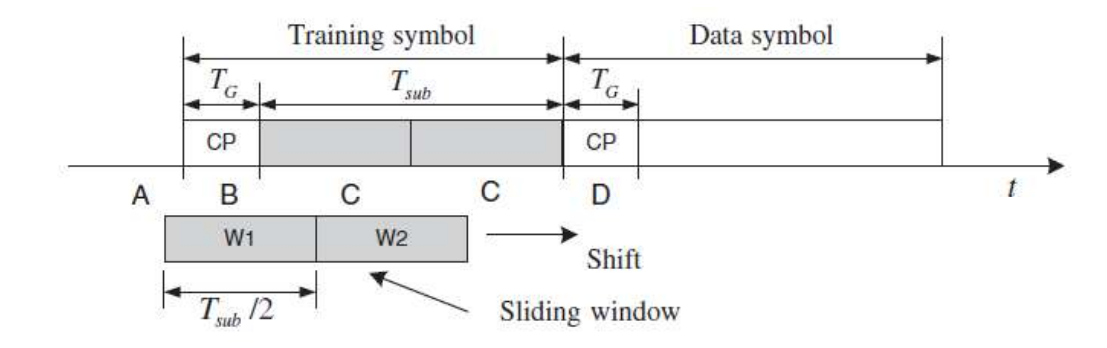

**Figura 1.21.** Símbolo de entrenamiento OFDM con periodo de  $T_{sub}/2$  [2].

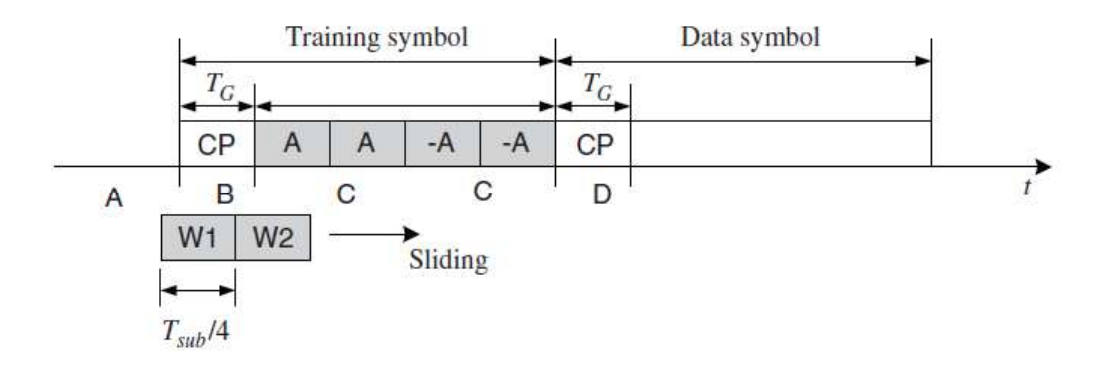

Figura 1.22. Símbolo de entrenamiento OFDM con periodo de  $T_{sub}/4$  [2].

### Estimación del STO en base a la mínima diferencia

Para estimar el STO se definen dos ventanas deslizantes, W1 y W2. Para el ejemplo de la Figura 1.22, estas ventanas se utilizarán para diferenciar los bloques representados por C, cuya duración es de  $T_{sub}/4$ , de los bloques representados por A, B y D; y de esta manera estimar el STO [2], [21].De igual manera que con el prefijo cíclico, el STO puede ser estimado utilizando la Ecuación 1.5, al encontrar el punto en donde la diferencia entre dos bloques W1 y W2 sea mínima.

$$
\hat{\delta} = \frac{\arg min}{\delta} \left\{ \sum_{i=0}^{N} \left[ y[n+i] \right] - y \left[ n + \frac{N}{4} + i \right] \right\} \tag{1.5}
$$

### Estimación del STO en base a la mínima diferencia cuadrada

Se puede utilizar la mínima diferencia cuadrada para aumentar la eficiencia de la estimación cuando existe CFO en la señal recibida [2], [21]. En este caso, se utiliza la Ecuación 1.6 la cual minimiza la diferencia cuadrada entre los dos bloques W1 y W2, que se encuentran separados una distancia de  $N/4$ .

$$
\hat{\delta} = \frac{\arg \min \delta}{\delta} \left\{ \sum_{i=\delta}^{N-1+\delta} \left( |y[n+i]| - \left| y^* \left[ n + \frac{N}{4} + i \right] \right| \right)^2 \right\} \tag{1.6}
$$

# Estimación del STO en base a la máxima correlación con símbolos de entrenamiento

De igual manera que con el uso del prefijo cíclico, esta técnica considerara la correlación entre el bloque W1 y W2 [2], [21]. Esta operación se indica en la Ecuación 1.7.

$$
\hat{\delta} = \frac{\arg max}{\delta} \left\{ \left| \sum_{i=\delta}^{N-1+\delta} y[n+i]y^* \left[ n + \frac{N}{4} + i \right] \right| \right\} \tag{1.7}
$$

#### Estimación del STO en base a correlación cruzada

Esta técnica utiliza la correlación cruzada entre el símbolo de entrenamiento, que es conocido en el receptor, y la señal recibida. En este caso, no son necesarias dos ventanas deslizantes W1 y W2. De hecho, solo se necesita una ventana deslizante que corresponda al símbolo de entrenamiento generado localmente, con un período de  $T_{sub} = 2$ . El rendimiento se puede ver degradado cuando existe CFO. Sin embargo, generalmente, la correlación cruzada proporciona una mejor precisión que la autocorrelación cuando el efecto del CFO no es significativo [2]. Para esto, se utiliza la Ecuación 1.8, en donde Wpream representa al símbolo de entrenamiento.

$$
\hat{\delta} = \frac{\arg max}{\delta} \left\{ \left| \sum_{i=\delta}^{N-1+\delta} y[n+i] * Wpream^* \right| \right\} \tag{1.8}
$$

# 1.3.4.4 Técnicas de estimación de CFO

### Estimación de CFO en el dominio del tiempo utilizando prefijo cíclico

Al tener una sincronización de símbolo perfecta un CFO de  $\varepsilon$  provoca una rotación de fase de  $2\pi n \epsilon/N$  en la señal recibida, como se indicó anteriormente en la Tabla 1.6. Si se asume que el efecto del canal es insignificante, la diferencia de fase causada por el CFO entre el CP y su correspondiente al final del símbolo OFDM, los cuales están espaciados N muestras, es de  $2\pi Ne/N = 2\pi\varepsilon$ . Por ende, el CFO puede ser estimado mediante el ángulo de fase del producto entre el CP y su correspondiente al final del símbolo OFDM, como se muestra en la Ecuación 1.9.

$$
\hat{\varepsilon} = \frac{1}{2\pi} \arg\{y^*[n]y[n+N]\}, \qquad n = -1, -2, \dots, -N_G
$$
 (1.9)

Para reducir el efecto del ruido, su promedio se puede tomar sobre las muestras en un intervalo CP como se indica en la Ecuación 1.10.

$$
\hat{\varepsilon} = \frac{1}{2\pi} \arg \left\{ \sum_{n=-N_G}^{-1} y^*[n] y[n+N] \right\} \tag{1.10}
$$

En la ecuación anterior, el argumento arg () representa a la operación matemática  $tan^{-1}$ , lo que implica que la estimación del CFO se encuentra dentro del rango  $[-\pi, +\pi)/2\pi =$ 

 $[-0.5 + 0.5)$ , o dicho de otra forma  $|\hat{\varepsilon}| < 0.5$ . Esto muestra que un CFO entero no puede ser estimado con esta técnica [2].

#### Estimación de CFO en el dominio del tiempo utilizando símbolos de entrenamiento

Para aumentar el rango de estimación del CFO, se debe reducir la distancia que existe entre los bloques de muestras para la correlación. Esto es posible con el uso de símbolos de entrenamiento repetitivos dentro de un periodo más corto, a comparación del CP y su correspondiente en el símbolo OFDM. Para este propósito, se denota  $D$  el número de patrones repetitivos dentro del símbolo de entrenamiento de N muestras. En otras palabras, cada símbolo repetitivo contiene  $N/D$  muestras. Debido a que  $x_l[n] y x_l[n+N/D]$  son idénticos, el receptor puede estimar el CFO mediante la Ecuación 1.11.

$$
\hat{\varepsilon} = \frac{D}{2\pi} \arg \left\{ \sum_{n=0}^{\frac{N}{D}-1} y^*[n] y \left[ n + \frac{N}{D} \right] \right\} \tag{1.11}
$$

El rango de estimación de CFO de esta técnica es de  $\{|\varepsilon| \leq D/2\}$ , siendo más grande a medida que  $D$  aumenta. Sin embargo, se puede observar que el número de muestras para la correlación disminuye a razón de  $1/D$ , lo que implica que el rendimiento del MSE (Mean Squared Error) se verá afectado. En la Figura 1.23, se presenta el rango de estimación de CFO vs el rendimiento del MSE para los valores de  $D = 1$  y  $D = 4$ . Se puede observar como el rendimiento del MSE disminuye a medida que el rango de estimación del CFO aumenta [2], [21].

# Estimación de CFO en el dominio de la frecuencia utilizando símbolos de entrenamiento

Si dos símbolos de entrenamiento idénticos son transmitidos consecutivamente, las señales con CFO de  $\varepsilon$  están relacionadas entre ellas en el dominio de la frecuencia como se indica en la Ecuación 1.12.

$$
y_2[n] = y_1[n]e^{\frac{j2\pi N\varepsilon}{N}} \leftrightarrow Y_2[k] = Y_1[k]e^{j2\pi\varepsilon}
$$
 (1.12)

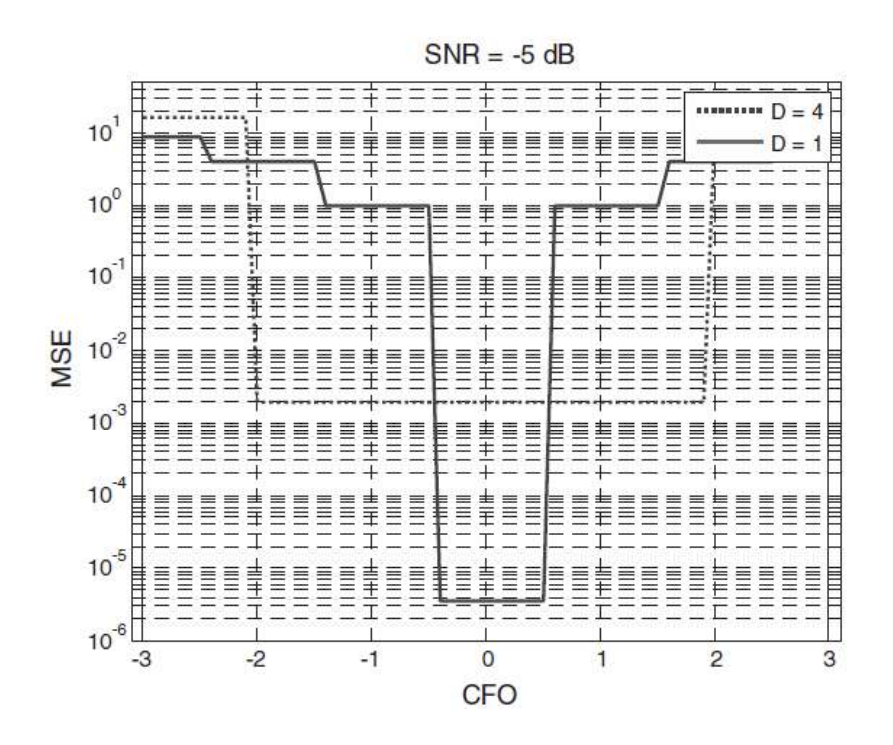

Figura 1.23. Rango de estimación de CFO vs el rendimiento del MSE [2].

Utilizando la relación indicada en la ecuación anterior, el CFO puede ser estimado con la Ecuación 1.13.

$$
\hat{\varepsilon} = \frac{1}{2\pi} \arg \left\{ \sum_{k=0}^{N-1} \left[ Y_1^* [k] Y_2 [k] \right] \right\} \tag{1.13}
$$

A pesar de que el rango de estimación de esta técnica es de  $|\varepsilon| \le \pi/2\pi = 1/2$ , se la puede incrementar en  $D$  con el uso de símbolos de entrenamiento con  $D$  patrones repetitivos. De igual manera que en el caso anterior, el rendimiento del MSE disminuirá a medida que el rango de estimación del CFO aumente [2], [21].

# 2 METODOLOGÍA

En este capítulo se detalla el código de programa que se desarrolló sobre el software de simulación Matlab. El código contiene las siguientes subsecciones: ingreso de datos iniciales, transmisor OFDM, canal Rayleigh, ruido AWGN, receptor OFDM con las diferentes técnicas de sincronización, cálculo de errores y generación de gráficas necesarias para el análisis de resultados. Además, se explicarán las variables creadas, los comandos utilizados y las funciones generadas dentro del código.

El diagrama de flujo principal de la simulación se puede apreciar en la Figura 2.1, el cual posee dos bucles principales. El primero, hace referencia al valor de Eb/No que se aplicará a la señal, mientras que el segundo hace referencia al número de veces que el programa se repite para un valor de Eb/No, lo que influye en la precisión de los resultados. Dicho en otras palabras, para cada valor de Eb/No se tiene un número de iteraciones, y en cada una de ellas se crean datos aleatorios que son transmitidos a través de un sistema OFDM, los cuales, al ser recibidos en el receptor son comparados con los datos transmitidos para poder calcular el error. Al tener los errores de todas las iteraciones, se calcula el BER para un determinado Eb/No, teniendo en cuenta que entre más iteraciones existan, la precisión del BER aumentará.<br>Además, vale recalcar que en el receptor existen funciones adicionales las cuales se otras palabras, para cada valor de Eb/No se tiene un número de iteraciones, y en cada una<br>de ellas se crean datos aleatorios que son transmitidos a través de un sistema OFDM, los<br>cuales, al ser recibidos en el receptor son

encargan de añadir, estimar y compensar el STO y CFO, con el objeto de poder simular la sincronización para un sistema OFDM.

# 2.1 GENERALIDADES DE MATLAB

MatLab, cuya abreviación viene de "*Matriz Laboratory*", es un programa y a la vez un lenguaje de programación, que permite realizar cálculos numéricos con vectores o con un programa que dé solución a un problema. Existen dos tipos de archivos \*.m, los cuales son: ficheros de comandos y funciones. Los ficheros de comandos son archivos scripts, los cuales contienen comandos que se ejecutan de manera sucesiva. Las funciones, como su nombre lo indica, permiten crear funciones adicionales a las que MatLab ofrece, según sea la necesidad del usuario [22], [23]. Por ejemplo, para este trabajo de titulación, se creará un programa que simule un sistema OFDM y que implemente sincronización en el receptor. Este programa contendrá un código principal, el cual será guardado en un fichero de comando. Conjuntamente, el programa contendrá varias funciones que ayudarán a la

implementación de las diferentes etapas del sistema OFDM. Vale recalcar que para este trabajo de titulación se utilizará la versión R2017b, como se indica en la Figura 2.2.

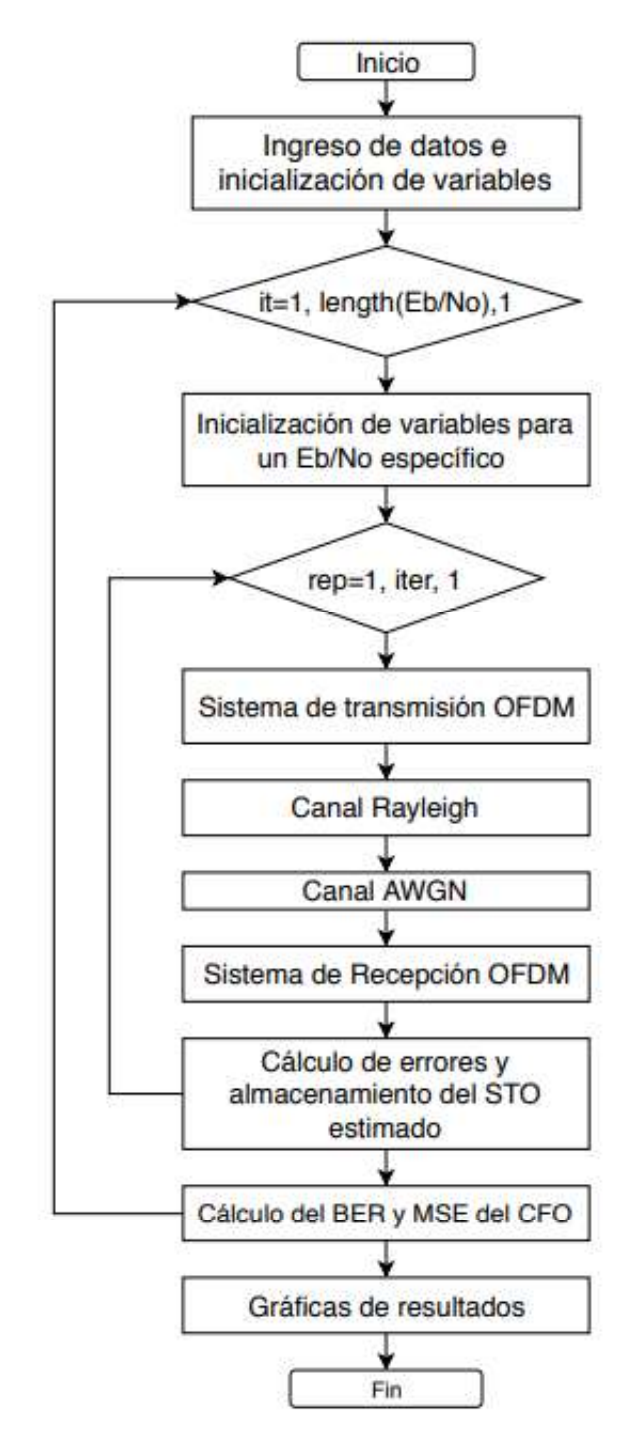

Figura 2.1. Diagrama de flujo principal de la simulación.

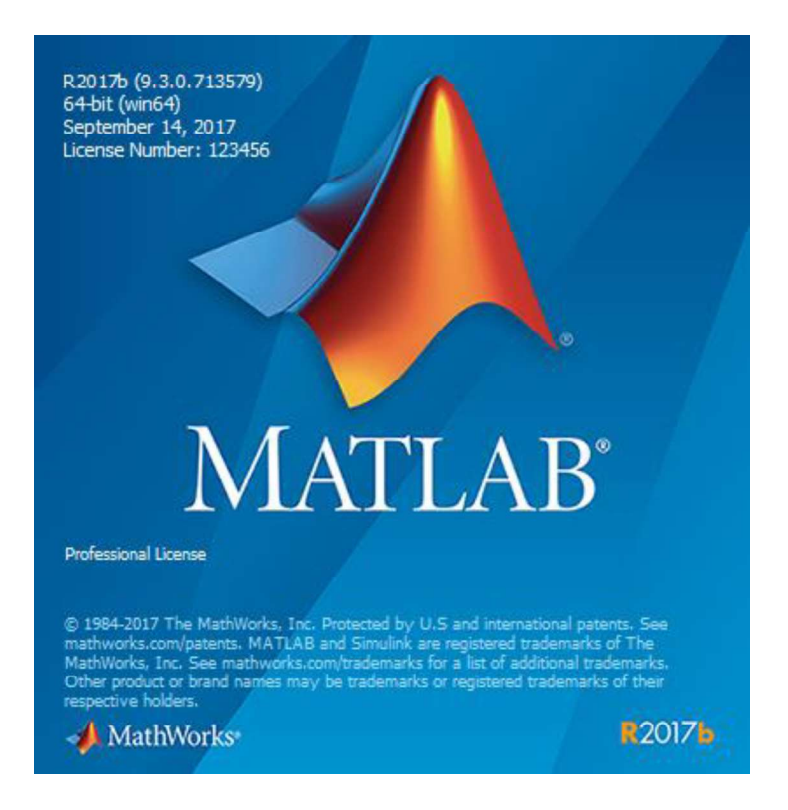

Figura 2.2. Versión de MAtLab

# 2.2 TRANSMISOR OFDM

El transmisor se encarga de crear los datos aleatorios para cada iteración y formar la señal OFDM que será enviada a través del canal. En la Figura 2.3 se indica el diagrama de bloques de los procesos realizados en el transmisor OFDM, los mismos que están dados por el estándar IEEE 802.11g y que son legado de IEEE 802.11a.

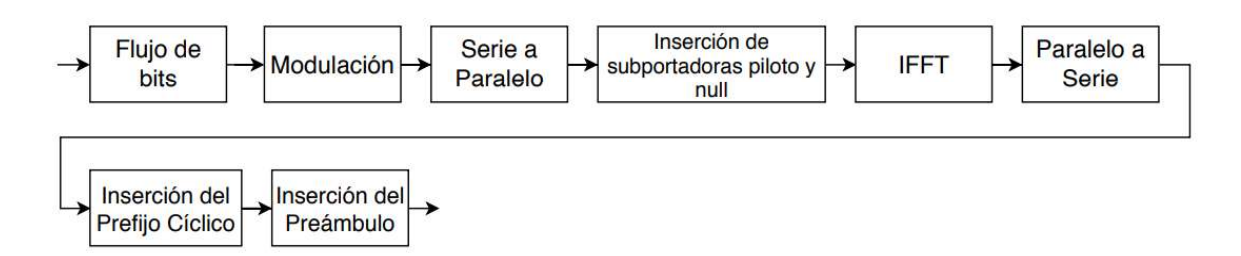

Figura 2.3. Diagrama de bloques del transmisor

Los parámetros que se utiliza para generar la señal OFDM a transmitir están dados por el estándar IEEE 802.11g, los mismos que se detallaron en el capítulo 1. En la Tabla 2.1 se presenta un resumen de los parámetros dados por este estándar.

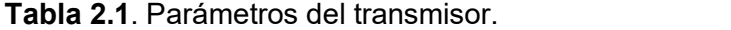

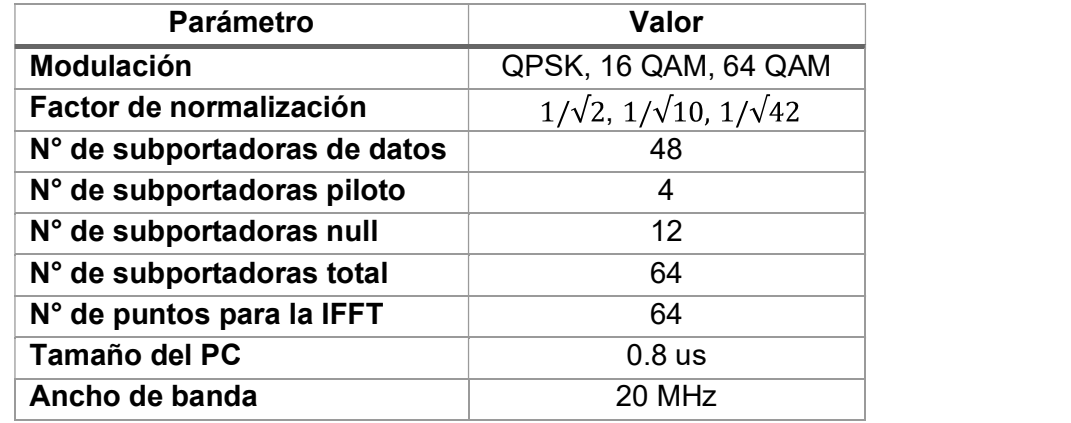

En el Segmento de código 2.1 se muestran las variables y datos utilizados dentro del código implementado para el transmisor OFDM.

```
% Datos para el transmisor
NsubD = 48; %Número de subportadoras de datos<br>NsubP = 4; %Número de subportadoras piloto<br>NsubT = 64; %Número de subportadoras totales<br>M = 4; %Orden de modulación
                                   %4/16/64 QPSK/16QAM/64QAM respectivamente
Norm = [1sqrt(2) 1sqrt(10) 1sqrt(42)]; %Normalización de modulaciones
k = log2(M);<br>
PC = 0.25;<br>
p = 1;<br>
p = 1;<br>
p = 1;<br>
p = 25<br>
p = 1;<br>
p = 25<br>
p = 1;<br>
p = 25<br>
p = 1;<br>
p = 25<br>
p = 1;<br>
p = 25<br>
p = 1;<br>
p = 25<br>
p = 1;<br>
p = 25<br>
p = 1;<br>
p = 25<br>
p = 1;<br>
p = 25<br>
p = 1;<br>
p = 25<br>

pil = 1;<br>Nsym = 4;
                                   %Número de símbolos OFDM a transmitir
```
### Segmento de código 2.1 Datos para el transmisor.

El transmisor está implementado mediante la función llamada TransmisorOFDM, la cual utiliza los datos para el transmisor como valores de entrada. Además, como valores de salida se tienen los datos generados aleatoriamente y la señal OFDM lista para ser transmitida. En la Tabla 2.2 se detallan los valores de entrada y salida que son implementados en la función TransmisorOFDM. En el Segmento de código 2.2, se indica las líneas de código en donde se llama a la función TransmisorOFDM.

En la Figura 2.4 se tiene el diagrama de flujo de la función TransmisorOFDM, en donde se pueden diferenciar las diferentes etapas necesarias para formar la señal OFDM. La función está formada por un bucle principal, el cual se encarga de formar cada símbolo OFDM para luego ser agrupados dentro de la señal OFDM. En las siguientes subsecciones se explicará con mayor detalle cada etapa de la función TransmisorOFDM.

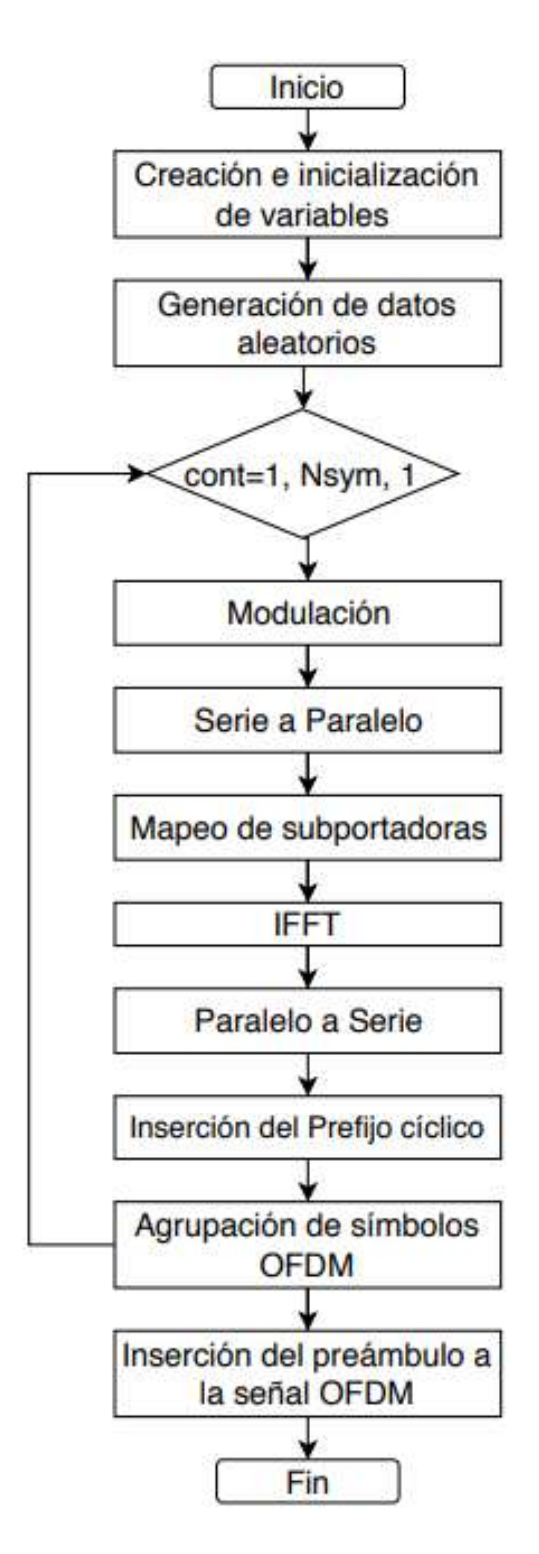

Figura 2.4. Diagrama de flujo de la función TransmisorOFDM.

%Transmisor

```
[datos TX, Sen OFDM TX] = \ldotsTransmisorOFDM(NsubD, k, M, NsubT, pil, PC, Norm, Nsym);
```
### Segmento de código 2.2. Función TransmisorOFDM.

| <b>Variable</b> | Tipo de<br>Variable | <b>Descripción</b>                           |
|-----------------|---------------------|----------------------------------------------|
| <b>NsubD</b>    | Entrada             | Número de subportadoras de datos             |
| k               | Entrada             | Número de bits agrupados según la modulación |
| M               | Entrada             | Orden de Modulación                          |
| <b>NsubT</b>    | Entrada             | Número de subportadoras totales              |
| pil             | Entrada             | Subportadora piloto                          |
| <b>PC</b>       | Entrada             | Longitud del prefijo cíclico                 |
| <b>Norm</b>     | Entrada             | Factor de normalización                      |
| <b>Nsym</b>     | Entrada             | Número de símbolos OFDM                      |
| datos_TX        | Salida              | Datos generados aleatoriamente               |
| Sen_OFDM_TX     | Salida              | Señal OFDM a transmitir                      |

Tabla 2.2. Valores de entrada y salida de la función TransmisorOFDM.

# 2.2.1 GENERACIÓN DE BITS

La primera etapa de la función TransmisorOFDM se encarga de generar los bits aleatorios, dependiendo del número de símbolos OFDM que se desee transmitir. Para esto, se utiliza el comando randi, que permite crear una matriz de bits aleatorios entre 0 y 1 de Nsym filas y NsubD\*k columnas, matriz que es almacenada en la variable datos tx. Además, se define las siguientes variables: Ng representa el número de símbolos del prefijo cíclico, el cual es  $\frac{1}{4}$  del tamaño de las subportadoras totales; Nofdm representa el tamaño del símbolo con el prefijo cíclico y Sym\_Agr es la variable en la que se agrupan los símbolos OFDM en un flujo serial. Esto se puede ver reflejado en el Segmento de código 2.3.

```
datos tx=randi([0 1], Nsym, NsubD*k); %Generación de datos aleatorios en
bits
Nq = NsubT*PC;%Tamaño del prefijo cíclico
Nofdm=NsubT+Ng; %Tamaño del símbolo OFDM
Sym Agr=zeros(1, Nofdm*Nsym); %Inicializo variable del símbolo OFDM total
```
### Segmento de código 2.3. Generación de bits aleatorios.

Adicionalmente, se tiene la Figura 2.5, en donde se puede observar el flujo de bits serial definido anteriormente.

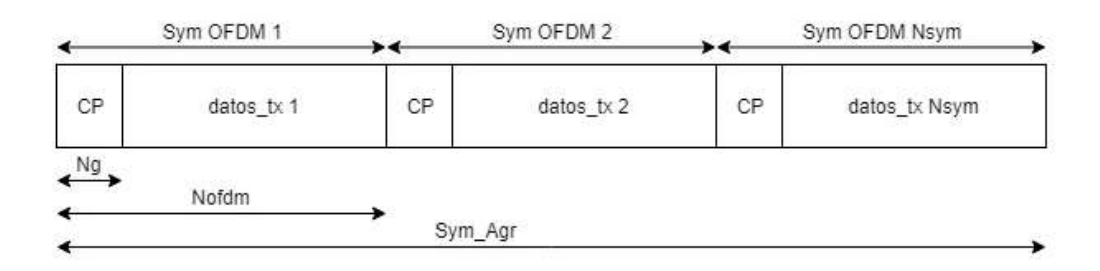

Figura 2.5. Flujo de bits serial.

Como se observa en la Figura 2.4, después de generar los datos, inicia un bucle el cual procesa cada grupo de datos, de la variable *datos*  $tx$ , hasta tener un símbolo OFDM. Este proceso es realizado Nsym veces y está formado por varias etapas las cuales serán detalladas en las siguientes secciones.

## 2.2.2 MODULACIÓN / SERIE A PARALELO

La modulación es la primera etapa para obtener un símbolo OFDM. En esta etapa se procede a modular los datos generados según el orden de modulación dado por la variable M, siendo 4, 16 y 64 para QPSK, 16 QAM y 64 QAM, respectivamente. Puesto que el número de filas de la variable a modular debe ser un múltiplo entero de  $k$ , se crea la variable datos S de tamaño NsubD\*k, en donde k es el número de bits por símbolo modulado [24]. Luego, datos\_S se modula con el comando qammod, en el cual se debe especificar por medio de InputType que los elementos son bits. Como resultado de la modulación, se tiene 48 subportadoras de datos que son almacenadas en la variable *datos\_Mod*.<br>Al tener los datos modulados, se procede a normalizarlos, esto asegura que los diferentes

tipos de modulación tengan la misma potencia promedio. Por ende, el factor de normalización será distinto para cada tipo de modulación como se indicó en la Tabla 2.1. Después de la normalización, se utiliza el comando reshape, para pasar de un vector fila a un vector columna. En el Segmento de código 2.4 se observa las líneas de código que implementan la modulación y la transformación de serie a paralelo.

```
% Modulación
datos S = reshape ((datos tx(cont,:)), [k, NsubD]);
%Datos con filas múltiplo de k
datos Mod = qammod(datos S, M, 'InputType', 'bit');
                                                      %Datos modulados
datos Mod = datos Mod./Norm(k);
                                  %Normalización de la modulación
%Serie a Paralelo
```
datos P = reshape (datos Mod, [NsubD,1]); & Datos de serie a paralelo

### Segmento de código 2.4. Modulación / Serie a Paralelo.

### 2.2.3 MAPEO DE SUBPORTADORAS

Como se indicó en el capítulo 1, en la Figura 1.10; además de las 48 subportadoras de datos, se añaden 4 subportadoras piloto y 12 subportadoras *null*, llegando a tener un total de 64 subportadoras. Así mismo, se indicó que las de datos deben ser ubicadas en las posiciones de -26 a 26, las piloto en las posiciones -21, -7, 7 y 21; y las null en el resto de las posiciones, teniendo una subportadora *null* en la posición 0. Dado que la siguiente etapa es la transformada inversa de Fourier las 64 subportadoras son mapeadas como se indica en la Figura 2.6. Es decir, las subportadoras del 1 al 26 son colocadas en la misma posición a la entrada de la IFFT, mientras que, las subportadoras del -26 al -1 son colocadas en las posiciones 38 al 63 a la entrada de la IFFT. Las portadoras piloto se colocan en las posiciones 8, 22, 44 y 58. Finalmente, se coloca un valor de 0 al resto de las entradas, que son las subportadoras null y DC [9].

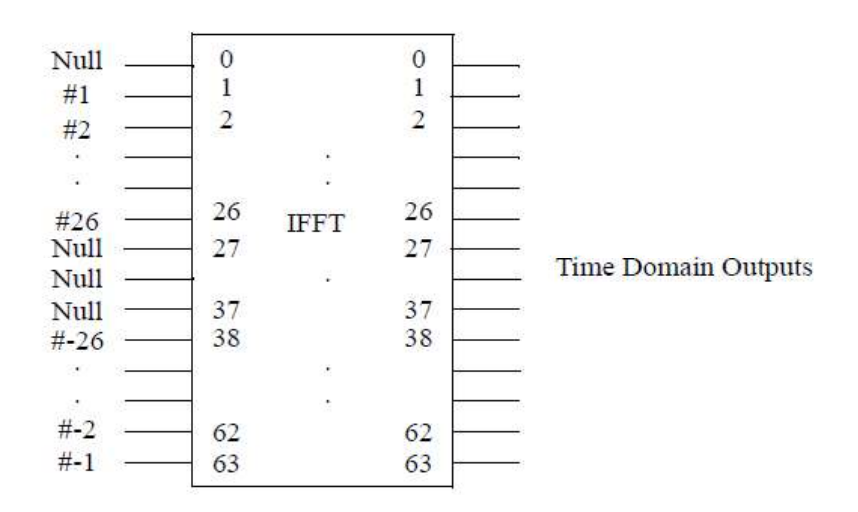

Figura 2.6. Entradas y Salidas de la IFFT [9].

Se puede observar el mapeo de subportadoras OFDM en el Segmento de código 2.5.

```
%Inserción de pilotos, portadoras NULL y DC
Sym = zeros (NsubT.1): %Inicialización del símbolo OFDM
          = datos P(25:30); %Subportadoras de datos ordenadas
Sym(2:7)Sym(9:21) = datos P(31:43);
Sym(23:27) = datos P(44:48);
Sym(39:43) = datos P(1:5);
Sym(45:57) = datos P(6:18);
Sym(59:64) = datos P(19:24);
Sym(8) = pi1;éInserción de subportadoras piloto
Sym(22) = pi1;Sym(44) = pil;Sym(58) = pi1;
```
#### Segmento de código 2.5. Mapeo de subportadoras OFDM.

# 2.2.4 IFFT / PARALELO A SERIE

Una vez mapeadas las subportadoras en las posiciones correspondientes para la entrada de la IFFT, se procede a pasar el símbolo OFDM al dominio del tiempo con el comando ifft. Luego, el símbolo en paralelo es transformado en un flujo serial. Esto se puede ver en el Segmento de código 2.6, en donde se realiza la IFFT del símbolo Sym con tamaño NsubT y su resultado es transformado de un vector columna a un vector fila mediante el comando reshape.

```
$IFFTSym ifft = ifft(Sym, NsubT); %Simbolo en el dominio del tiempo
%Paralelo a Serie
Sym S = reshape (Sym ifft, [1, NsubT]);
```
Segmento de código 2.6. IFFT y Paralelo a Serie.

# 2.2.5 INSERCIÓN DE PREFIJO CÍCLICO

Como ha sido mencionado anteriormente, el prefijo cíclico es una copia de las últimas muestras del mismo símbolo OFDM. En la simulación implementada, se utiliza la duración de prefijo cíclico dado por 802.11g, la cual es de 0.8  $\mu$ s. Dado que, en 802.11g el ancho de banda total es de 20 MHz y se tienen 64 subportadoras; se tiene un ancho de banda por subportadora de 312.5 KHz $\left({}^{20\,MHz}/_{64\,subportadoras}\right)$ , lo que en tiempo es una duración de 3.2  $\mu s$   $\left(\frac{1}{3125KHg}\right)$  por símbolo OFDM. Por ende, la relación entre la duración del prefijo cíclico y el símbolo OFDM es de ¼  $\binom{0.8 \,\mu s}{3.2 \,\mu s}$ . Esta relación es almacenada en la variable PC, para poder obtener una copia de las últimas muestras del símbolo OFDM, cuya longitud es Lsym\*PC; y ser colocadas al inicio de este. Esto se puede ver implementado en el Segmento de código 2.7.

```
%Prefijo cíclico
```

```
Lsym = length(Sym_S); %Longitud del símbolo OFDM<br>PreCi = Sym_S(((Lsym - Lsym*PC)+1):Lsym);
Sym PC = [Preci Sym S];%Inserción del PC al comienzo del símbolo
OFDM
```
Segmento de código 2.7. Inserción del prefijo cíclico.

# 2.2.6 AGRUPACIÓN DE SÍMBOLOS OFDM

Al tener el símbolo OFDM con su respectivo prefijo cíclico, éste es posicionado dentro de la variable Sym Agr. La posición se define con la variable lim, la cual ubica al símbolo Sym PC dependiendo si es el 1ro, 2do o Nsym-èsimo símbolo OFDM a transmitir. Esto se ve implementado en el Segmento de código 2.8.

```
%Agrupación de símbolos OFDM
```

```
lim=Nofdm*(cont-1)+1; %Posición del símbolo OFDM
Sym_Agr (lim:lim+(Nofdm-1)) = Sym_PC;%Agrupación de los símbolos OFDM
```
#### Segmento de código 2.8. Agrupación de símbolos OFDM.

# 2.2.7 PREÁMBULO

En este trabajo se define el uso de un preámbulo para la sincronización. Ya que el preámbulo es el mismo para el transmisor y el receptor, éste es creado dentro de la función get pream. Una vez obtenido el preámbulo, éste es posicionado al comienzo de la señal OFDM a transmitir, como se puede observar en el Segmento de código 2.9.

#### %Preámbulo

```
[pream] = get pream (NsubT); %Obtención del preámbulo
pream TX = \overline{p_1}
```
Segmento de código 2.9. Creación e inserción del preámbulo en el transmisor.

La función *get* pream tiene como valor de entrada el número de subportadoras totales, y como valor de salida devuelve el preámbulo. El preámbulo es formado a partir de una secuencia de pseudo ruido PN (pseudonoise sequence) en las frecuencias pares, mientras que en las frecuencias impares se transmiten ceros; esto con el objetivo de formar un símbolo con dos mitades idénticas llamadas A. Para la simulación, la secuencia fue creada aleatoriamente una vez, y se la guardó en la variable PN seq para realizar las pruebas con el mismo preámbulo. El símbolo es multiplicado por  $2\sqrt{2}$  para mantener una energía de señal aproximadamente constante. Ya que el símbolo tiene una estructura repetitiva, se opta por un tiempo de guarda igual a ceros para evitar que exista un rango de valores en donde la estimación del STO sea incierta. Adicionalmente, se opta por duplicar, con el signo cambiado, el símbolo formado a partir de la secuencia de pseudo ruido para mejorar la eficiencia de las técnicas de estimación, ya que se tiene dos valores de referencia [25], [26]. La estructura final del preámbulo se la puede observar en la Figura 2.7.

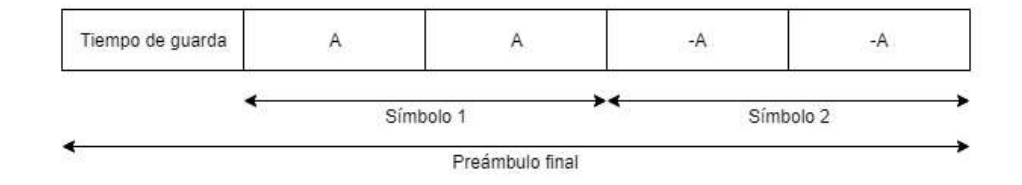

Figura 2.7. Estructura del preámbulo.

La creación del preámbulo se observa en el Segmento de código 2.10.

```
function [pream] = get pream (NsubT)
PN seq = [2 \times \text{randi}([0,1],1,26)-1, 0, 2 \times \text{randi}([0,1],1,26)-1];%Generación aleatoria de la secuencia pseudo ruido
%Secuencia de pseudo ruido
PN seq = PN seq*2*sqrt(2);
PN seq(2:2:\overline{end}) = 0;%Transmisión de ceros en frecuencias impares
%Mapeo de subportadoras
                          % Inicialización de la variable
PN seq ord=zeros(NsubT, 1);
PN seq ord(39:64) = PN seq(1:26);
PN \text{ seq } ord(1) = PN \text{ seq}(27);
PN \text{ seq } ord(2:27) = PN \text{ seq}(28:53);prel = ifft(PN seq ord, NsubT); %Dominio del tiempo
T quarda = 0 \times pre1(33:64); \frac{1}{2} Tiempo de quarda
                                %Preámbulo de la forma [A A -A -A]
pream= [T guarda; prel; -prel];
```
end

#### Segmento de código 2.10. Función get pream.

# 2.3 CANAL RAYLEIGH

En este trabajo se utiliza un canal tipo Rayleigh, ya que se asume que existen múltiples trayectos entre el transmisor y el receptor. Los valores para el PDP (Power Delay Profile) del canal se los toma de la recomendación ITU-R M.1225, que es una guía para la evaluación de tecnologías de radio transmisión para el IMT-2000 (International Mobile Telecommunications - 2000). Así mismo, se utilizan los parámetros dados para un canal con propagación de retraso medio, el cual se espera encontrar con frecuencia en ambientes externos, internos y peatonales [27]. Los datos para el PDP se ven especificados en la Tabla 2.3.

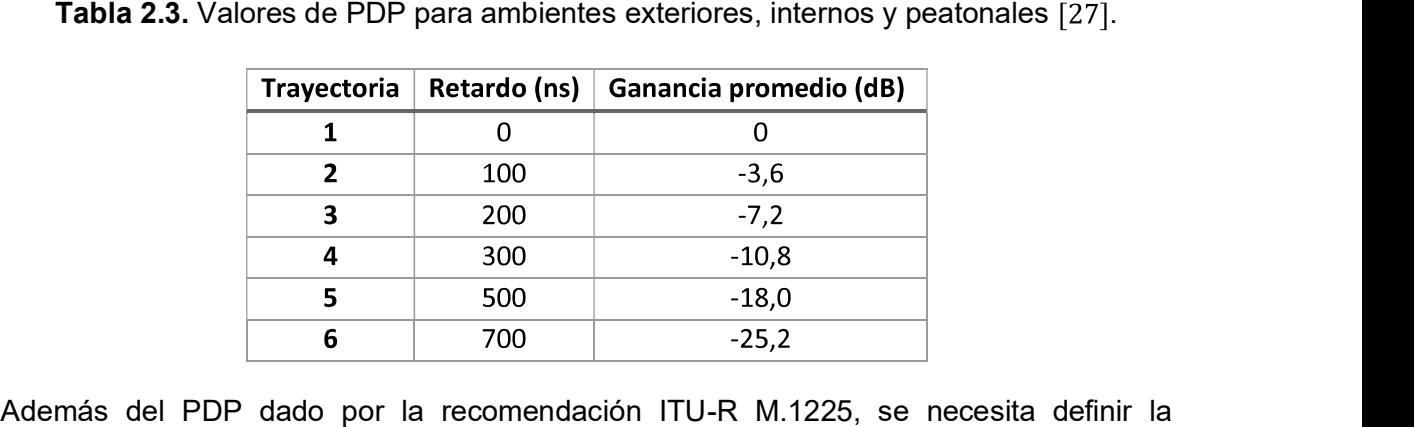

frecuencia de muestreo y los retardos normalizados. Los retardos normalizados se utilizarán para obtener la respuesta del canal. Los datos utilizados para el canal Rayleigh se los puede observar en el Segmento de código 2.11.

```
%Datos para el canal Rayleigh
pathDelays = [0 100 200 300 500 700]*1e-9; &Retardos por trayectoria en
sequndos
pathDelayNorm = fix (pathDelays/50e-9); & Retardos normalizados
\frac{1}{2} avqPathGains = [0 -3.6 -7.2 -10.8 -18 -25.2]; %Ganancia por trayectoria
en dB
Fz = 20e6; %Frecuencia de muestreo en Hz
```
%CanalRayleigh [Sen RayCH, H] = CanalRayleigh ... (Fz, pathDelays, avqPathGains, NsubT, Sen OFDM TX, pathDelaysNorm);

#### Segmento de código 2.11. Datos para el canal Rayleigh.

Para la implementación del canal dentro de la simulación, se define la función CanalRayleigh cuyos valores de entrada y salida se definen en la Tabla 2.4.

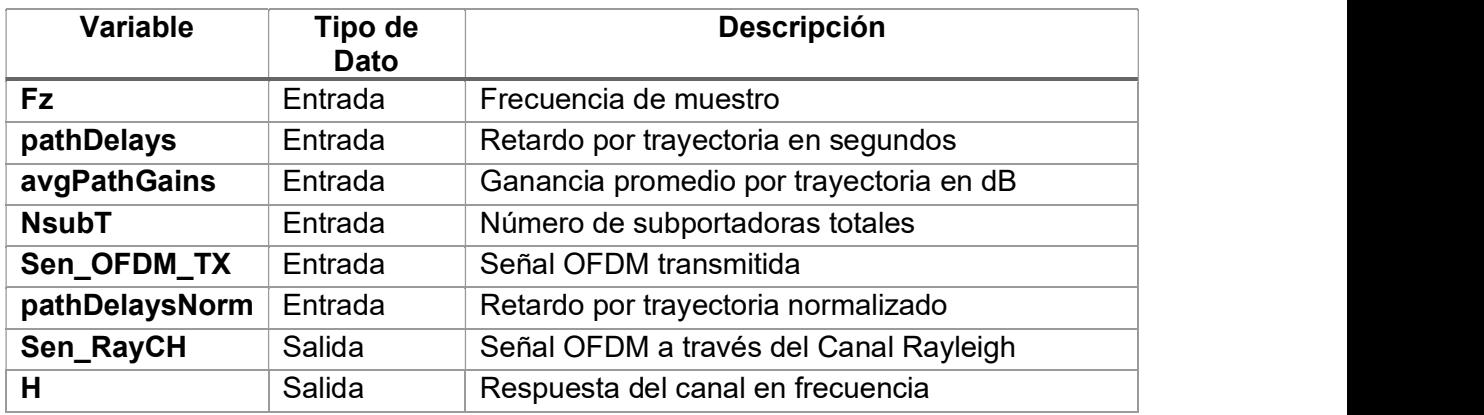

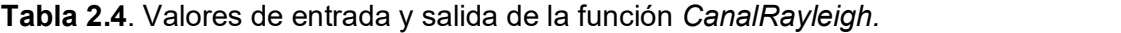

Dentro de la función CanalRayleigh, se crea un "objeto" que filtra la señal transmitida a través de un canal Rayleigh de múltiples trayectorias. El "objeto" se crea con el comando comm.RayleighChannel, el cual tiene como propiedades los siguientes parámetros: frecuencia de muestreo en Hertz (SampleRate), retardo por trayectoria en segundos (PathDelays), ganancia promedio por trayectoria en decibeles (AveragePathGains). Además, se especifica que la ganancia máxima del desplazamiento Doppler (MaximumDopplerShift) es igual a cero y que se desea obtener como valor del salida la ganancia por trayectoria (PathGainsOutputPort = true) [24]. Una vez creado el "objeto", que en este caso se llama RayChan, se filtra la señal OFDM transmitida para obtener: la señal OFDM a través del canal Rayleigh y la ganancia por trayectoria. La ganancia por trayectoria se utiliza para encontrar la respuesta del canal. Esta ganancia varía para cada iteración del código, por lo cual, el objeto RayChan debe ser reiniciado mediante el comando reset. El canal se puede ver implementado en el Segmento de código 2.12.

```
function [Sen RayCH, H] = CanalRayleigh ...
    (Fz, pathDelays, avgPathGains, NsubT, Sen OFDM TX, pathDelaysNorm)
RayChan = comm.RayleighChannel(...'SampleRate', Fz, ...
    'PathDelays', pathDelays, ...
    'AveragePathGains', avgPathGains, ...
    'MaximumDopplerShift', 0, ...
    'PathGainsOutputPort', true);
Sen OFDM TX=reshape(Sen OFDM TX, [length(Sen OFDM TX), 1]);
[Sen RayCH, PATHGAINS] = RayChan(Sen OFDM TX); %Señal a través del canal
Sen \bar{R}ayCH=reshape(Sen RayCH, [1, length(Sen RayCH)]);
h = zeros(1, 64);
h(pathDelaysNorm+1)=PATHGAINS(1,:); %Respuesta del canal en tiempo
H=fft(h, NsubT); %Respuesta del canal en frecuencia
reset (RayChan) ;
                %Reseteo del canal
end
```
## Segmento de código 2.12. Función CanalRayleigh.

# 2.4 CANAL AWGN

Después de haber atravesado el canal Rayleigh, se añade Ruido Blanco Gaussiano (AWGN) a la señal. Este ruido es estadísticamente aleatorio, siguiendo una distribución gaussiana a lo largo del espectro [28]. Para añadir ruido a la señal, se define un vector SNR (Signal to Noise Ratio) en dBs, que es la relación entre la potencia de la señal y la potencia del ruido. El SNR se crea a partir del Eb/No que se encuentra igualmente en dBs. Para la implementación del ruido en la simulación, se utiliza el comando awgn, el cual tiene como valores de entrada la señal transmitida a través del canal Rayleigh y un valor de SNR para dicha iteración. Además, se especifica que se mide la potencia de la señal antes de

adicionar el ruido con el parámetro "measured". En el Segmento de código 2.13 se puede observar este proceso para añadir ruido AWGN a la señal.

```
%Datos para el canal AWGN
EbNo dB = (0:2:30);
                                                   %Eb/No en dB
SNR dB=EbNo dB+10*log10(k*(NsubD+NsubP)/NsubT); %SNR en función del
Eb/No en dBs
%Ruido AWGN
Sen TX pream = awgn(Sen RayCH(1:160), SNR dB(it), 'measured');%Canal AWGN preámbulo
Sen TX sym = awgn (Sen RayCH(161:end), SNR dB(it), 'measured');
%Canal AWGN Señal OFDM
Sen TX r = [Sen TX pream Sen TX sym]; %Señal OFDM AWGN
```
Segmento de código 2.13. Adición de ruido AWGN.

# 2.5 RECEPTOR OFDM

El receptor se encarga de recibir la señal transmitida a través del canal inalámbrico y de realizar el proceso inverso al del transmisor. Adicionalmente, en el receptor se añaden bloques para la ecualización y sincronización de la señal. En la Figura 2.8 se indica el diagrama de bloques de los procesos realizados en el receptor OFDM.

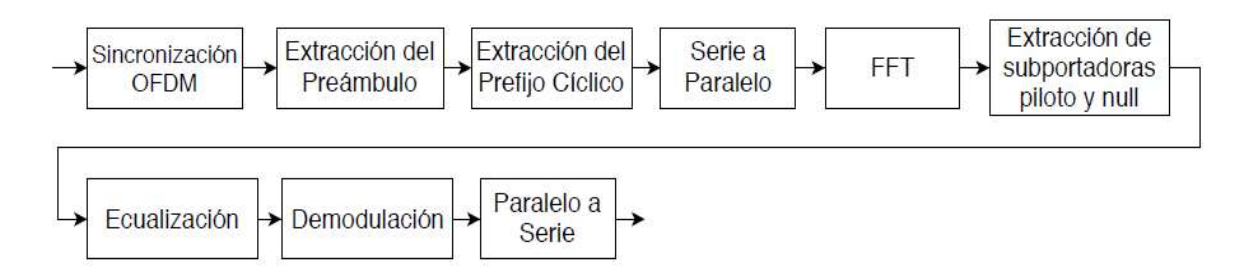

Figura 2.8. Diagrama de bloques del Receptor.

Puesto que, éste trabajo se enfoca principalmente en la sincronización OFDM, se definen los valores de STO y CFO que serán agregados a la señal. Además, se presenta una tabla de la cual se puede escoger la técnica de sincronización que se desee implementar. Esto se puede ver realizado en el Segmento de código 2.14.

El receptor está implementado mediante la función llamada ReceptorOFDM, la cual utiliza los parámetros previamente descritos en el transmisor como valores de entrada. Adicionalmente, se añaden valores de entrada para la ecualización y la sincronización OFDM. Así mismo, como valores de salida se tiene: los datos recibidos, el STO y CFO estimados; valores que ayudarán a analizar la eficiencia de cada técnica de sincronización. En la Tabla 2.5 se detallan los valores de entrada y salida que son implementados en la función ReceptorOFDM.

```
%Datos para el STO
nSTO = -7;%Numero de muestras de STO
%Datos para el CFO
IFO = 0;<br>FFO = 0.21;<br>SCFO fraccio
                 %CFO fraccional
CFO = IFO + FFO;%Tabla de técnicas de estimación STO
% tec = 0: Sin estimación
% tec = 1: Estimación de STO con la diferencia mínima del PC
% tec = 2: Estimación de STO con la diferencia mínima cuadrada del PC
% tec = 3: Estimación de STO con la correlación máxima del PC
% tec = 4: Estimación de STO con la diferencia mínima del preámbulo
% tec = 5: Estimación de STO con la diferencia mínima cuadrada del
preámbulo
% tec = 6: Estimación de STO con la correlación máxima del preámbulo
%Tabla de técnicas de estimación CFO
% tec = 7: Estimación de CFO en el dominio del tiempo utilizando prefijo
cíclico
% tec = 8: Estimación de CFO en el dominio del tiempo utilizando
preámbulo
% tec = 9: Estimación de CFO en el dominio de la frecuencia utilizando
preámbulo
%Tipo de estimación de STO y CFO de acuerdo con la tabla
tec STO = 4;\text{tec}^{-}CFO = 7;
```
### Segmento de código 2.14. Valores para la sincronización OFDM.

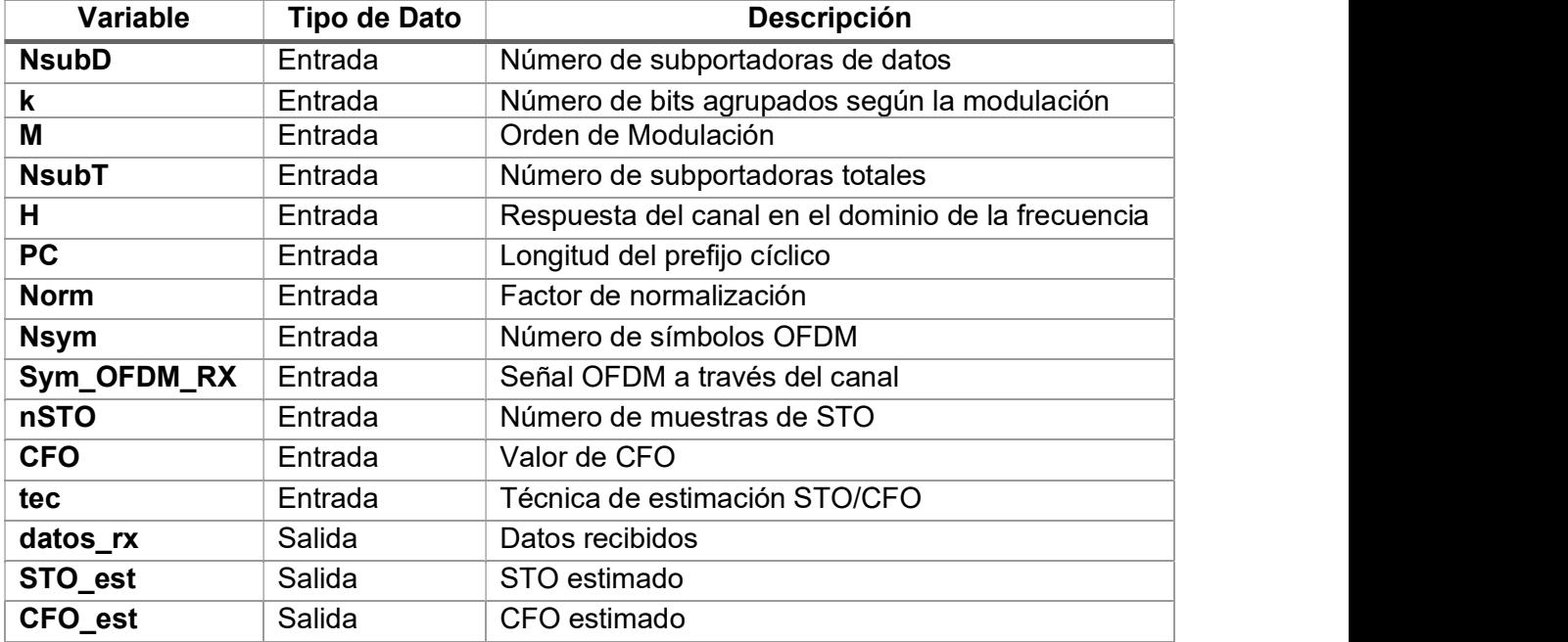

## Tabla 2.5. Valores de entrada y salida de la función ReceptorOFDM.

En el Segmento de código 2.15, se indica las líneas de código en donde se llama a la función ReceptorOFDM.

%Recepción de datos Sym OFDM  $RX = Sen TX r$ ; [datos  $rx$ , STO est, CFO est] = ReceptorOFDM (NsubD, k, M, NsubT, H, PC, Norm, Nsym, Sym OFDM RX, nSTO, CFO, tec STO, tec CFO);

### Segmento de código 2.15. Función ReceptorOFDM.

En la Figura 2.9 se presenta el diagrama de flujo de la función ReceptorOFDM, en el cual se puede diferenciar las diferentes etapas necesarias para recuperar los datos transmitidos. La función está formada por un proceso inicial en donde se realiza la sincronización OFDM. Después se encuentra el bucle principal, el cual se encarga de desagrupar cada símbolo de la señal OFDM y realizar el proceso inverso al transmisor. En las siguientes subsecciones se explicará con mayor detalle cada etapa de la función ReceptorOFDM.

# 2.5.1 SINCRONIZACIÓN OFDM

La primera etapa de la función ReceptorOFDM está subdividida en tres partes, las cuales consisten en la inserción, estimación y compensación del STO y CFO.

# 2.5.1.1 Inserción de STO y CFO

A la señal OFDM recibida primero se le añade el efecto del CFO para luego ser añadido el efecto del STO. La inserción del CFO se la realiza al multiplicar la señal recibida por el factor  $e^{j2\pi k\varepsilon/N}$ , en donde k es un vector de longitud igual a la señal y  $\varepsilon$  es el valor del CFO. Posteriormente, la inserción del STO se la realiza al colocar nSTO ceros al inicio o al final de la señal con CFO. Esto permite replicar los 4 casos de STO que fueron explicados en el Capítulo 1. Los casos II y III se replican cuando el nSTO es menor que cero. El caso IV se aplica cuando el nSTO es mayor que cero, y el caso I se aplica cuando nSTO es igual a cero. Esto se lo puede ver implementado en el Segmento de código 2.16.

```
%Inserción del CFO
nn = 0: length (Sym OFDM RX)-1;
Sym CFO = Sym OFDM RX. * exp (i * 2 * pi * nn * CFO/NsubT);
%Inserción del STO
if nSTO \ge 0Sym STO = [Sym CFO(nSTO+1:end) zeros(1, nSTO)]; SCaso IVelse
      Sym STO = [zeros(1, -nSTO) Sym CFO(1:end+nSTO) ]; & Caso II y III
end
```
### Segmento de código 2.16. Inserción de STO y CFO.

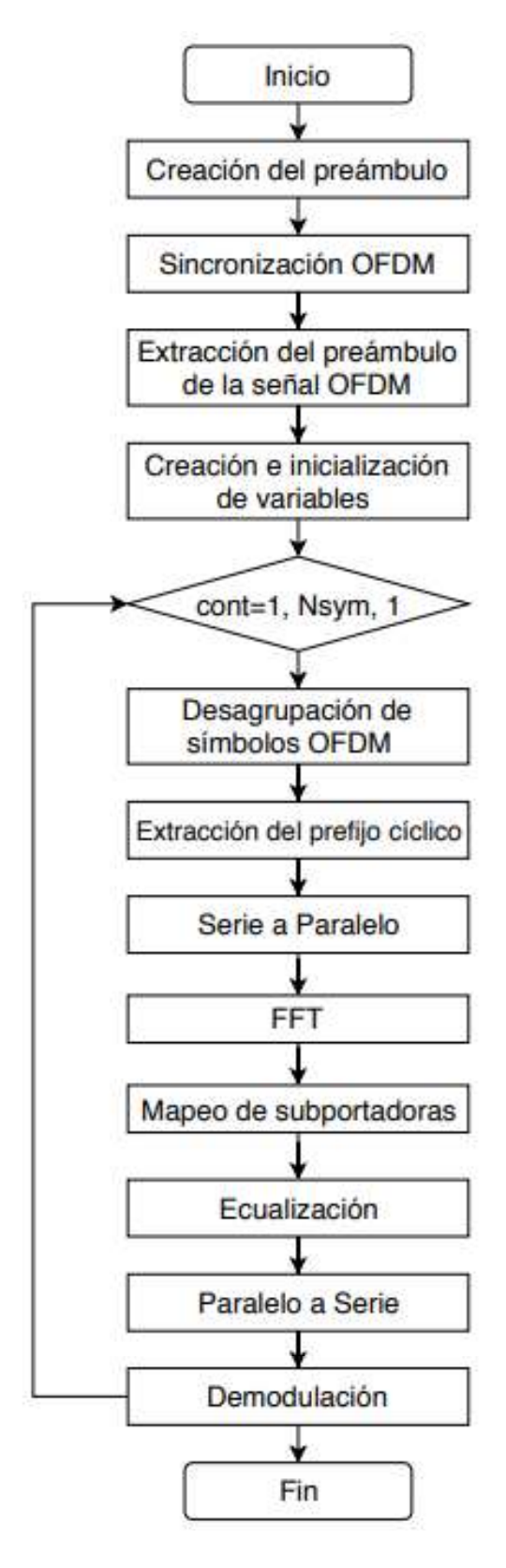

Figura 2.9. Función ReceptorOFDM.

### 2.5.1.2 Estimación y compensación del STO

Se debe realizar primero la compensación del STO ya que, las técnicas de estimación del CFO asumen que existe una sincronización de símbolo previa. La estimación del STO se la realiza según la técnica que se desee utilizar. En la Tabla 2.6 se presentan las técnicas implementadas en este trabajo.

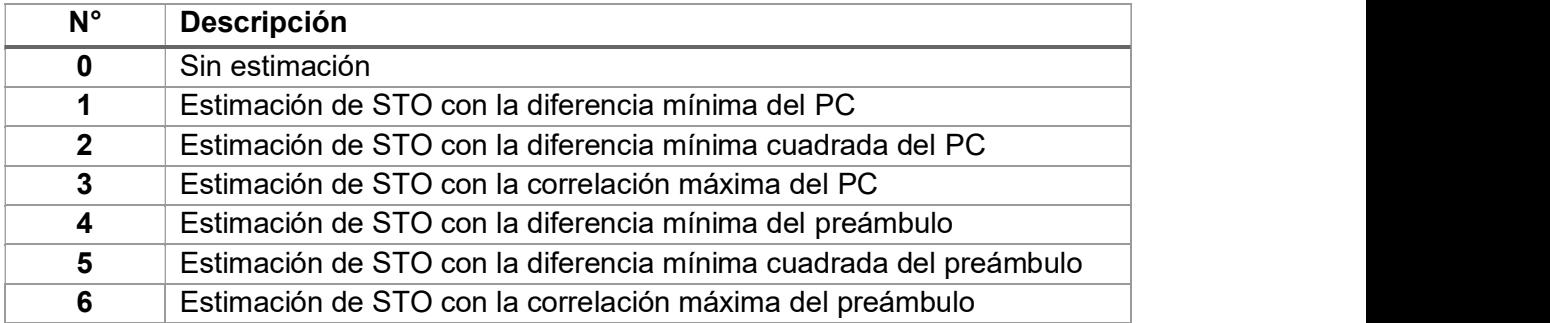

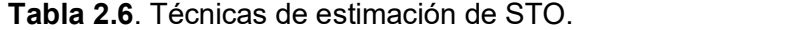

Para implementar la estimación del STO, se utiliza la variable tec STO que determina la técnica de estimación que será utilizada en la simulación mediante el comando switch de MatLab; esto se puede ver implementado en el Segmento de código 2.17.

```
%Estimación del STO
switch tec STO
   case 0
        STO est = 0;case 1
        %Estimación de STO con la diferencia mínima del PC
        STO est=STO diferencia PC (Sym STO, NsubT, PC, Nsym);
    case 2
        %Estimación de STO con la diferencia mínima cuadrática del PC
        STO est=STO diferencia cuadrada PC (Sym STO, NsubT, PC, Nsym);
    case<sub>3</sub>%Estimación de STO con la correlación máxima del PC
        STO est=STO correlacion PC (Sym STO, NsubT, PC, Nsym);
    case 4
        %Estimación de STO con la diferencia mínima del preámbulo
        STO est=STO diferencia pream (Sym STO, length pream);
    case 5
        %Estimación de STO con la diferencia mínima cuadrática del
        preámbulo
        STO est=STO diferencia cuadrada pream (Sym STO, length pream);
    case 6
        %Estimación de STO con la correlación máxima del preámbulo
        STO est=STO correlacion pream (Sym STO, length pream);
```
 $end$ 

Segmento de código 2.17. Selección de técnica de sincronización de STO.

Cada técnica es aplicada dentro de una función. En total se implementaron seis técnicas de estimación de STO que serán explicadas a continuación.

### Técnicas de estimación del STO

El STO se estima en el dominio del tiempo mediante el uso del prefijo cíclico y del preámbulo. Para esto se definen tres funciones con prefijo cíclico y tres funciones con preámbulo. Las variables de entrada y salida de las funciones que estiman el STO se resumen en la Tabla 2.7.

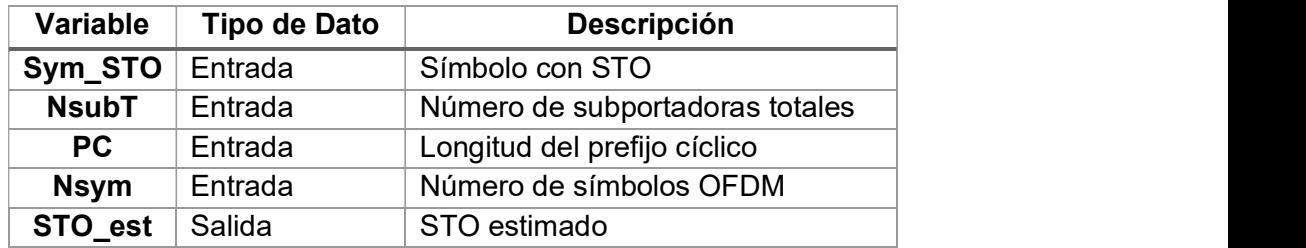

Tabla 2.7. Variables de funciones que estiman el STO.

## Función STO\_diferencia\_PC

Es la primera técnica basada en el prefijo cíclico. Esta técnica utiliza la Ecuación 1.2 definida en el Capítulo 1, la cual encuentra el STO a través de la mínima diferencia entre las dos ventanas. Es decir, la diferencia entre el prefijo cíclico y su correspondiente en el símbolo OFDM. Para esto, se define un tamaño de ventana igual al tamaño del prefijo cíclico la cual se desplazará sld espacios. Además, se adiciona un retraso para que la ventana empiece su desplazamiento casi al final del preámbulo. En este trabajo se propone encontrar la máxima similitud entre varios prefijos cíclicos para mejorar el porcentaje de estimación correcta. Con este propósito se crea la variable Num CP, la cual es igual al número de símbolos OFDM menos uno para asegurar que la longitud que recorre la ventana no sea mayor a los datos de los símbolos. Esto se puede observar en la Figura 2.10 y se lo implementa en el Segmento de código 2.18.

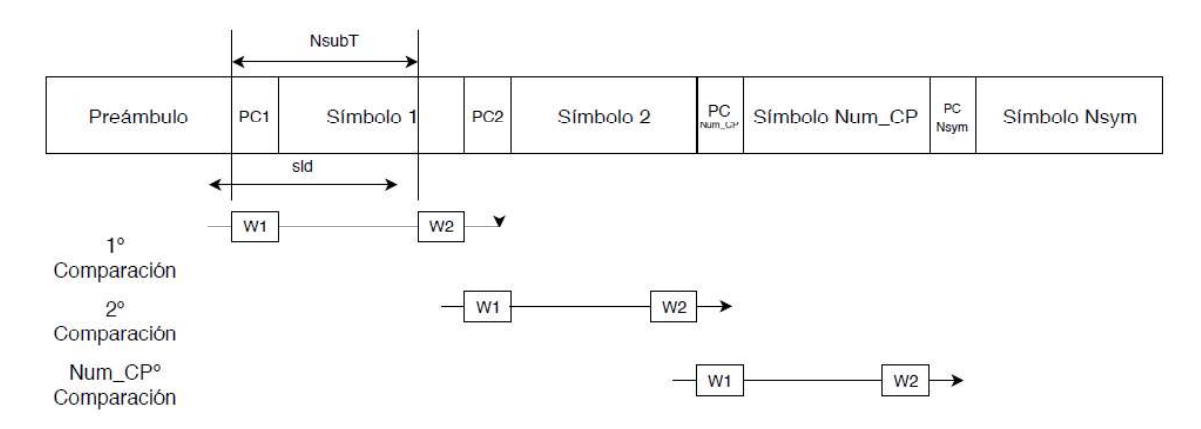

Figura 2.10. Estimación STO mediante el Prefijo Cíclico.

```
function STO est=STO diferencia PC (Sym STO, NsubT, PC, Nsym)
               %Tamaño de la ventana
W = NsubT*PC;sld = NsubT+W;%Longitud que recorre la ventana
com_delay = 140; %Punto de partida de la ventana
Num CP = Nsym-1; %Número de PCs a comparar
%Inicialización de variables
Sum = zeros(Num CP, s1d);
Sum t = zeros(1, sld);
nn = com delay+(0:W-1);for m = 0: Num CP-1
    %Desplazamiento de las ventanas
    for i = 1:sld
        tmp = Sym STO(nn+i+m*std) - Sym STO(nn+i+NsubT+m*std);Sum(m+1, i) = sum(abs(tmp)); Ecuación 1.2
    endSum t = Sum(m+1, :)+Sum t;
end
    [Maq, I] = min(Sum t);
    STO est = -I+21;
                      %Estimación del STO
end
```
Segmento de código 2.18. Función STO diferencia PC.

### Función STO\_diferencia\_cuadrada\_PC

Esta técnica es similar a la mencionada anteriormente, con la diferencia de que ésta utiliza la Ecuación 1.3, la cual encuentra el STO a través de la mínima diferencia cuadrada entre la primera ventana y el conjugado de la segunda ventana. Para su implementación, se definen las mismas variables que en el caso anterior. Se puede observar a la función STO\_diferencia\_cuadrada\_PC en el Segmento de código 2.19.

```
function
[STO est, Sum t]=STO diferencia cuadrada PC(Sym STO, NsubT, PC, Nsym)
                  %Tamaño de la ventana
W = NsubT*PC:
sld = NsubT+W%Longitud que recorre la ventana
com_delay = 140; %Punto de partida de la ventana
Num_CP = Nsym-1; %Número de PCs a comparar
%Inicialización de variables
Sum = zeros (Num CP, sld) ;
Sum t = zeros(1, sld);
nn = com delay+(0:W-1);for m = 0: Num CP-1%Desplazamiento de las ventanas
    for i = 1:sld
        tmp = abs(Sym STO(nn+i+m*sld)) -
        abs(conj(Sym STO(nn+i+NsubT+m*sld)));
        Sum(m+1,i) = sum((tmp).^2); Ecuación 1.3end
    Sum t = Sum(m+1, :) + Sum t;
end
    [Mag, I] = min(Sum t);STO est = -I+21;
                        %Estimación del STO
end
```
Segmento de código 2.19. Función STO diferencia cuadrada PC.

### Función STO\_correlacion\_PC

Para esta técnica, se definen las mismas variables que en los casos anteriores y la estimación de STO se realiza mediante la máxima correlación entre dos ventanas. Esto se logra con el uso de la Ecuación 1.4. La función STO correlacion PC se puede observar en el Segmento de código 2.20.

```
function [STO est, Sum t]=STO correlacion PC(Sym STO, NsubT, PC, Nsym)
W = NsubT*PC;%Tamaño de la ventana
sld = Nsubite, and all statements of the state of the state slages state is ventana
com delay = 140; %Punto de partida de la ventana
Num CP = Nsym-1; %Número de PCs a comparar
%Inicialización de variables
Sum = zeros(Num CP, sld);Sum t = zeros(1, \text{std});
nn = com delay+(0:N-1);for m = 0: Num CP-1%Desplazamiento de las ventanas
    for i = 1:sld
         \text{tmp} = \text{Sym} \text{STO}(\text{nn}+i+\text{m}*sld). *conj(Sym STO(nn+i+NsubT+m*sld)):
         Sum(m+1, i) = abs(sum(tmp)); \Sigma expression 1.3
    end
    Sum t = Sum(m+1, :)+Sum t;
end
    [\text{Mag}, I] = \text{max(Sum t)};STO est = -I+21;
                          %Estimación del STO
```
 $end$ 

#### Segmento de código 2.20. Función STO correlacion PC.

### Función STO\_diferencia\_pream

Es la primera técnica basada en el preámbulo. Esta técnica utiliza la Ecuación 1.5 definida en el Capítulo 1, en donde se estima el STO a través de la mínima diferencia entre dos símbolos idénticos dentro del preámbulo. Para esto, se definen las mismas variables que en las técnicas basadas en prefijo cíclico, con la diferencia de que el retraso se crea de tal manera que el desplazamiento de la ventana comience dentro del tiempo de guarda del preámbulo. Además, no se tiene la variable NUM\_CP, ya que se conoce que el preámbulo largo tiene cuatro símbolos repetitivos; lo que permite realizar dos comparaciones. Este proceso se lo puede observar en la Figura 2.11, y la estimación, en el Segmento de código 2.21.

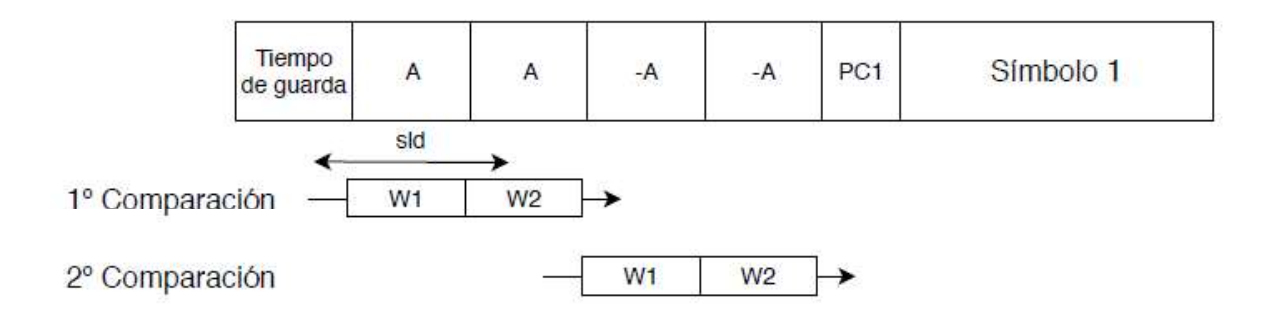

### Figura 2.11. Estimación del STO en base del preámbulo.

```
function [STO est, Sum t]=STO diferencia pream (Sym STO, length pream)
W = length \text{pream}/5;
                           %Tamaño de la ventana
\text{std} = \text{W}+\text{W}/2;
                    %Longitud que recorre la ventana
com delay = 12;%Punto de partida de la ventana
%Inicialización de variables
Sum = zeros(2, s1d);
Sum t = zeros(1, sld);
nn = com delay+(0:W-1);for m = 0:1%Desplazamiento de las ventanas
    for i = 1:stdtmp = Sym STO(nn+i+2*N*m)-Sym STO(nn+i+W+2*N*m);Sum(m+1, i) = sum(abs(tmp)); \text{\&}\text{Ecuación} 1.5
    end
    Sum t = Sum(m+1, :)+Sum t;
end
    [Mag, I] = min(Sum t);STO est = -I+21; \overline{\phantom{a}} %Estimación del STO
end
```
### Segmento de código 2.21. Función STO diferencia pream.

#### Función STO diferencia cuadrada pream

Esta técnica es similar a la utilizada en la función STO\_diferencia\_cuadrada\_PC, con la diferencia de que se basa en el preámbulo y utiliza la Ecuación 1.6. Se puede observar a la función STO diferencia cuadrada pream en el Segmento de código 2.22.

### Función STO\_correlacion\_pream

Esta técnica es similar a la utilizada en la función STO correlacion PC, con la diferencia de que se basa en el preámbulo y utiliza la Ecuación 1.7. Se puede observar a la función STO\_diferencia\_cuadrada\_pream en el Segmento de código 2.23.

```
function
[STO est, Sum t]=STO diferencia cuadrada pream (Sym STO, length pream)
W = length pream/5;
                       %Tamaño de la ventana
sld = W+W/2; %Longitud que recorre la ventana
com delay = 12: %Punto de partida de la ventana
%Inicialización de variables
Sum = zeros(2, s1d);
Sum t = zeros(1, sld);
nn = com delay+(0:W-1);for m = 0:1%Desplazamiento de las ventanas
    for i = 1:stdtmp = abs(Sym STO(nn+i+2*W*m))-abs(conj(Sym STO(nn+i+W+2*W*m)));
        Sum(m+1,i) = \frac{1}{\text{sum}}((tmp).^2); %Ecuación 1.6
    end
    Sum t = Sum(m+1, :)+Sum t;
end[\text{Mag}, I] = \min(\text{Sum } t);
    STO est = -I+21;
                       8Estimación del STO
```

```
end
```
#### Segmento de código 2.22. Función STO diferencia cuadrada pream.

```
function [STO est, Sum t]=STO correlacion pream (Sym STO, length pream)
W = length pream/5;
                       %Tamaño de la ventana
sld = W+W/2; &Longitud que recorre la ventana
com delay = 12; %Punto de partida de la ventana
%Inicialización de variables
Sum = zeros(2, sld);
Sum t = zeros(1, s1d);
nn = com delay+(0:N-1);for m = 0:1%Desplazamiento de las ventanas
    for i = 1:stdtmp = Sym STO(nn+i+2*W*m).*conj(Sym STO(nn+i+W+2*W*m));
        Sum(m+1, i) = abs(sum(tmp)); \SEcuación 1.7
    end
    Sum t = Sum(m+1, :)+Sum t;
end
    [\text{Mag}, I] = \text{max(Sum t)};STO est = -I+21; %Estimación del STO
```

```
end
```
Segmento de código 2.23. Función STO correlacion pream.

Una vez estimado el STO se procede a realizar la compensación del STO. Para esto, se realizan las operaciones contrarias a las utilizadas en la inserción del STO. En otras

palabras, se procede a colocar STO\_est ceros al comienzo o al final del símbolo OFDM como se lo puede apreciar en el Segmento de código 2.24.

```
%Compensación del STO
if STO est >= 0Sym STO comp = [zeros(1, STO est) Sym STO(1:end-STO est)];
else
   Sym STO comp = [Sym STO(-(STO est-1):end) zeros(1,-STO est) ];
end
```
Segmento de código 2.24. Compensación del STO.

### 2.5.1.3 Estimación y compensación del CFO

Al tener una sincronización de símbolo, se procede a realizar la estimación del CFO. Para este objetivo, se presentan las técnicas implementadas en este trabajo en la Tabla 2.8. Se utiliza la variable tec CFO para determinar qué técnica de estimación será utilizada en la simulación mediante el comando switch de MatLab; lo cual se puede ver implementado en el Segmento de código 2.25.

| N° | <b>Descripción</b>                                                    |
|----|-----------------------------------------------------------------------|
|    | Sin estimación                                                        |
|    | Estimación de CFO en el dominio del tiempo utilizando prefijo cíclico |
|    | Estimación de CFO en el dominio del tiempo utilizando preámbulo       |
| 9  | Estimación de CFO en el dominio de la frecuencia utilizando preámbulo |

Tabla 2.8. Técnicas de estimación de CFO

```
%Estimación del CFO
 switch tec CFO
     case 0
          %Estimación de CFO en el dominio del tiempo utilizando prefijo
         cíclico
         CFO est=0;case 7
          %Estimación de CFO en el dominio del tiempo utilizando prefijo
         cíclico
         CFO est=CFO tiempo PC (Sym STO comp, NsubT, PC);
      case 8
          %Estimación de CFO en el dominio del tiempo utilizando
          preámbulo
          CFO est=CFO tiempo pream (Sym STO comp, length pream);
      case 9
          %Estimación de CFO en el dominio de la frecuencia utilizando
           preámbulo
           CFO est=CFO frecuencia pream (Sym STO comp, NsubT);
  end
```
### Segmento de código 2.25. Técnicas de estimación del CFO.

### Técnicas de estimación del CFO

El CFO se estima en el dominio del tiempo mediante el uso del prefijo cíclico y del preámbulo; y en el dominio de la frecuencia mediante el uso del preámbulo. Para esto se definen dos funciones en el dominio del tiempo, y una función en el dominio de la frecuencia, funciones que de detallarán a continuación. Las variables de entrada y salida de las funciones que estiman el CFO se resumen en la Tabla 2.9.

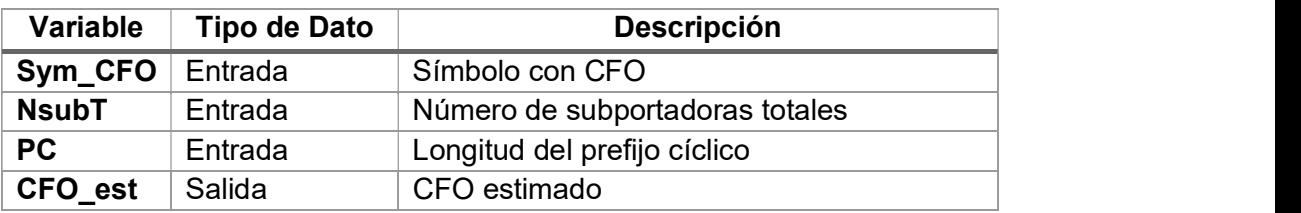

Tabla 2.9. Variables de funciones que estiman el CFO.

#### Función CFO\_tiempo\_PC

Esta técnica estima el CFO mediante el cálculo del ángulo de fase del producto entre el PC y su correspondiente al final del símbolo OFDM. Ya que las técnicas que estiman el CFO asumen una sincronización de símbolo precisa, se define un retraso que indica la posición del PC dentro de la señal OFDM recibida. La estimación se logra utilizando la Ecuación 1.10 y su implementación se la puede observar en el Segmento de código 2.26.

```
function CFO est=CFO tiempo PC (Sym CFO, NsubT, PC)
```

```
Nq = NsubT*PC;%Tamaño del Prefijo cíclico
delay = 160;%Retraso
nn = delay + (1:Ng);tmp = conj(Sym CFO(nn)) . *Sym CFO(nn+NsubT);
CFO est = 1/(2\bar{x}pi) * angle(sum(tmp)); % Equation 1.10
```
end

Segmento de código 2.26. Función CFO\_tiempo\_PC.

### Función CFO\_tiempo\_pream

Esta técnica es similar a la anterior, con la diferencia de que se reduce la distancia que existe entre los bloques de muestras para la correlación con el fin de aumentar el rango de estimación del CFO. Esto se logra mediante el uso del preámbulo, por lo cual el retraso indica la posición de inicio del preámbulo y además se define la variable D la cual indica el número de símbolos idénticos dentro del preámbulo. Se obtiene la estimación del CFO con el uso de la Ecuación 1.11 y su implementación se la puede ver en el Segmento de código 2.27.

function CFO est=CFO tiempo pream (Sym CFO, length pream)

```
N=2*length pream/5;
                      %Longitud del patrón repetitivo
D=2; %Número de símbolos idénticos
delay=32; %Retraso
nn = delay + (1:32);
tmp = conj(Sym CFO(nn)) . *Sym CFO(nn+N/D);CFO est = D/(2\bar{p}i) *angle(sum(tmp)); & Ecuación 1.11
```
#### end

Segmento de código 2.27. Función CFO\_tiempo\_pream.

#### Función CFO\_frecuencia\_pream

Esta técnica estima el CFO en el dominio de la frecuencia utilizando el preámbulo. La estimación se realiza aprovechando la relación que existe entre dos símbolos de entrenamiento consecutivos e idénticos. Para esto, se toman los dos símbolos y se los pasa al dominio de la frecuencia, para después estimar el CFO con la Ecuación 1.13. Se debe tener en cuenta que el preámbulo está formado por [A A -A -A], por lo cual se toma la primera mitad del preámbulo y a la segunda mitad se la multiplica por menos uno para que sean idénticas. Esto se puede ver implementado en el Segmento de código 2.28.

function CFO est=CFO frecuencia pream (Sym CFO, NsubT)

```
Nq=NsubT;
delay=32;8Retraso
Y=zeros(2, NsubT); %Inicialización de variable Y
Y(1,:)=fft(Sym CFO(delay+1:delay+Ng), NsubT); %Primer símbolo OFDM
Y(2,:)=fft(-1*Sym CFO(delay+Nq+1:delay+Nq*2),NsubT);%Sequndo símbolo OFDM
tmp=conj(Y(1,:)). * Y(2,:);
CFO est = 1/(2*pi)*angle(sum(tmp)); % Equation 1.13
```
#### end

### Segmento de código 2.28. Función CFO frecuencia pream.

Una vez estimado el CFO, se procede a compensar el desfase causado por el mismo. Para esto, se realiza las operaciones contrarias a las utilizadas en la inserción del CFO. En otras palabras, para el CFO se procede a dividir la señal por el factor  $e^{j2\pi k\varepsilon/N}$  siendo  $\varepsilon$  igual a CFO\_est. Adicionalmente, en este trabajo se propone copiar el prefijo cíclico del ultimo símbolo

OFDM transmitido al final de la señal OFDM cuando el STO estimado es menor que cero, con el objetivo de mejorar el valor del BER simulado. Cuando el STO es mayor o igual que cero, esto no es necesario ya que la compensación es realizada en el preámbulo, el cual

es descartado para el análisis del BER. La compensación del CFO se puede ver implementada en el Segmento de código 2.29.

```
%Compensación del CFO
nn = 0:length (Sym STO comp) -1;Sym CFO comp = Sym STO comp./exp(1i*2*pi*CFO est*nn/NsubT);
if STO est < 0L \overline{PC} = NsubT*PC;
                      %Longitud del prefijo cíclico
  Nofdm = NsubT+L PC; %Longitud del símbolo OFDM
  Pc Nsym = length pream+Nofdm*(Nsym-1); %Posición del PC del último
  símbolo OFDM transmitido
  nn = Pc Nsym + (L PC+STO est+1:L PC);
  Sym CFO comp(nn+NsubT) = Sym CFO comp(nn); %Copio prefijo cíclico en
   su correspondiente al final del símbolo OFDM
end
```
#### Segmento de código 2.29. Compensación del CFO.

# 2.5.2 PREÁMBULO

Al tener la señal OFDM sincronizada, se tiene un proceso inverso al del transmisor. Primeramente, se procede a retirar el preámbulo de la señal OFDM recibida para luego poder procesar cada símbolo OFDM. Esto se puede ver implementado en el Segmento de código 2.30.

```
%Extracción del preámbulo
Sym_agr_RX = Sym_CFO_comp ((length_pream +1):end); %Con compensation CFO<br>Seqmento de código 2.30. Extracción del preámbulo.
```
# 2.5.3 DESAGRUPACIÓN DE SÍMBOLOS OFDM

Una vez extraído el preámbulo se tiene un vector con los símbolos OFDM agrupados. Estos son separados y procesados dentro del bucle principal del receptor. Para esto se definen las variables Ng y Nofdm, que fueron explicadas en el transmisor, y la variable Sym\_PC\_RX que es una matriz en donde se almacena los símbolos OFDM separados. Esto se lo puede observar en el Segmento de código 2.31.

```
% Inicialización de variables
Ng = NsubT*PC; %Tamaño del prefijo cíclico
Nofdm=NsubT+Ng; %Tamaño del símbolo OFDM
Sym PC RX = zeros (Nsym, Nofdm); %Matriz de símbolos OFDM desagrupados
datos \overline{RX} = zeros (Nsym, NsubD*k); %Matiz de datos recibidos
%Bucle principal
for cont=1:Nsym
    lim=Nofdm*(cont-1)+1;Sym PC RX(cont,:) = Sym agr RX(lim:lim+(Nofdm-1)); %Des agrupación de
    símbolos OFDM
```
Segmento de código 2.31. Desagrupación de símbolos OFDM.

# 2.5.4 EXTRACCIÓN DEL PREFIJO CÍCLICO / SERIE A PARALELO / FFT

La extracción del prefijo cíclico se la realiza simplemente extrayendo los datos de la matriz Sym PC RX que se encuentran después de la longitud del prefijo cíclico. El símbolo sin prefijo cíclico es almacenado en el vector Sym\_no\_PC. Este símbolo es transformado de un flujo serial a un flujo en paralelo para poderlo pasar al dominio de la frecuencia mediante el comando fft. Esto se lo puede ver implementado en el Segmento de código 2.32.

```
%Extracción del prefijo cíclico
Sym no PC = Sym PC RX(cont, (Ng+1):end); %Símbolo OFDM sin PC
%Serie a Paralelo
Sym P = reshape (Sym no PC, [NsubT, 1]);
8 FFT
Sym fft = fft(Sym P, NsubT); %Dominio de la frecuencia
```
Segmento de código 2.32. Extracción del PC, S/P, FFT.

# 2.5.5 MAPEO DE SUBPORTADORAS

De manera inversa a lo realizado en el transmisor, las subportadoras piloto, null y DC que fueron insertadas en el símbolo, se las extrae del total de subportadoras obteniendo las 48 subportadoras de datos. Estas subportadoras son colocadas en sus posiciones iniciales como se indica en el Segmento de código 2.33.

```
%Extracción de pilotos, portadoras NULL y DC
Sym Rx = zeros(NsubD, 1);
Sym Rx(1:5) = Sym fft(39:43);Sym<sup>-</sup>Rx(6:18) = Sym fft(45:57);
\text{Sym}^{\text{T}} \text{Rx}(19:24) = \text{Sym}^{\text{T}} \text{fft}(59:64);
Sym Rx (25:30) = Sym fft (2:7);
Sym<sup>-</sup>Rx(31:43) = Sym<sup>-</sup>fft(9:21);
Sym<sup>-</sup>Rx(44:48) = Sym<sup>-</sup>fft(23:27);
```
Segmento de código 2.33. Mapeo de subportadoras.

# 2.5.6 ECUALIZACIÓN

La ecualización permite compensar la distorsión de la señal. En los sistemas OFDM, se utiliza ecualización de una etapa (one-tap equalization) para combatir el desvanecimiento plano de cada subportadora, lo que consiste en dividir la señal recibida en el dominio de la frecuencia sobre la respuesta del canal en el dominio de la frecuencia [2], [4]. Para esto, las subportadoras de la respuesta del canal "H" son ordenadas de igual manera que se lo realizó en la señal recibida, para que la división se ejecute adecuadamente. La ecualización se puede ver implementada en el Segmento de código 2.34.

```
%Ecualización
ec = zeros(NsubD, 1);ec(1:5) = H(39:43);ec(6:18) = H(45:57);ec(19:24) = H(59:64);ec(25:30) = H(2:7);ec(31:43) = H(9:21);ec(44:48) = H(23:27);datos ec = Sym Rx./ec; %Datos ecualizados
```
Segmento de código 2.34. Ecualización.

## 2.5.7 PARALELO A SERIE / DEMODULACIÓN

Al tener los datos ecualizados se procede a pasar de un vector columna a un vector fila para poder ser demodulados. Antes de realizar la demodulación, se divide a los datos sobre el factor de normalización de la modulación, operación inversa a la realizada en el transmisor. La demodulación se la realiza con el comando qamdemod en donde se especifica por medio de OutputType que los elementos son bits. Los datos modulados son almacenados en la matriz *datos Rx*, que tiene la misma forma de la matriz de datos aleatorios datos\_TX. Esto se ve implementado en el Segmento de código 2.35.

```
%Paralelo a serie
datos S RX = reshape(datos ec, [1, NsubD]);
%Demodulación
datos SRX = datos SRX. *Norm(k); %Normalización de la modulación
datos Demod = qamdemod(datos S RX, M, 'OutputType', 'bit'); %Datos
demodulados%Matrix datos RX
datos RX(cont,:) = reshape(datos Demod, [1, NsubD*k]);
```
Segmento de código 2.35. Paralelo a serie / Demodulación.

# 2.6 ANÁLISIS DE RESULTADOS

En esta sección se detalla el cálculo de las variables que se utilizan para el análisis de resultados. Para cada iteración se calcula el número de bits errados entre los datos transmitidos y los datos recibidos. Esto se lo realiza mediante el comando biterr entre las variables datos TX y datos RX. Además, el valor del STO estimado por cada iteración se almacena en la variable STO est Tot. Para el análisis del CFO, se calcula el error medio cuadrado (MSE) entre el CFO real y el CFO estimado con el comando immse.

Al terminal el bucle de las iteraciones, se calcula el valor del BER de los datos y MSE del CFO para cada valor del Eb/No. Estos valores se calculan al dividir la suma de los errores, o del MSE, sobre el total de bits transmitidos para cada valor del Eb/No.

Al terminar el bucle del Eb/No, se mide el porcentaje de aciertos del cálculo del STO. Esto se realiza al dividir el número de aciertos del STO sobre el número total de estimaciones del STO después de los dos bucles. Estos cálculos se los implementa en el Segmento de código 2.36.

```
%Análisis de resultados
```

```
error (1, rep) = biterr (datos tx, datos rx);
%Número de bits errados por iteración
STO est Tot(1, rep+iter*(it-1)) = STO est;%Valor de STO estimado
mse CFO (1, rep) = immse (CFO, CFO est);
%Error medio cuadrado del CFO por iteración
%Cálculo del BER
```

```
BER(1,it) = sum(error)./(iter*length(datos rx)*Nsym);
%BER para cada Eb/No
```

```
%Cálculo del MSE del CFO
MSE CFO T(1, it) = sum(mse CFO)./(iter*length(datos rx)*Nsym);
%MSE para cada Eb/No
```

```
%Cálculo del porcentaje de aciertos de estimación del STO
z=find(STO est Tot==nSTO); <br> %Cantidad de aciertos del STO
num sto=length(z);
porc=num sto/(length(STO est Tot))*100;
```
Segmento de código 2.36. Análisis de resultados.

# 2.7 GENERACIÓN DE GRÁFICAS

Las gráficas se utilizan para mostrar de una manera visual los resultados obtenidos en la simulación. Primeramente, se crea una gráfica que muestra el BER vs Eb/No con el comando semilogy, comando que crea un trazado utilizando una escala lineal para el eje x y para el eje y una escala logarítmica base 10. Para el análisis de la estimación del STO se utiliza el comando histogram, el cual crea un diagrama de barras que indica la cantidad de veces que un valor de STO fue estimado. Finalmente, para el análisis del CFO se utiliza nuevamente el comando semilogy, el permite crear una gráfica que muestra el MSE del CFO estimado vs Eb/No. La creación de gráficas en el código implementado se puede observar en el Segmento de código 2.37.
```
%% GRAFICAS
figure(1)titulo0=sprintf('BER vs Eb/No');
titulo1=sprintf ('Tipo de Modulación: QPSK');
titulo2=sprintf('Técnica STO utilizada: %d', tec STO);
titulo3=sprintf('Técnica CFO utilizada: %d', tec CFO);
semilogy(EbNo dB, BER T, 'c-', 'LineWidth', 2)
                                               &BER Teórico
ylim([10^{\sim}-5 1])xlim([0 20])grid on
hold on
semilogy(EbNo dB, BER, 'r--', 'LineWidth', 2); %Gráfica del BER
title({titulo0;titulo1}, 'Fontsize', 14);
xlabel('Eb/No (dB)', 'Fontsize', 12);
ylabel('BER', 'Fontsize', 12);
legend({'BER Teórico', 'BER Señal OFDM'}, 'Fontsize', 10);
 fiqure (2)
 titulo4=sprintf('Estimación correcta del STO: %f%%', porc);
histogram (STO est Tot)
                            %Gráfica del STO
xlim([-15 15])title({titulo4;titulo2},'Fontsize',14);
xlabel('Valor STO','Fontsize',12);
ylabel ('Frecuencia de estimación', 'Fontsize', 12);
 figure(3)titulo4=sprintf('Estimación del CFO'); %Gráfica del CFO
semilogy(EbNo dB, MSE CFO T, 'LineWidth', 2);
grid on
title({titulo4;titulo3},'Fontsize',14);
xlabel('Eb/No (dB)')ylabel('MSE');
```
## Segmento de código 2.37. Gráficas.

El código final implementado en Matlab, con todas las funciones detalladas en el capítulo 2 se lo puede visualizar en el Anexo A.

# 3 RESULTADOS Y DISCUSIÓN

## 3.1 Escenario de simulación

La simulación presentada consiste en la transmisión y recepción de una señal OFDM a través de un canal inalámbrico Rayleigh con ruido AWGN. Para lo cual, se crean datos aleatorios en el transmisor que son modulados con QPSK, 16 QAM o 64 QAM según se requiera. Después, estos datos modulados son procesados para crear la señal OFDM que será transmitida a través del canal inalámbrico Rayleigh con ruido AWGN. Debido a que en este trabajo se hace énfasis en la sincronización en tiempo y frecuencia de la señal recibida, el efecto añadido por el STO o CFO será estimado con las diferentes técnicas presentadas en el trabajo, las cuales son seis técnicas para la estimación del STO y tres técnicas para la estimación del CFO. Con el uso de estas técnicas, la señal es compensada para luego poder ser procesada de manera inversa al transmisor y obtener los datos recibidos.

Para el análisis de resultados, se medirá el rendimiento de las técnicas de estimación en función del Eb/No que necesita para alcanzar un valor de BER dado. Es decir, entre mayor potencia de transmisión se necesite para alcanzar un valor de BER dado, menor rendimiento tendrá dicha técnica de estimación. Primero se realiza un estudio del rendimiento de cada técnica de estimación de STO y de CFO; para una señal OFDM transmitida a través de un canal inalámbrico únicamente con ruido AWGN y que es afectada por STO o CFO en el receptor. Después, con estos resultados se utiliza una combinación entre las técnicas con mayor rendimiento, para poder estimar el STO y CFO en una señal OFDM afectada por estos dos fenómenos simultáneamente. Por último, se añade al canal inalámbrico el efecto del desvanecimiento Rayleigh; con el fin de analizar el efecto que tiene este tipo de canal sobre el rendimiento de las técnicas de estimación presentadas. Dentro del último análisis, en la estimación se utiliza distintos PDP para el canal Rayleigh y diferentes tamaños de ventana de comparación en las técnicas de estimación del STO.<br>Los resultados son presentados en gráficas de BER vs Eb/No y el análisis se centra en el

valor del Eb/No para obtener un valor de BER específico.

## 3.2 Pruebas del sistema OFDM

Para poder comprobar que el transmisor y el receptor hayan sido programados de manera correcta, se realizan pruebas de un sistema OFDM básico, es decir: transmisor, receptor y canal AWGN; esto con el fin de comparar el BER del sistema OFDM simulado con el BER teórico dado por Matlab. Para esto, en el código implementado se transmite una señal teórico dado por Matlab. Para esto, en el código implementado se transmite una señal<br>OFDM a través del canal AWGN y la misma es receptada asumiendo una sincronización<br>perfecta; los datos receptados son comparados con los t perfecta; los datos receptados son comparados con los transmitidos para encontrar el BER del sistema OFDM simulado. Este proceso se realiza con los tres tipos de modulación presentados anteriormente. El BER teórico dado por Matlab se calcula con el comando berawgn, para los diferentes tipos de modulación. La comparación entre el BER simulado y el BER teórico se realiza mediante curvas BER vs Eb/No que serán presentadas a continuación. Cabe mencionar que se realizan 25000 iteraciones del código para mejorar la precisión de las curvas obtenidas. En la Figura 3.1 se tiene las tres curvas del BER dadas por cada tipo de modulación. Al

comparar el BER teórico, en líneas continuas, con el BER obtenido de la simulación, en líneas entrecortadas, se puede observar que estas se sobreponen para cada tipo de modulación. En otras palabras, se logra comprobar que el receptor, transmisor y canal AWGN han sido programados de manera adecuada y que la simulación funciona correctamente para cada tipo de modulación, por lo cual, se procede con las pruebas del sistema OFDM con un canal Rayleigh.

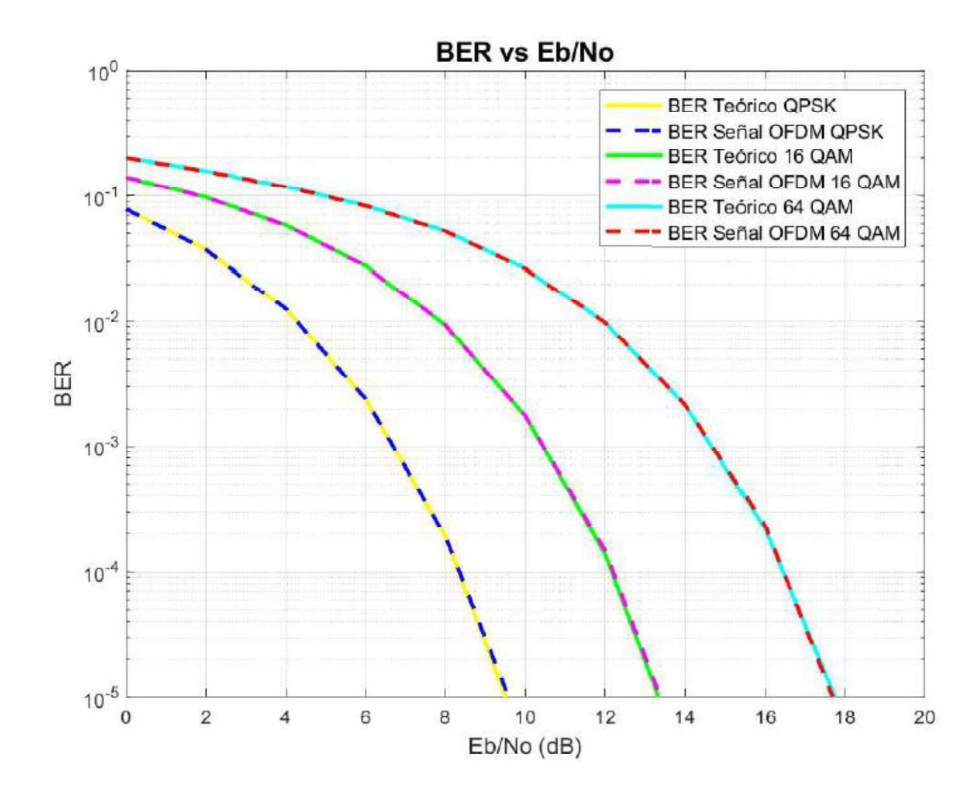

Figura 3.1. BER vs Eb/No de un sistema OFDM con los 3 tipos de modulación.

## 3.3 Pruebas del canal Rayleigh

Al tener el sistema OFDM con un canal AWGN funcionando correctamente, se procede a añadir el canal Rayleigh. El efecto del canal Rayleigh se lo añade después de la transmisión de la señal y antes de añadir ruido AWGN. Para poder comprobar que el canal Rayleigh haya sido programado de manera correcta, la curva del BER obtenida de la simulación, para cada tipo de modulación, es comparada con la curva del BER teórico en un canal Rayleigh con modulación QPSK; la misma que es presentada en la Figura 3.2 [29].

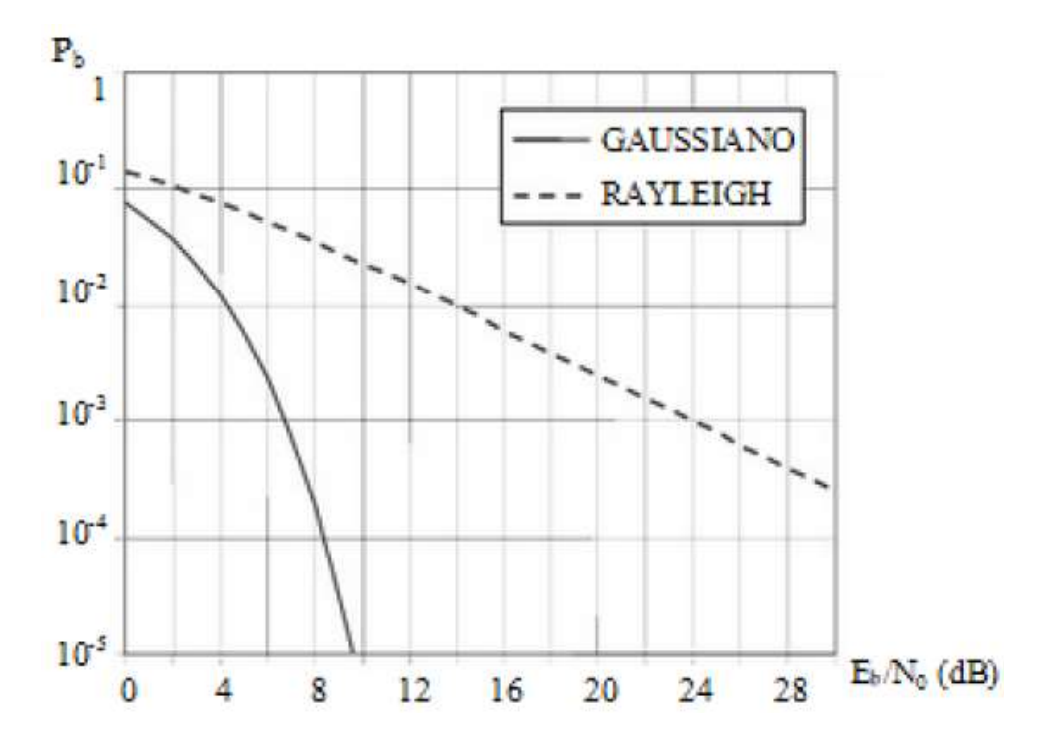

Figura 3.2. Curva del BER teórico en un canal Rayleigh con modulación QPSK [29].

En la Figura 3.3 se presenta la curva del BER simulado en un canal Rayleigh con los tres tipos de modulación presentados en este trabajo. Además, como referencia, se presenta la curva de BER teórico dado por Matlab en un canal AWGN con los tres tipos de modulación. Al comparar las curvas de BER con modulación QPSK de la Figura 3.3 con las curvas del BER presentadas en la Figura 3.2 se puede observar que ambas gráficas tienen valores similares y siguen la misma tendencia. Por lo cual se comprueba que la programación del canal Rayleigh ha sido realizada correctamente.

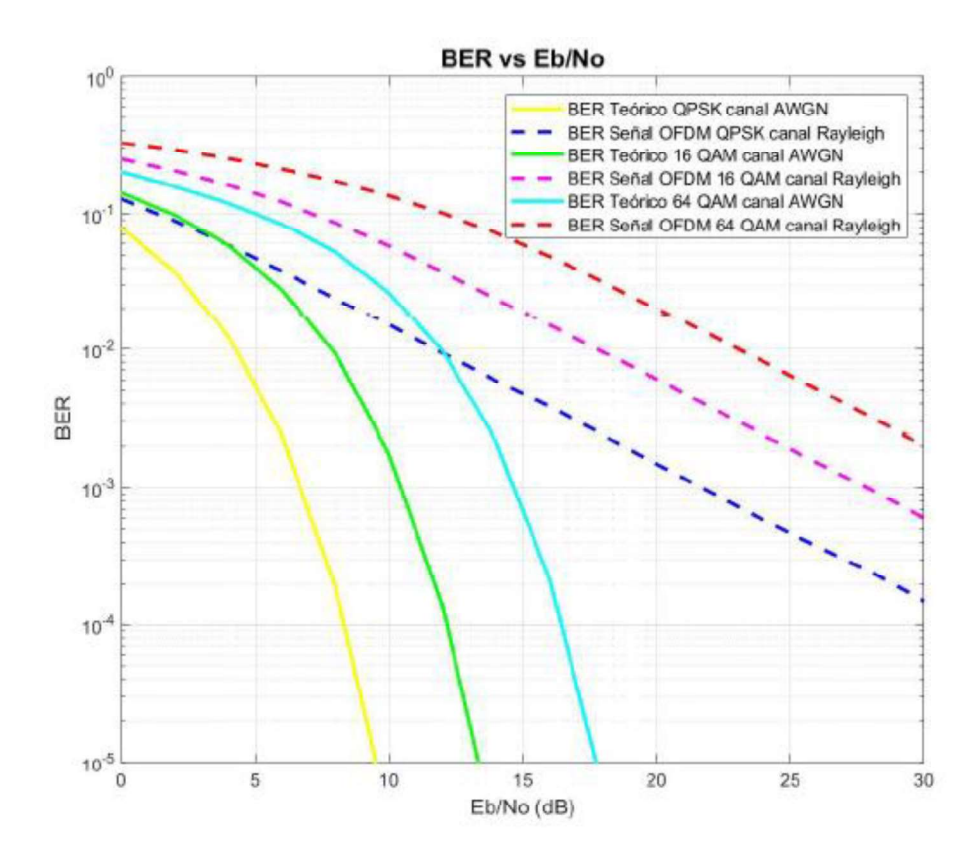

Figura 3.3. BER vs Eb/No simulado en un canal Rayleigh con los tres tipos de modulación.

# 3.4 Análisis de los métodos de estimación del STO para un canal AWGN

Dentro de las técnicas para la estimación del STO se detalló que estas se dividen en dos subgrupos, estimación con el uso del prefijo cíclico y estimación con el uso del preámbulo. El rendimiento de cada grupo de técnicas se analiza en las siguientes subsecciones. Para el análisis, se presentan gráficas del BER vs Eb/No, en donde se comparan las técnicas utilizadas para la sincronización de la señal OFDM con la curva del BER teórico presentado en las pruebas anteriores. Para un análisis más detallado se presentan tablas en donde se indica el valor del Eb/No que necesita cada técnica para lograr un valor de BER específico. De ser necesario para el análisis, se presentan gráficas con histogramas indicando el porcentaje de acierto del STO en todas las iteraciones y para todos los valores del Eb/No en total. Este análisis se realiza para los tres tipos de modulación presentados en este proyecto y las seis técnicas de estimación de STO presentadas en la Tabla 2.6.

# 3.4.1 Análisis de las técnicas de estimación del STO por medio del prefijo cíclico

En esta subsección se presenta el análisis de las técnicas de estimación del STO por medio del uso prefijo cíclico dentro de un canal AWGN. Vale recalcar que las técnicas que utilizan el prefijo cíclico son: estimación del STO con la diferencia mínima del PC, estimación del STO con la diferencia mínima cuadrada del PC y estimación del STO con la correlación máxima del PC; técnica 1, técnica 2 y técnica 3, respectivamente. Además, se debe tomar en cuenta que en la metodología se propuso incrementar el número de símbolos OFDM para mejorar el rendimiento de este tipo de técnicas de estimación al tener un mayor número de comparaciones. Por lo cual, se realizan pruebas con pocas iteraciones para analizar el incremento del rendimiento de las técnicas de estimación a medida que el número de símbolos OFDM "Nsym" aumenta. Sin embargo, se debe tener en cuenta que a medida que aumenta el número de símbolos OFDM, el tiempo de procesamiento del código implementado irá aumentando de igual manera. Estas pruebas rápidas se realizan con una modulación QPSK y 25 iteraciones de código, cuyos resultados se resumen en la Tabla 3.1. Se debe tener en cuenta que el valor del porcentaje de estimación correcta se obtiene de la variable porc, que es especificada en el Segmento de código 2.36.

| <b>Modulación QPSK</b> | Técnica 1 | Técnica 2 | Técnica 3 | <b>Tiempo seg</b> |
|------------------------|-----------|-----------|-----------|-------------------|
| Nsym=2                 | 90,75%    | 72,38%    | 34,13%    | 22                |
| Nsym=5                 | 99,50%    | 91,88%    | 82,63%    | 40                |
| Nsym=8                 | 99,75%    | 93,50%    | 93,50%    | 54                |
| Nsym=11                | 100,00%   | 95,88%    | 98,00%    | 75                |
| $Nsym=14$              | 100,00%   | 97,88%    | 99,50%    | 83                |
| $Nsym=17$              | 100,00%   | 97,63%    | 99,38%    | 102               |
| Nsym=20                | 100,00%   | 98,13%    | 99,75%    | 120               |
| $Nsym=23$              | 100,00%   | 98,38%    | 100,00%   | 131               |
| $Nsym=26$              | 100,00%   | 98,75%    | 100,00%   | 152               |
| Nsym=29                | 100,00%   | 99,13%    | 100,00%   | 161               |
| $Nsym=32$              | 100,00%   | 99,50%    | 100,00%   | 175               |
| Nsym=35                | 100,00%   | 99,25%    | 100,00%   | 197               |

Tabla 3.1. Porcentaje de estimación correcta del STO y tiempo de procesamiento.

Al analizar la tabla obtenida, se comprueba que el porcentaje de estimación del STO correcto efectivamente aumenta a medida que el número de símbolos OFDM aumenta. Sin embargo, de igual manera aumenta el tiempo de procesamiento del código implementado, tiempo que será significativo en las pruebas finales ya que se realizan 25000 iteraciones para obtener curvas del BER cercanas a la realidad. Para poder obtener una buena estimación del STO y un tiempo de procesamiento aceptable, se decidió realizar las

pruebas con 20 símbolos OFDM. Este número de símbolos OFDM se decidió debido a que a partir de este valor el porcentaje de aciertos del STO no aumenta de manera significativa y el tiempo de procesamiento aumenta cada vez más.

#### Modulación QPSK

Se presenta el análisis de resultados para un STO igual a 5 muestras, en donde la señal OFDM es modulada con QPSK. De las pruebas realizadas, se tiene el porcentaje de veces que se estima un valor determinado de STO correctamente, teniendo un total de aciertos del: 99.98% en la estimación del STO con la diferencia mínima del PC; 98.22% en la estimación del STO con la diferencia mínima cuadrada del PC y 99.84% en la estimación del STO con la correlación máxima del PC.

A continuación, en la Figura 3.4 se presenta la gráfica de las curvas del BER vs Eb/No obtenidas según la técnica de estimación que haya sido utilizada. Al analizar la gráfica, se puede observar que las técnicas de estimación 1 y 2 dan resultados similares; los cuales son muy cercanos a los valores de BER teórico. Además, se observa que la técnica de estimación 3 da como resultado una curva de BER casi similar a la del BER teórico hasta los 8 dB, en donde existe un piso de ruido, por lo cual, el BER se estabiliza y no disminuye a pesar de que el Eb/No aumenta.

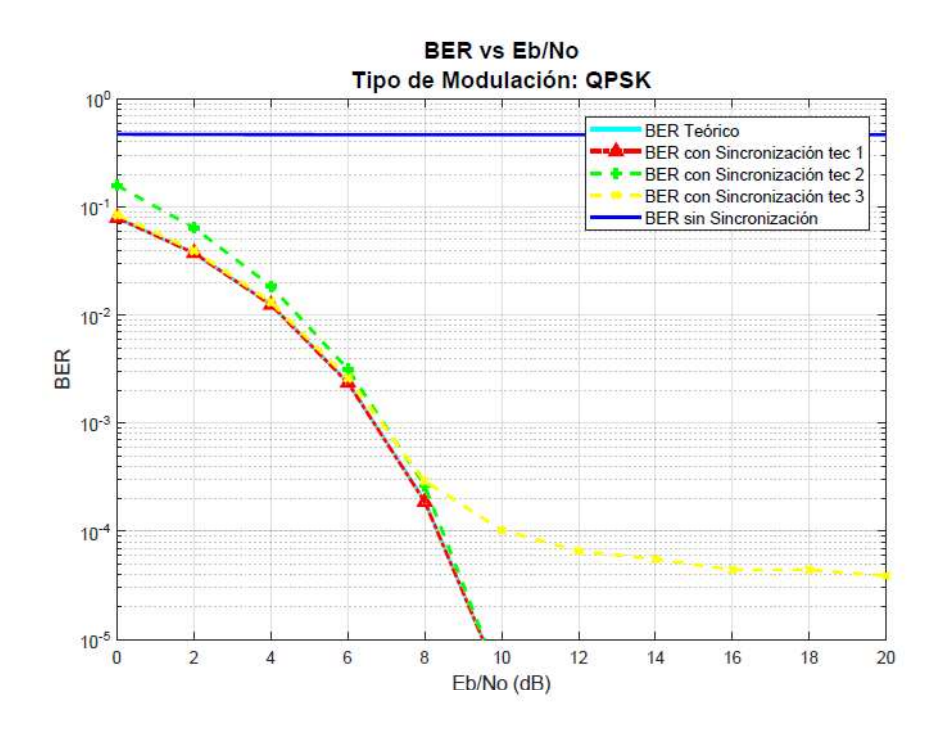

Figura 3.4. BER vs Eb/No utilizando las técnicas de estimación del STO con prefijo cíclico y modulación QPSK.

Además, en la Tabla 3.2 se detallan los valores de Eb/No, en dB, para obtener un BER específico. De lo cual se comprueba numéricamente lo analizado en la Figura 3.4, y por lo tanto se entiende que las técnicas 1, 2 y 3 tienen un rendimiento similar; siendo la técnica 1 la de mayor rendimiento en este escenario de simulación y la técnica 3 la de menor rendimiento.

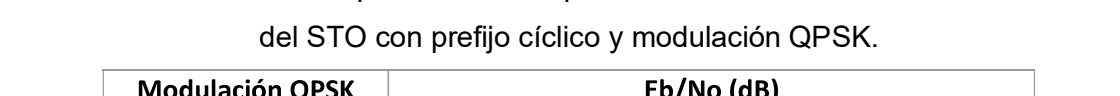

Tabla 3.2. Eb/No necesario para un BER específico utilizando las técnicas de estimación

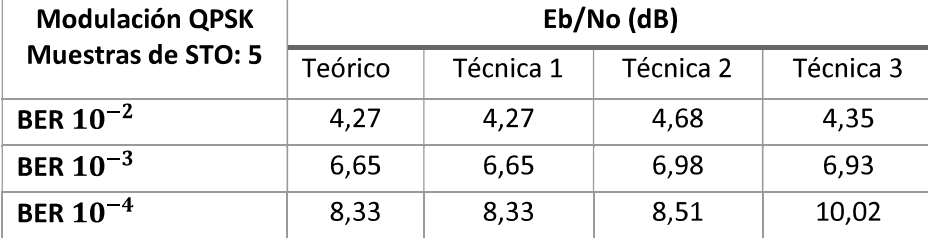

### Modulación 16 QAM

De manera similar que para la modulación QPSK, se presenta el análisis de resultados para un STO igual a 5 muestras, en donde la señal OFDM es modulada con 16 QAM. De las pruebas realizadas, se tiene el porcentaje de veces que se estima un valor determinado de STO correctamente, teniendo un total de aciertos del: 100% en la estimación del STO con la diferencia mínima del PC; 99.76% en la estimación del STO con la diferencia mínima cuadrada del PC y 99.96% en la estimación del STO con la correlación máxima del PC. Valores que tienen un incremento a comparación de los obtenidos con una modulación QPSK.

En la Figura 3.5 se presenta la gráfica de las curvas del BER vs Eb/No obtenido según la técnica de estimación que haya sido utilizada. Al analizar la gráfica, se puede observar que las técnicas de estimación 1, 2 y 3 dan resultados similares; los cuales son muy cercanos a los valores de BER teórico. De lo que se concluye que, al aumentar el orden de modulación, la técnica 2 que era la de menor rendimiento en la modulación QPSK llega a tener un rendimiento similar a la técnica 1 y 3. Esto permite tener una sincronización de alto rendimiento con las tres técnicas. Además, para la técnica 3, se puede observar que el piso de ruido para esta modulación se da a partir de los 12 dB.

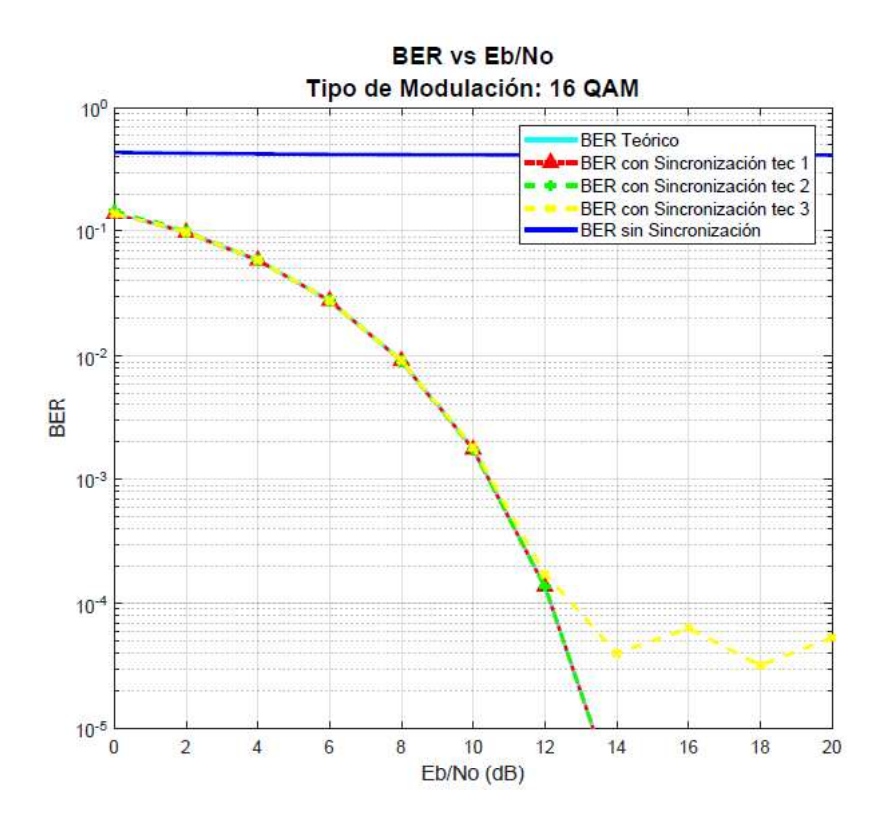

Figura 3.5. BER vs Eb/No utilizando las técnicas de estimación del STO con prefijo cíclico y modulación 16 QAM.

### Modulación 64 QAM

Para el mismo escenario de simulación, se presenta el análisis para una señal modulada con 64 QAM. De las pruebas realizadas, se tiene el porcentaje de veces que se estima un valor determinado de STO correctamente, teniendo un total de aciertos del: 100% en la estimación del STO con la diferencia mínima del PC; 99,95% en la estimación del STO con la diferencia mínima cuadrada del PC y 99,88% en la estimación del STO con la correlación máxima del PC. Valores que son similares a los obtenidos con modulación 16 QAM.

En la Figura 3.6 se presenta la gráfica de las curvas del BER vs Eb/No obtenido según la técnica de estimación que haya sido utilizada. Al analizar la gráfica, se puede observar que las tres técnicas conllevan a una sincronización similar a la obtenida con una modulación 16 QAM. Además, para la técnica 3, se puede observar que el piso de ruido para esta modulación se da a partir de los 17 dB.

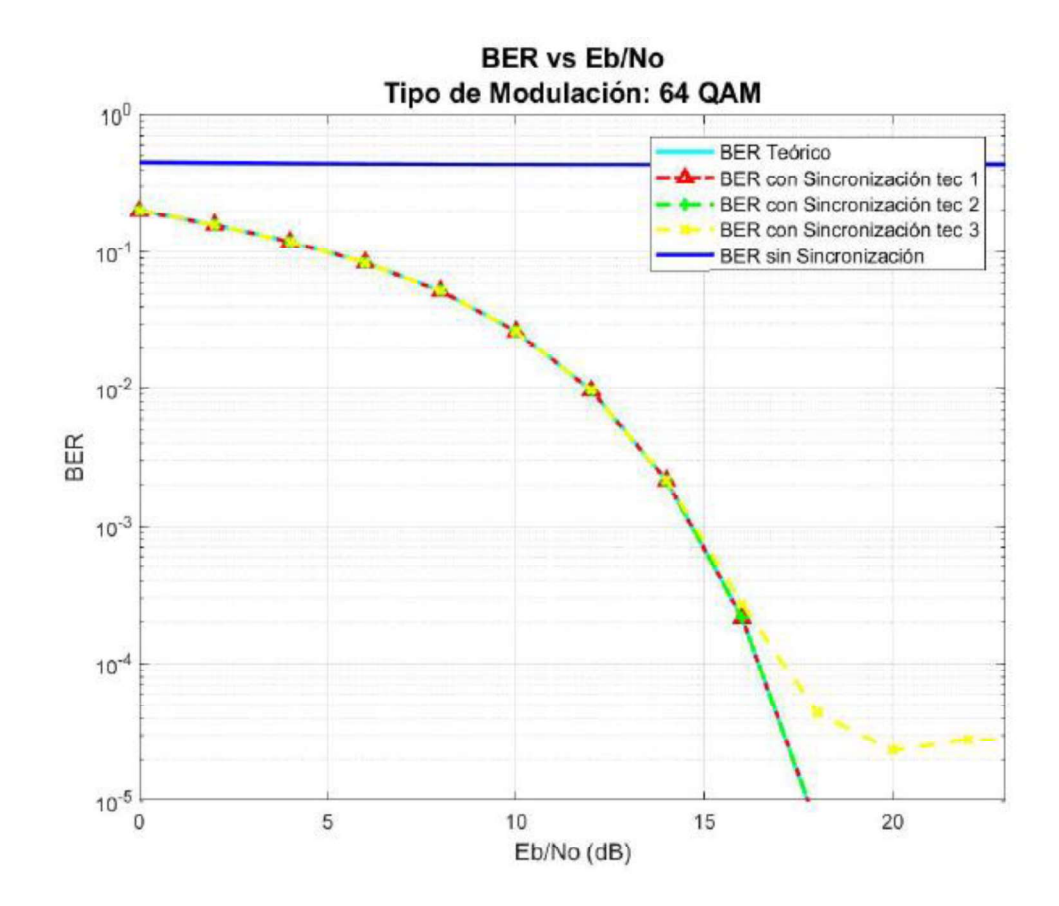

Figura 3.6. BER vs Eb/No utilizando las técnicas de estimación del STO con prefijo cíclico y modulación 64 QAM.

# 3.4.2 Análisis de las técnicas de estimación del STO por medio del preámbulo

En esta subsección se presenta el análisis de las técnicas de estimación del STO por medio del uso del preámbulo dentro de un canal AWGN. Vale recalcar que las técnicas que utilizan el preámbulo son: estimación del STO con la diferencia mínima del preámbulo, estimación del STO con la diferencia mínima cuadrada del preámbulo y estimación del STO con la correlación máxima del preámbulo; técnica 4, técnica 5 y técnica 6, respectivamente. Una vez detallado el escenario de simulación, se procede a realizar pruebas con un valor de 5 muestras positivas de STO.

### Modulación QPSK

De las pruebas realizadas, se obtiene el porcentaje de aciertos en la estimación del STO, teniendo un total del: 99.98% en la estimación del STO con la diferencia mínima del preámbulo; 94.25% en la estimación del STO con la diferencia mínima cuadrada del preámbulo y 100% en la estimación del STO con la correlación máxima del preámbulo.

A continuación, en la Figura 3.7 se presenta la gráfica de las curvas del BER vs Eb/No obtenido según la técnica de estimación que haya sido utilizada. Al analizar la gráfica, se puede observar que las técnicas de estimación 4 y 6 dan resultados similares; los cuales son muy cercanos a los valores de BER teórico, pues con estas técnicas se tiene una sincronización casi perfecta. Además, se observa que la técnica de estimación 5 tiene un rendimiento menor ya que necesita más potencia de transmisión para alcanzar los resultados de las técnicas 4 y 6.

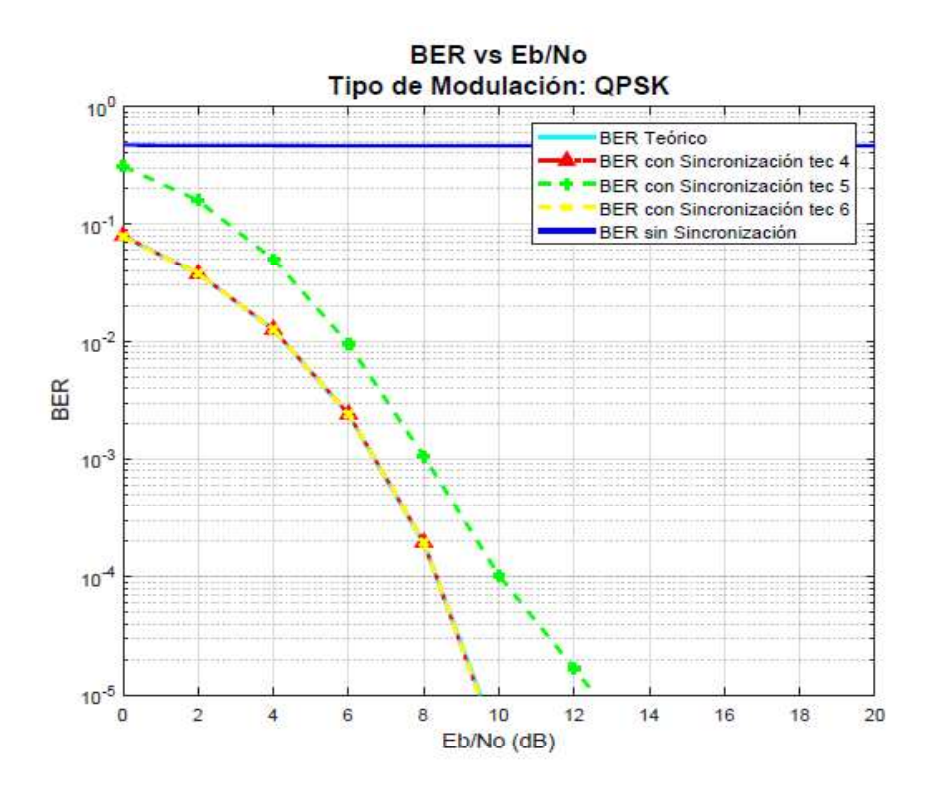

Figura 3.7. BER vs Eb/No utilizando las técnicas de estimación del STO con el preámbulo y modulación QPSK.

Además, en la Tabla 3.3 se detallan los valores de Eb/No para obtener un BER específico. De lo cual se comprueba numéricamente lo analizado en la Figura 3.7, y por lo tanto se entiende que utilizando las técnicas 4 y 6 se obtiene una mejor sincronización que utilizando la técnica 5.

Tabla 3.3. Eb/No necesario para un BER específico utilizando las técnicas de estimación del STO con el preámbulo y modulación QPSK.

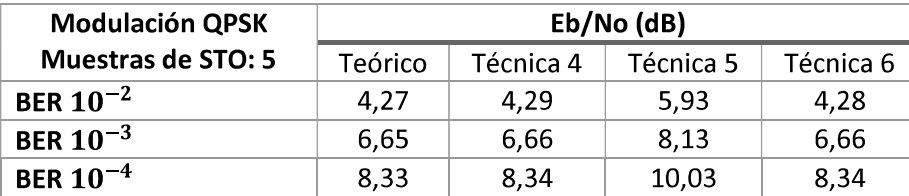

### Modulación 16 QAM

Para este tipo de modulación, se tienen los siguientes porcentajes de estimación correcta el STO: 100% en la estimación del STO con la diferencia mínima del preámbulo; 98,78% en la estimación del STO con la diferencia mínima cuadrada del preámbulo y 100% en la estimación del STO con la correlación máxima del preámbulo.

En la Figura 3.8 se presenta la gráfica de las curvas del BER vs Eb/No obtenido según la técnica de estimación que haya sido utilizada. Al analizar la gráfica, se puede observar que las técnicas de estimación 4 y 6 sincronizan a la señal con un rendimiento similar a lo obtenido con una modulación QPSK y, además, se observa que mejora el rendimiento de la técnica 5 llegando a tener un BER similar al BER teórico.

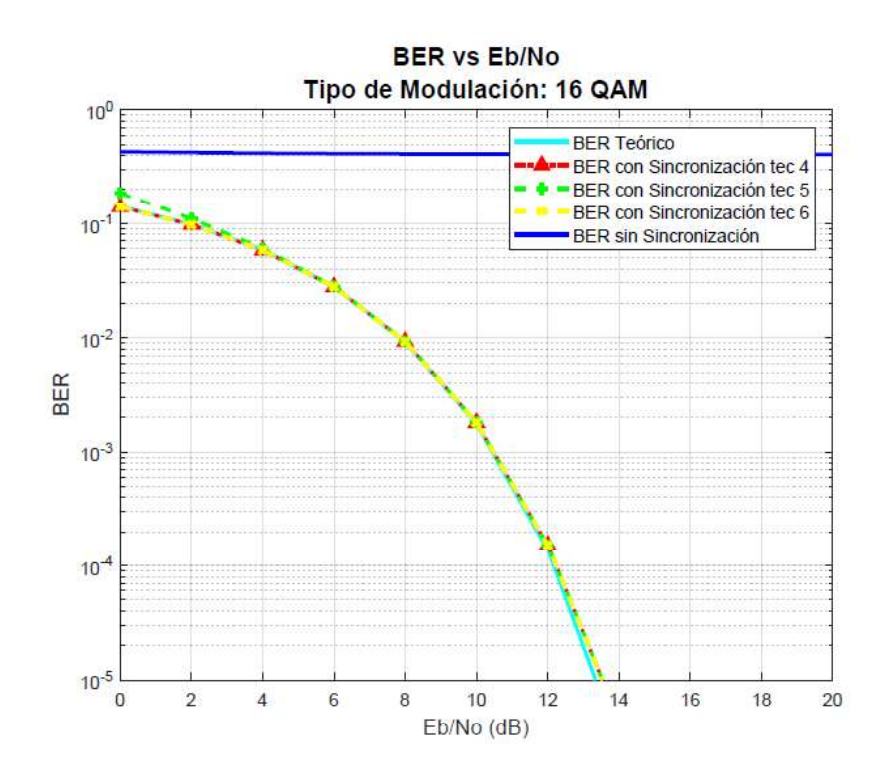

Figura 3.8. BER vs Eb/No utilizando las técnicas de estimación del STO con el preámbulo y modulación 16 QAM.

#### Modulación 64 QAM

Para una modulación 64 QAM, de las pruebas realizadas se obtiene los siguientes valores de estimación correcta del STO en porcentaje: 100% en la estimación del STO con la diferencia mínima del preámbulo; 99,67% en la estimación del STO con la diferencia mínima cuadrada del preámbulo y 100% en la estimación del STO con la correlación máxima del preámbulo.

A continuación, en la Figura 3.9 se presenta la gráfica de las curvas del BER vs Eb/No obtenidas con la modulación 64 QAM. Al analizar la gráfica, se puede observar que las técnicas de estimación 4, 5 y 6 tienen un rendimiento similar al obtenido con 16 QAM.

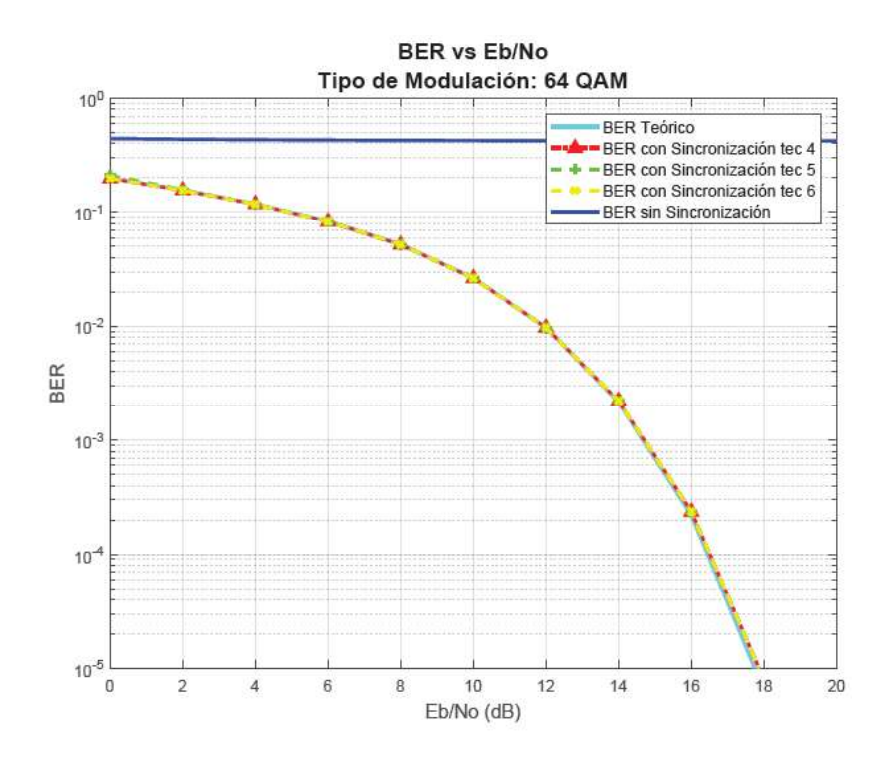

Figura 3.9. BER vs Eb/No utilizando las técnicas de estimación del STO con el preámbulo y modulación 64 QAM.

Al analizar los resultados de todas las técnicas de estimación del STO, las cuales se resumen en la Tabla 3.4; se concluye que para un canal AWGN sin que exista CFO todas las técnicas propuestas en este trabajo tienen un alto rendimiento, logrando una sincronización adecuada ya que el porcentaje de estimación del STO es mayor al 95%. A pesar de estos resultados favorables, se debe tomar en cuenta que en las técnicas 1, 2 y 3 se utilizó una gran cantidad de símbolos OFDM para obtener estos resultados, lo cual no es conveniente debido al tiempo de procesamiento que estas pruebas tuvieron. Por dicha razón, se decide utilizar únicamente las técnicas 4, 5 y 6 para las siguientes pruebas.

| <b>BER</b> $10^{-3}$ | <b>QPSK</b> |            | 16 QAM |            | 64 QAM |            |
|----------------------|-------------|------------|--------|------------|--------|------------|
|                      | Eb/No       | % Aciertos | Eb/No  | % Aciertos | Eb/No  | % Aciertos |
| Técnica 1            | 6,65        | 99,98%     | 10,44  | 100,00%    | 14,67  | 100,00%    |
| <b>Técnica 2</b>     | 6,98        | 98,22%     | 10,44  | 99,76%     | 14,67  | 99,95%     |
| Técnica 3            | 6,93        | 99,84%     | 10,51  | 99,96%     | 14,67  | 99,98%     |
| Técnica 4            | 6.66        | 99,98%     | 10,47  | 100,00%    | 14,73  | 100,00%    |
| Técnica 5            | 8,13        | 94,25%     | 10,47  | 98,78%     | 14,73  | 99,67%     |
| Técnica 6            | 6,66        | 100,00%    | 10,47  | 100,00%    | 14,73  | 100,00%    |

Tabla 3.4. Tabla de comparación de todas las técnicas de estimación del STO para un BER de  $10^{-3}$ .

# 3.4.3 Análisis de las técnicas de estimación de un STO negativo por medio del preámbulo

En esta subsección se analiza el rendimiento de las técnicas de estimación al tener un valor de STO negativo. Esto debido a que, como se detalló en la metodología, la compensación de un STO negativo es diferente a la de un STO positivo. Este análisis se realiza en un escenario de simulación similar a los anteriores, es decir, se utiliza un canal AWGN y la señal es modulada con las tres técnicas de modulación presentadas en este trabajo. Cabe mencionar que las pruebas se realizan con un valor de 5 muestras negativas de STO.

## Modulación QPSK

En el histograma presentado en la Figura 3.10, se puede apreciar que la estimación de la muestra negativa de STO mediante la diferencia mínima del preámbulo ha sido exitosa el 99,98% de las veces que se estimó el STO. Estas pruebas se replican para las técnicas 5 y 6 obteniendo los siguientes resultados: 94.25% en la estimación del STO con la diferencia mínima cuadrada del preámbulo y 100% en la estimación del STO con la correlación máxima del preámbulo. Cabe mencionar que, para este escenario de simulación, estos son los mismos resultados obtenidos para un STO positivo.

En la Figura 3.11 se presenta la gráfica de las curvas del BER vs Eb/No obtenida según la técnica de estimación que haya sido utilizada. Al analizar la gráfica, se puede observar que la curva del BER simulada en este escenario es la misma a la simulada para un valor de STO positivo.

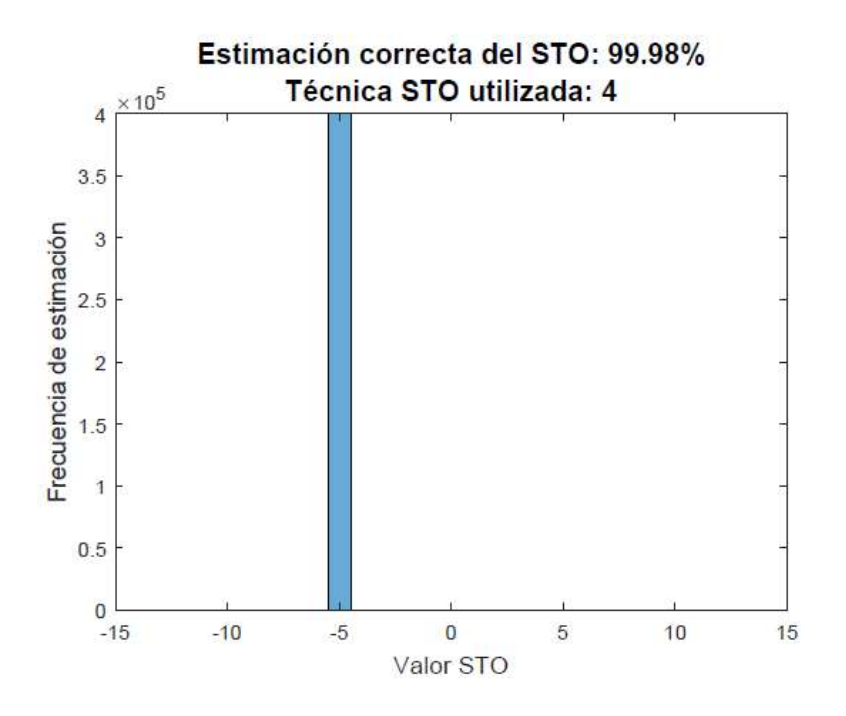

Figura 3.10. Frecuencia de estimación de un valor de STO negativo utilizando la técnica de estimación 4 en un canal AWGN con modulación QPSK.

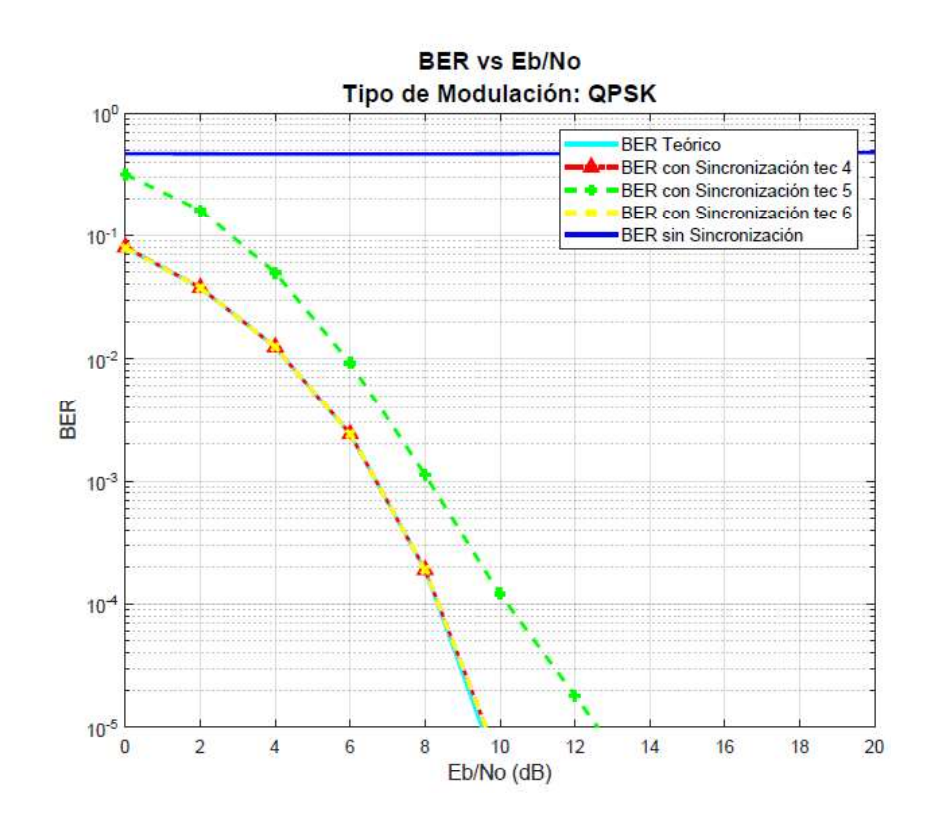

Figura 3.11. BER vs Eb/No utilizando las técnicas de estimación del STO con el preámbulo, modulación QPSK y STO negativo.

Además, en la Tabla 3.5 se detalla los valores de Eb/No, para obtener un BER específico. De lo cual se comprueba numéricamente lo analizado en la Figura 3.11, y por lo tanto se comprueba que la compensación para un valor negativo de STO propuesta en este trabajo funciona correctamente.

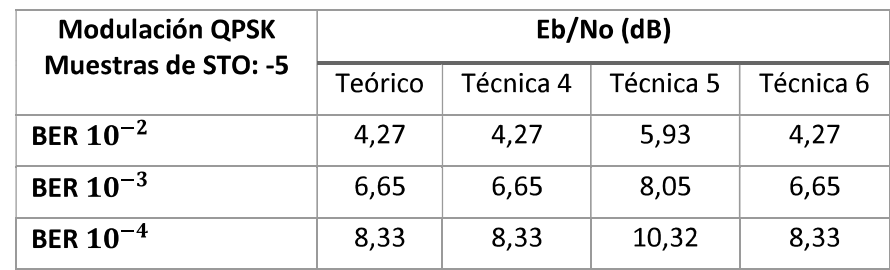

Tabla 3.5. Eb/No necesario para un BER específico utilizando las técnicas de estimación del STO con el preámbulo, modulación QPSK y STO negativo.

Estas pruebas se realizan para las modulaciones 16 QAM y 64 QAM, cuyas curvas del BER se presentan en la Figura 3.12 y en la Figura 3.13, respectivamente. Al analizar las curvas presentadas, se corrobora que la compensación para un STO negativo propuesta en este trabajo funciona correctamente para todos los tipos de modulación.

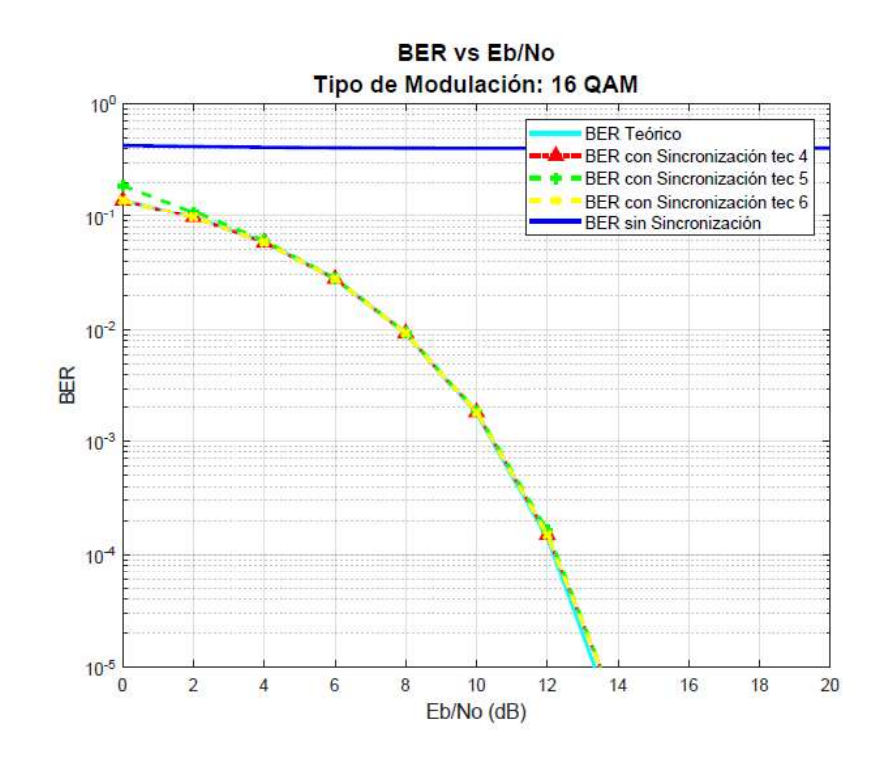

Figura 3.12. BER vs Eb/No utilizando las técnicas de estimación del STO con el preámbulo, modulación 16 QAM y STO negativo.

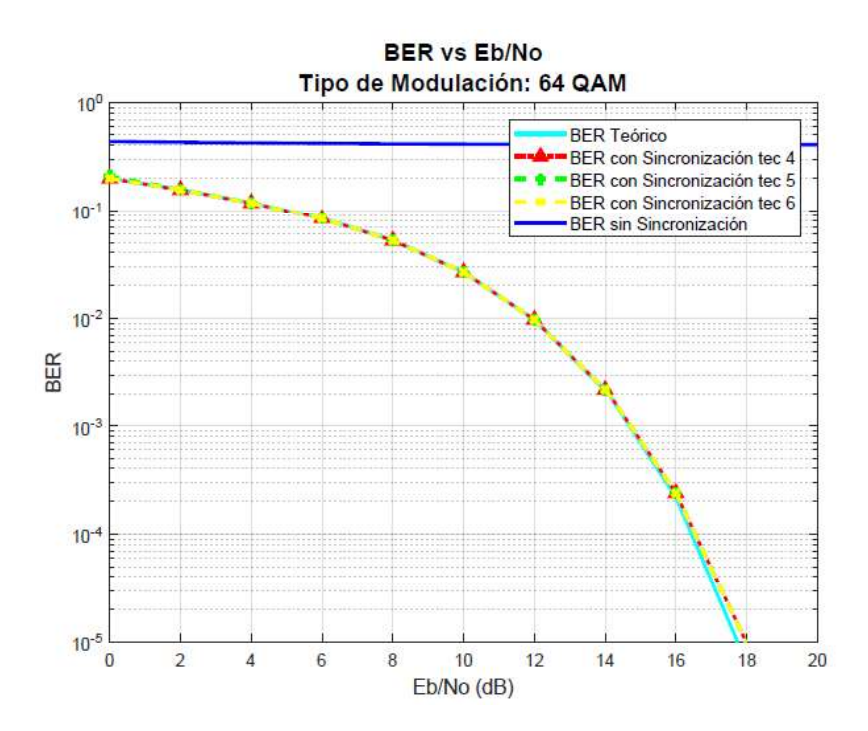

Figura 3.13. BER vs Eb/No utilizando las técnicas de estimación del STO con el preámbulo, modulación 64 QAM y STO negativo.

# 3.5 Análisis de las técnicas de estimación de CFO para un canal AWGN

Para la estimación del CFO se utilizan tres tipos de técnicas: dos en el dominio del tiempo y una en el dominio de la frecuencia. Para el análisis, se presentan gráficas de MSE (Mean Squared Error) de la estimación del CFO, en donde se comparan las técnicas utilizadas. Cabe recalcar que entre menor sea el MSE mejor será la estimación del CFO. Además, se presentan gráficas del BER vs Eb/No, en donde se comparan las curvas del BER obtenidas mediante las técnicas utilizadas para la sincronización de la señal OFDM con la curva del BER teórico de un canal AWGN. Finalmente, para un análisis más detallado se presentan tablas en donde se indica el valor del Eb/No que necesita cada técnica para lograr un valor de BER específico. Cabe mencionar que las técnicas de estimación de CFO que se utilizan son: estimación del CFO en el dominio del tiempo utilizando el prefijo cíclico, estimación del CFO en el dominio del tiempo utilizando el preámbulo y estimación del CFO en el dominio de la frecuencia utilizando el preámbulo; técnica 7, 8 y 9 respectivamente. Como se mencionó en el marco teórico, las técnicas podrán estimar el CFO cuando éste

sea menor que 0.5, a excepción de la técnica 2 que tiene un rango de estimación mayor.

Razón por la cual, para las pruebas se toma un valor aleatorio de CFO cuyo valor absoluto sea menor que 0.5.

En este escenario de simulación, el análisis se lo realiza para una señal, a través de un canal AWGN, con un CFO igual a 0.21 y para los tres tipos de modulación presentados en este proyecto.

### Modulación QPSK

En la Figura 3.14, se tiene el MSE de las tres técnicas de estimación del CFO; en donde se puede observar que la técnica con menor MSE es la que estima el CFO en el dominio de la frecuencia utilizando el preámbulo, a esta le sigue la estimación del CFO en el dominio del tiempo utilizando el prefijo cíclico y finalmente, con un mayor MSE, se encuentra la estimación del CFO en el dominio del tiempo utilizando el preámbulo.

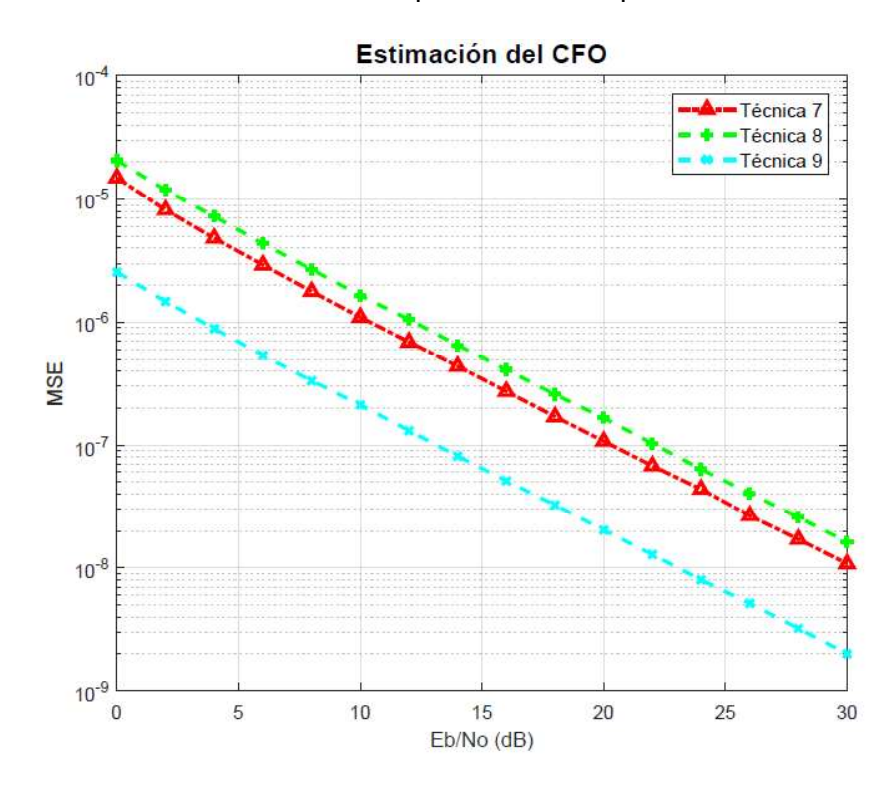

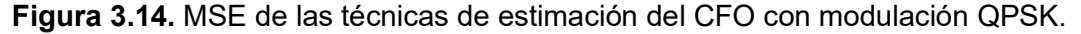

A continuación, en la Figura 3.15 se presenta la gráfica de las curvas del BER vs Eb/No obtenida según la técnica de estimación que haya sido utilizada. Al analizar la gráfica, se puede observar que la sincronización obtenida con la técnica de estimación 9 es la que logra una curva más cercana a la del BER teórico, mientras que las técnicas 7 y 8 se alejan más de la curva del BER teórico.

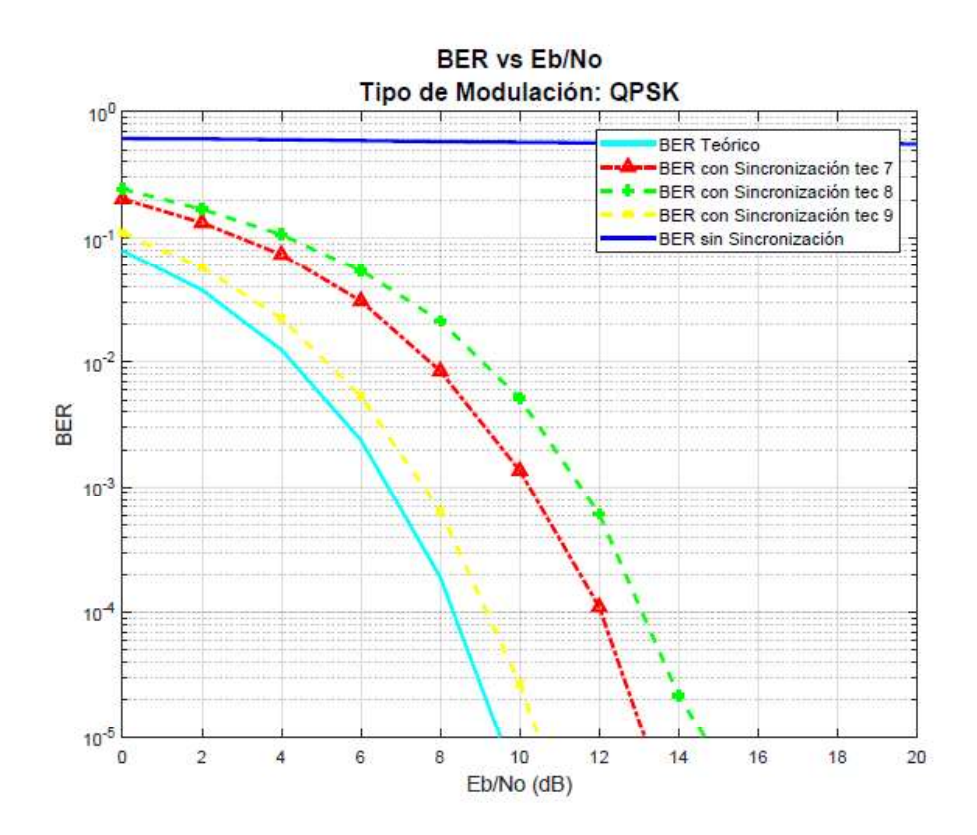

Figura 3.15. BER vs Eb/No utilizando las técnicas de estimación del CFO y modulación QPSK.

Además, en la Tabla 3.6 se detallan los valores de Eb/No para obtener un BER específico. De lo cual se comprueba numéricamente lo analizado en la en las figuras anteriores, entendiendo que la técnica de mejor rendimiento y que logra una mejor sincronización, en este escenario, es la técnica 9 seguida por la técnica 7 y finalmente la técnica 8.

| <b>Modulación QPSK</b> | Eb/No (dB) |           |           |           |
|------------------------|------------|-----------|-----------|-----------|
| Valor CFO: 0.21        | Teórico    | Técnica 7 | Técnica 8 | Técnica 9 |
| <b>BER</b> $10^{-2}$   | 4.27       | 7.38      | 9.06      | 5,12      |
| <b>BER</b> $10^{-3}$   | 6.65       | 10,24     | 11,54     | 7,59      |
| <b>BER</b> $10^{-4}$   | 8.33       | 12,05     | 13,08     | 9,18      |

Tabla 3.6. Eb/No necesario para un BER específico utilizando las técnicas de estimación de CFO y modulación QPSK.

### Modulación 16 QAM

En la Figura 3.16, se tiene el MSE de las tres técnicas de estimación del CFO; en donde se puede observar que el MSE de las técnicas de estimación disminuye al aumentar el orden de modulación. Además, al igual que con QPSK la técnica 9 es la de menor MSE y la técnica 8 la de mayor MSE.

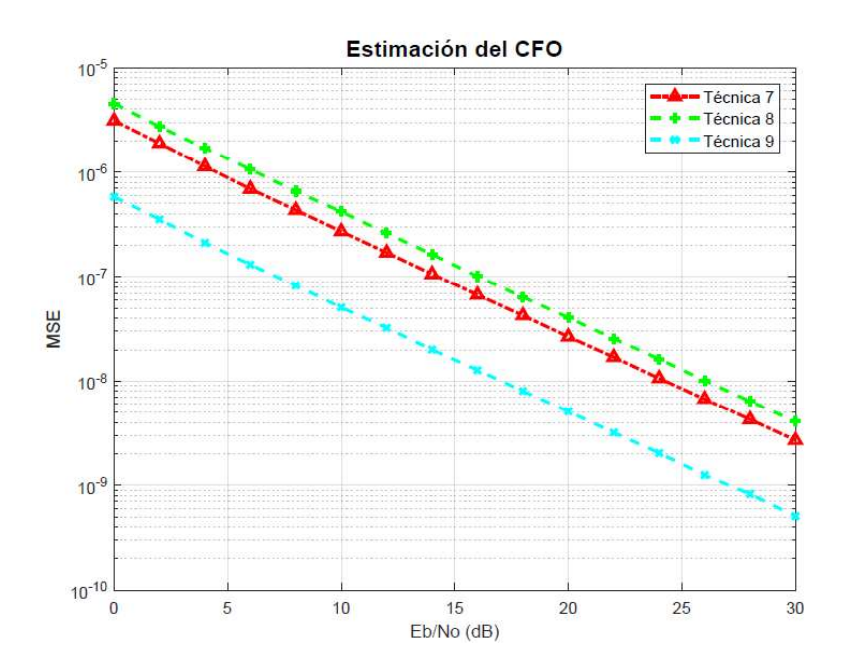

Figura 3.16. MSE de las técnicas de estimación del CFO con modulación 16 QAM.

Para este caso de modulación, en la Figura 3.17 se presenta la gráfica de las curvas del BER vs Eb/No obtenido según la técnica de estimación que haya sido utilizada. Al analizar la gráfica, se puede observar que de la técnica de estimación 9 es la que logra una curva más cercana a la del BER teórico, mientras que las técnicas 7 y 8 se alejan más de la curva del BER teórico, de manera similar a lo obtenido para la modulación QPSK.

Para dar un mayor detalle al análisis se presenta la Tabla 3.7, en donde se detalla los valores de Eb/No para obtener un BER específico. De lo cual, se muestra que el rendimiento de las técnicas es similar al caso de la modulación QPSK.

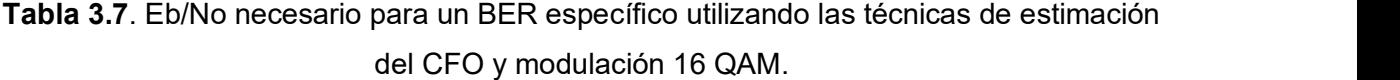

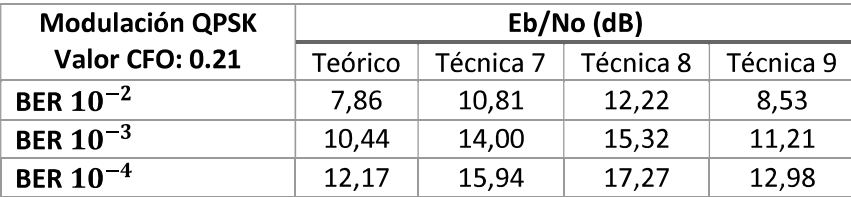

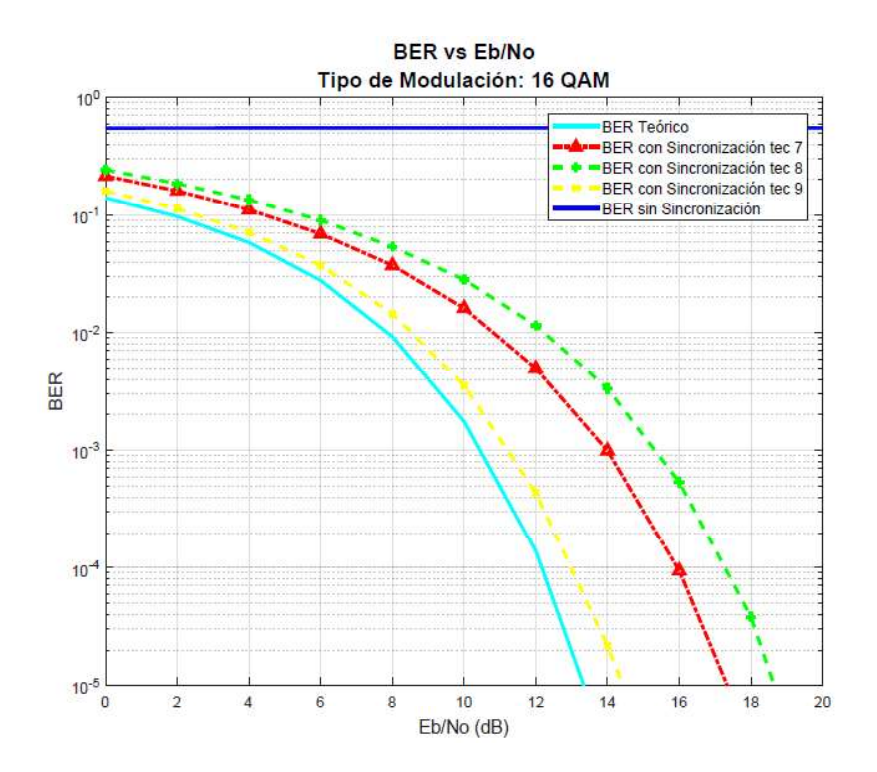

Figura 3.17. BER vs Eb/No utilizando las técnicas de estimación del CFO y modulación 16 QAM.

## Modulación 64 QAM

De igual manera que para las modulaciones anteriores, en la Figura 3.18, se tiene el MSE de las tres técnicas de estimación del CFO. En donde se corrobora lo dicho en la modulación 16 QAM. Es decir, que la estimación del CFO incrementa a medida que el orden de modulación aumenta.

Adicionalmente, del análisis de la Figura 3.19 y de la Tabla 3.8 se concluye que la sincronización con las técnicas de estimación del CFO sigue la misma tendencia para los tres tipos de modulación, siendo la técnica 9 la de mejor rendimiento en todos los casos.

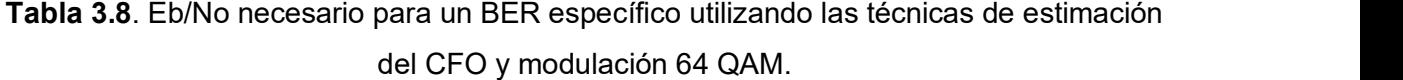

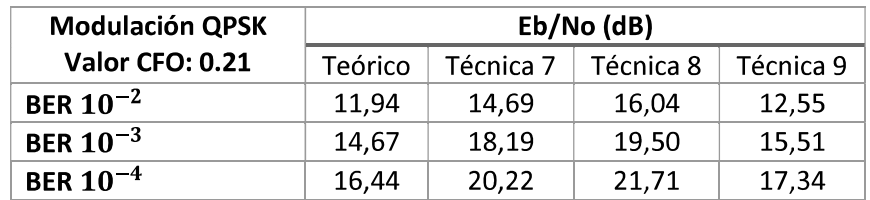

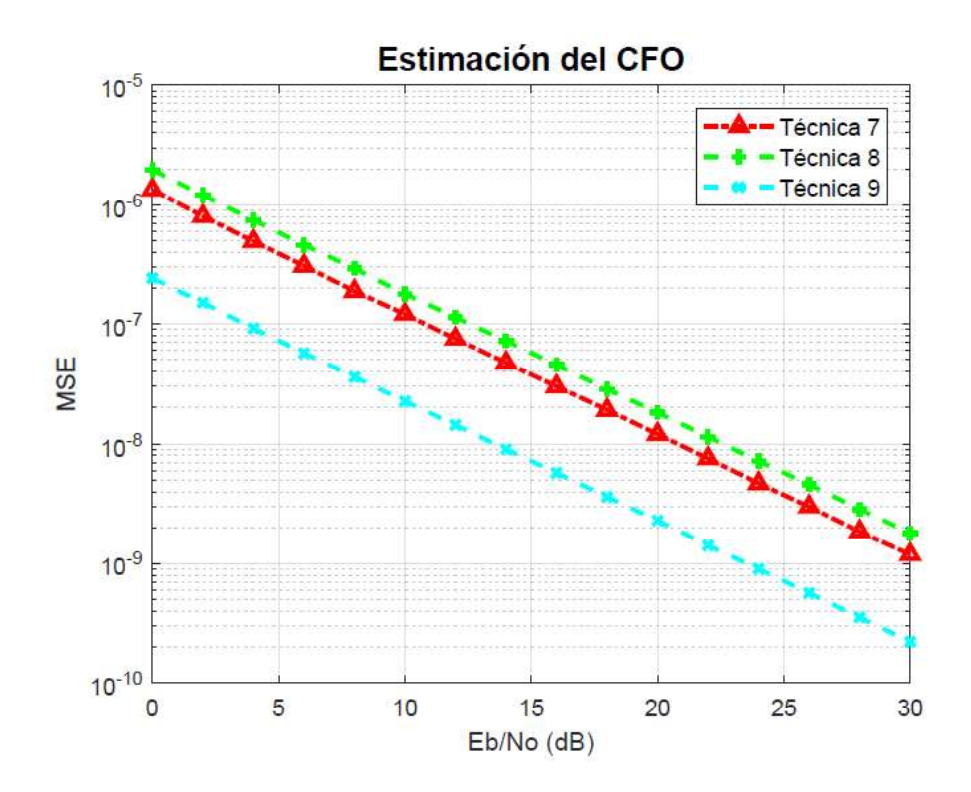

Figura 3.18. MSE de las técnicas de estimación del CFO con modulación 64 QAM.

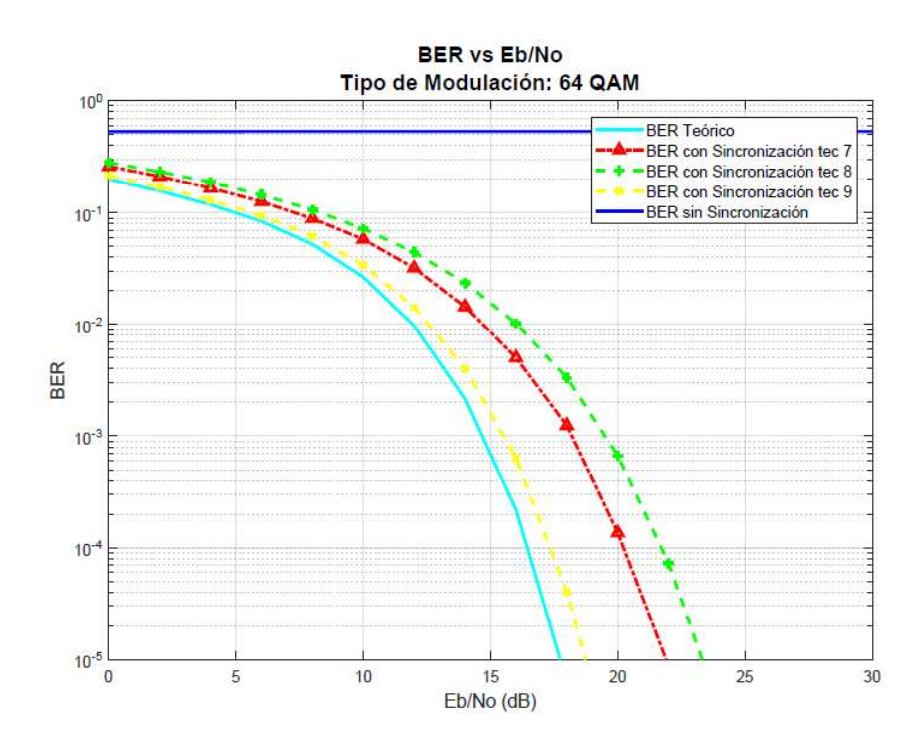

Figura 3.19. BER vs Eb/No utilizando las técnicas de estimación del CFO y modulación 64 QAM.

Para comprobar que realmente las técnicas de estimación funcionan para cualquier valor de CFO menor a 0.5, se presenta la Tabla 3.9, en donde se realizó pruebas para distintos valores de CFO con una modulación 64 QAM y con las tres técnicas presentadas. De la tabla, se puede observar que el Eb/No necesario para tener un MSE de  $10^{-7}$  es muy similar a pesar de que el valor de CFO cambie. Esto se cumple hasta un CFO de 0.5, en donde las técnicas 7 y 9 no pueden estimar el CFO mientras que la técnica 8, al tener un rango de estimación mayor, realiza una estimación adecuada. Esto se estudiará con mayor detalle en la siguiente subsección.

| Modulación 64 QAM | Eb/No (dB) |           |           |  |
|-------------------|------------|-----------|-----------|--|
| MSE: $10^{-7}$    | Técnica 7  | Técnica 8 | Técnica 9 |  |
| <b>CFO: 0.10</b>  | 10,58      | 12,50     | 3,77      |  |
| <b>CFO: 0.20</b>  | 10,81      | 12,56     | 3,73      |  |
| <b>CFO: 0.30</b>  | 10,83      | 12,60     | 3,66      |  |
| <b>CFO: 0.40</b>  | 10,83      | 12,54     | 3,71      |  |
| <b>CFO: 0.50</b>  |            | 12,55     |           |  |

Tabla 3.9. Eb/No necesario para un MSE específico con modulación 64 QAM.

### Análisis para un CFO mayor a 0.5

Del análisis realizado anteriormente, se obtuvo que las técnicas de estimación 7 y 9 no estiman adecuadamente el CFO cuando éste es igual o mayor de 0.5. Por lo cual, en esta sección se realiza un análisis más detallado para valores de CFO aleatorios y que se encuentren dentro del rango de estimación de la técnica 8. Debido a que, en la técnica 8,<br>el uso de símbolos de entrenamiento repetitivos reduce la distancia entre los bloques de la correlación, el rango de estimación se duplica, es decir, el CFO puede ser un valor aleatorio menor a 1. Con el objetivo de comprobar esta funcionalidad, se presenta el análisis de resultados para un CFO igual a 0.98, en donde la señal OFDM es modulada con 16 QAM.

En la Figura 3.20, se tiene el MSE de las tres técnicas de estimación del CFO; en donde, se comprueba lo analizado en la Tabla 3.9 para una modulación diferente. En otras palabras, se puede observar que la única técnica que logra estimar el CFO es la número 8. De este resultado, se confirma que las demás técnicas pierden su funcionalidad debido a que su rango de estimación es menor.

En la Figura 3.21 se presenta la gráfica de las curvas del BER vs Eb/No obtenido según la técnica de estimación que haya sido utilizada. Al analizar la gráfica, se puede observar que la técnica de estimación 8 es la que logra una curva más cercana a la del BER teórico, mientras que las técnicas 7 y 9 presentan un BER lejano al BER teórico.

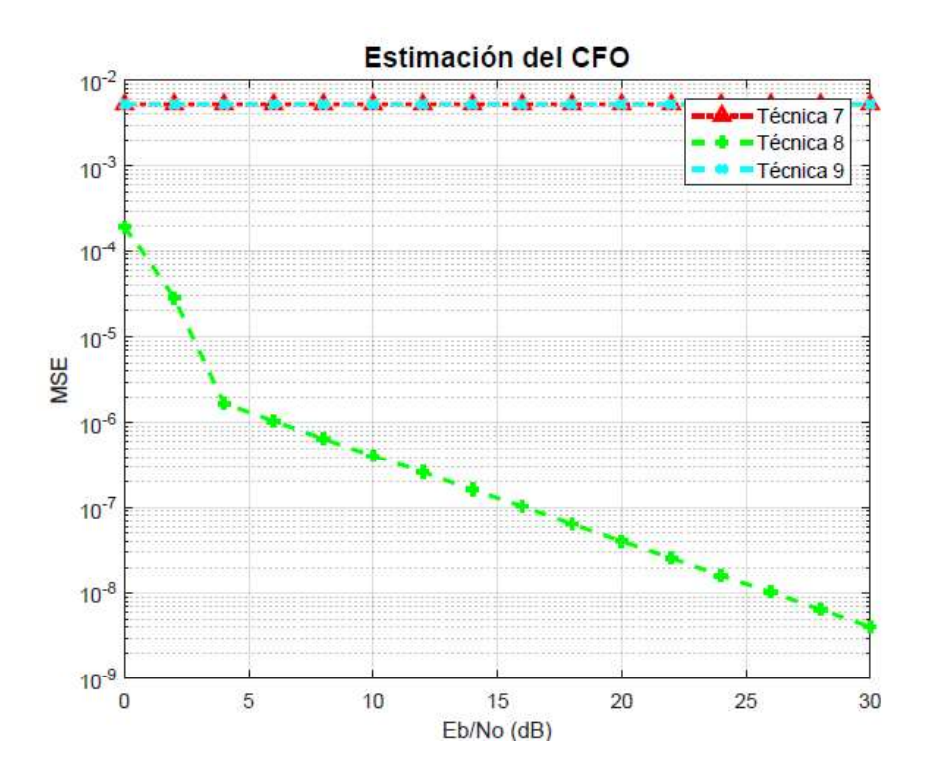

Figura 3.20. MSE de las técnicas de estimación de un CFO mayor a 0.5 con modulación 16 QAM.

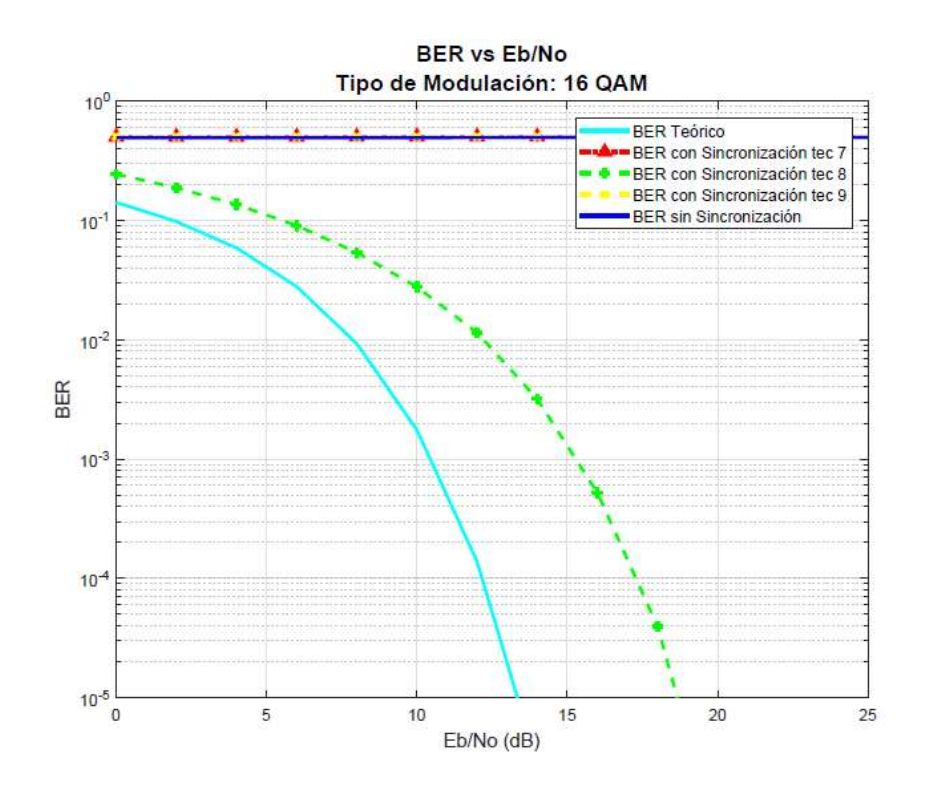

Figura 3.21. BER vs Eb/No utilizando las técnicas de estimación del CFO para un CFO mayor a 0.5 y modulación 16 QAM.

Adicionalmente, en la Tabla 3.10, en conjunto con la Tabla 3.9, se puede observar que el Eb/No necesario para tener un MSE específico tiene valores similares cuando el CFO a estimar se encuentre dentro del rango de estimación, razón por la cual, en las siguientes pruebas se utilizará valores de CFO aleatorios que se encuentren dentro del rango de estimación.

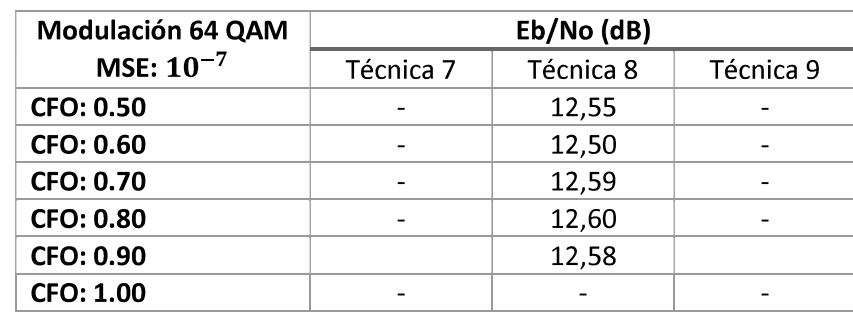

Tabla 3.10. Eb/No necesario para un MSE específico con modulación 64 QAM para un CFO mayor e igual a 0.5.

# 3.6 Análisis de la sincronización del STO y CFO para un canal AWGN

En esta subsección se presentan resultados de la sincronización de una señal que posee STO y CFO simultáneamente. Para esto, a la señal recibida se le añade el efecto del CFO y STO, después estos valores son estimados para finalmente poder ser compensados. Este análisis se realiza para los tres tipos de modulaciones presentados en este trabajo con valores aleatorios de STO y CFO, los cuales son: 3 y 0.32, respectivamente. Para el análisis de los resultados se presentan gráficas del BER vs Eb/No, en donde se comparan las curvas del BER obtenidas mediante combinaciones de técnicas de estimación del STO y CFO utilizadas para la sincronización de la señal OFDM con la curva del BER teórico. Además, se compara el rendimiento de la estimación mediante los valores del Eb/No para un BER en particular, que se detallan en tablas.

## Modulación QPSK

En la Figura 3.22 se presenta la gráfica de las curvas del BER vs Eb/No obtenidas según la combinación de técnicas del STO y CFO que haya sido utilizada. Al analizar la gráfica, se puede observar que las tres combinaciones de técnicas dan como resultado una curva de BER que sigue la tendencia de la curva del BER teórico. Además, se puede observar

que el uso de las técnicas 6 y 9 para estimar el STO y CFO, respectivamente, es la combinación de técnicas que sincronizan a la señal de mejor manera.

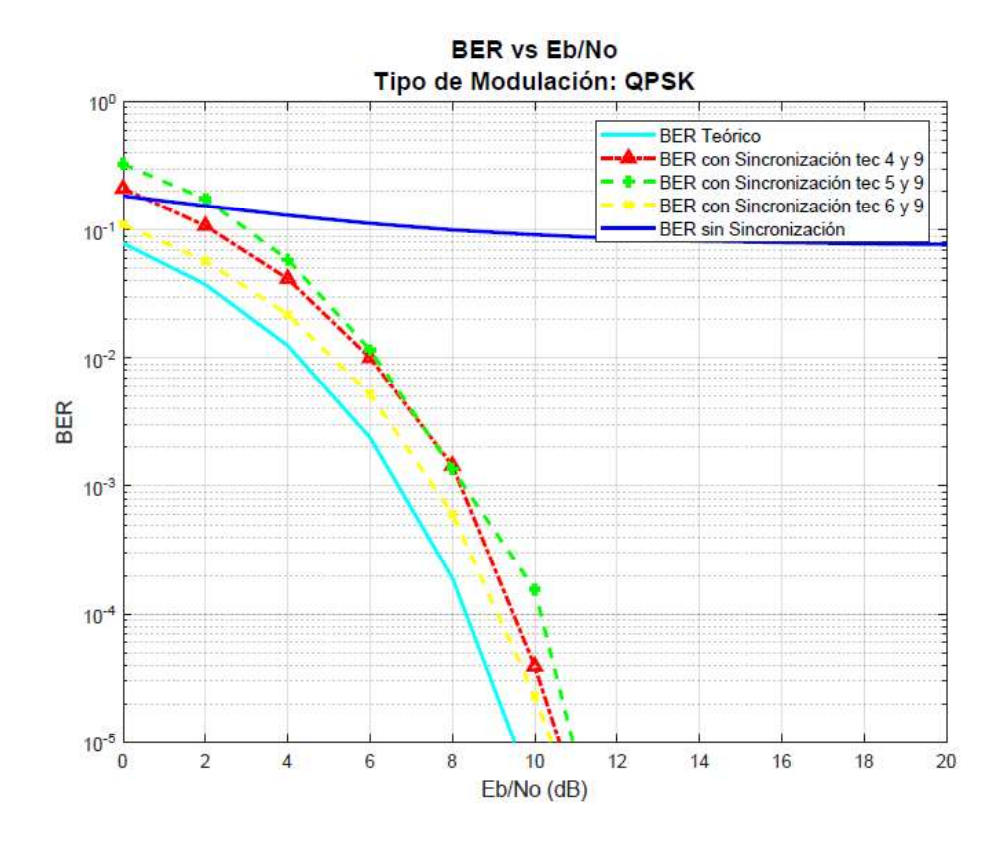

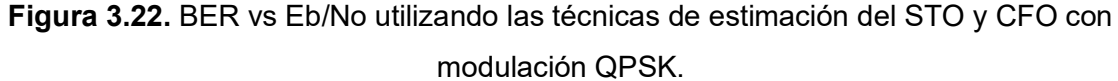

Además, en la Tabla 3.11 se detalla los valores de Eb/No para obtener un BER específico. De lo cual, se comprueba numéricamente lo analizado en la figura anterior, entendiendo que la combinación de técnicas con mejor sincronización para este escenario son las técnicas 6 y 9, con menos de 1 dB de diferencia con el Eb/No teórico.

Tabla 3.11. Eb/No necesario para un BER específico utilizando las técnicas de

estimación del STO y CFO con modulación QPSK.

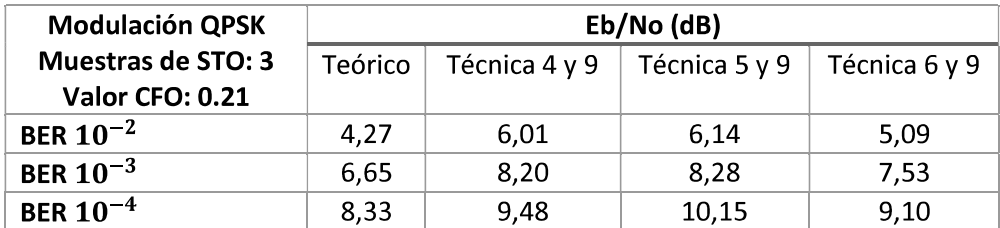

### Modulación 16 QAM

Se presenta en la Figura 3.23 la gráfica de las curvas del BER vs Eb/No obtenida según la combinación de técnicas del STO y CFO que haya sido utilizada. Al analizar la gráfica, se puede observar que las tres combinaciones de técnicas resultan en una correcta sincronización, ya que la curva de BER simulado es bastante similar a la curva del BER teórico. Además, se puede observar que el uso de las de las tres combinaciones de técnicas dan como resultado un Eb/No similar y cercanas del Eb/No teórico, por lo cual las tres combinaciones de técnicas tienen un alto rendimiento.

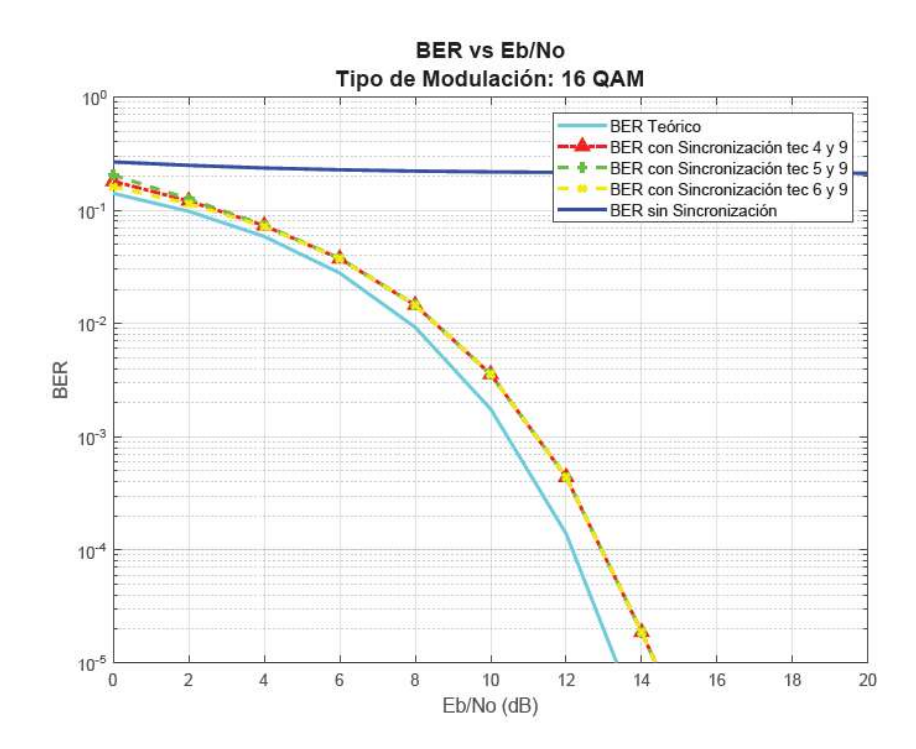

Figura 3.23. BER vs Eb/No con sincronización OFDM utilizando las técnicas de estimación del STO y CFO con modulación 16 QAM.

### Modulación 64 QAM

Para este tipo de modulación, en la Figura 3.24 se presenta la gráfica de las curvas del BER vs Eb/No obtenida según la combinación de técnicas del STO y CFO que hayan sido utilizadas. Al analizar la gráfica, se puede observar que los resultados son similares a los obtenidos con una modulación 16 QAM. Es decir, las tres combinaciones de técnicas tienen un alto rendimiento.

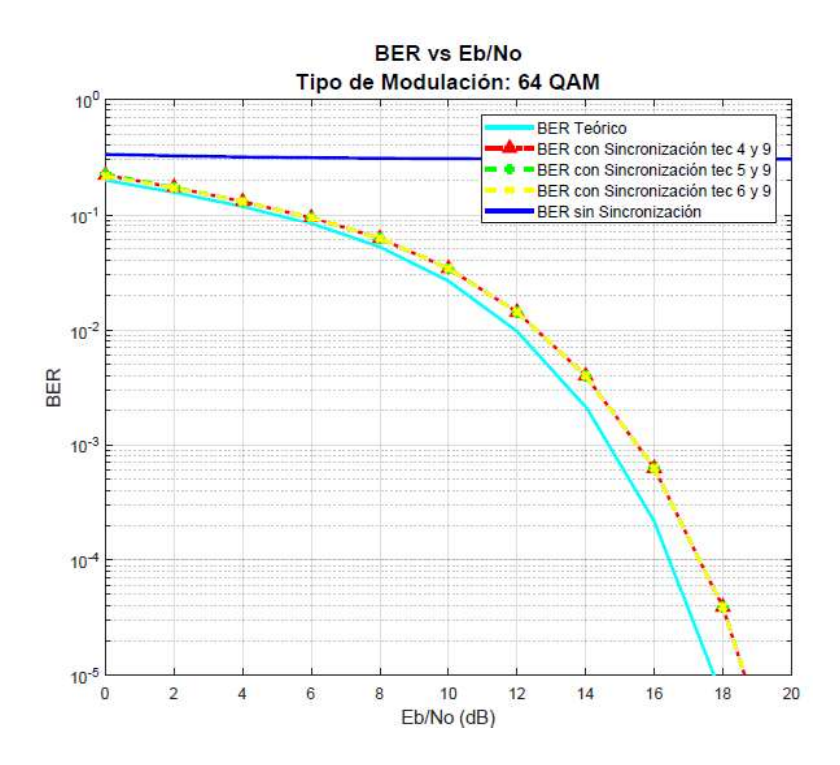

Figura 3.24. BER vs Eb/No utilizando las técnicas de estimación del STO y CFO con modulación 64 QAM.

# 3.7 Análisis de la sincronización del STO y CFO para un canal Rayleigh

En esta subsección se analiza el efecto de un canal Rayleigh sobre las técnicas de estimación de CFO y STO. Para este análisis se utilizan las técnicas de estimación de STO mediante el preámbulo y la estimación del CFO mediante el preámbulo en el dominio de la frecuencia, debido a su alto rendimiento en los casos anteriores. Se espera que la estimación del STO se vea afectada debido a que en un canal Rayleigh existen múltiples copias de diferente potencia y retraso de las señales, las cuales se mezclan afectando a las muestras de las ventanas de comparación.

# 3.7.1 Análisis del efecto de un canal Rayleigh sobre las técnicas de estimación del CFO

Primero se realizan pruebas con modulación QPSK para analizar el rendimiento de la estimación del CFO asumiendo que no existe STO. Para las pruebas, se utiliza un canal Rayleigh con un PDP tomado de la recomendación ITU-R M.1225, el mismo que se indicó en la Tabla 2.3 y la técnica de estimación de CFO en el dominio de la frecuencia mediante el preámbulo. Esto se puede observar en la Figura 3.25, en donde se tiene el MSE de la estimación del CFO. Además, en la Figura 3.26 se puede observar que las curvas del BER con sincronización perfecta y el BER simulado se sobreponen, entendiendo que el rendimiento de la estimación del CFO no se ve afectada por el efecto de un canal Rayleigh.

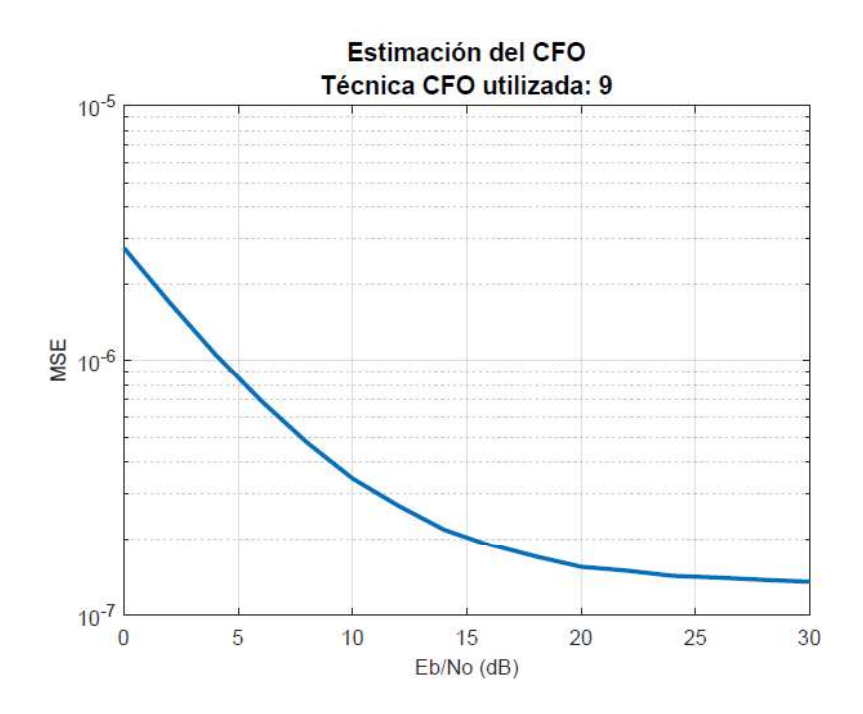

Figura 3.25. MSE de la estimación del CFO en un canal Rayleigh con modulación QPSK.

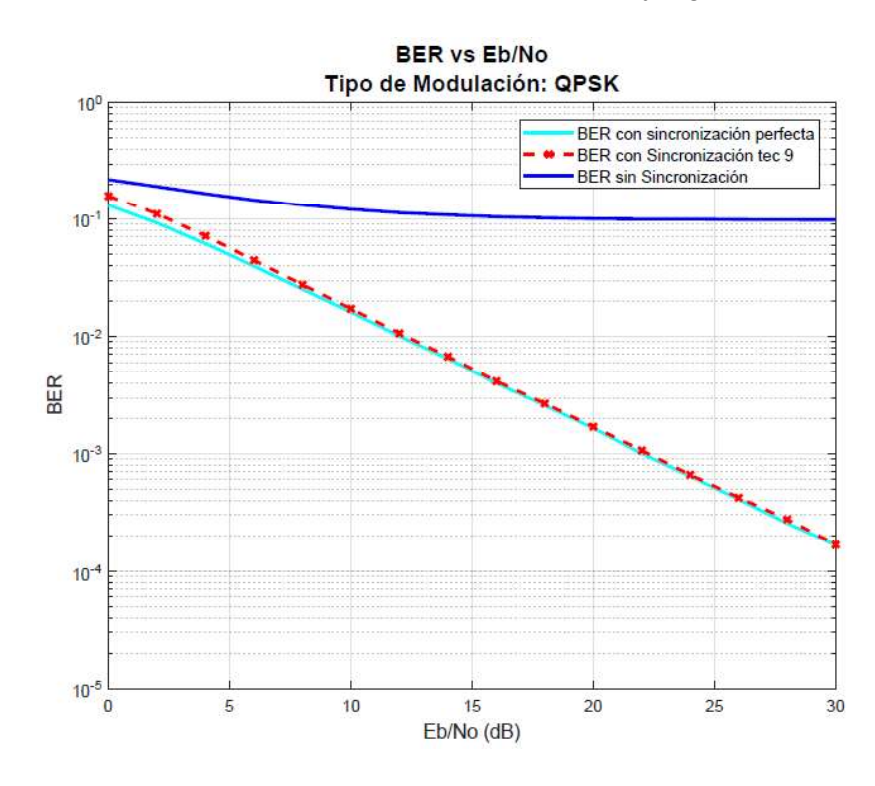

Figura 3.26. BER vs Eb/No de la estimación del CFO en un canal Rayleigh con modulación QPSK.

# 3.7.2 Análisis del efecto de un canal Rayleigh sobre las técnicas de estimación del STO

Para el análisis de la eficiencia de las técnicas de estimación del STO, se debe tener en cuenta que la estimación se verá afectada debido a las múltiples copias con diferente potencia y retardos que se mezclan y afectan la ventana de comparación. Razón por la cual, se utiliza ventanas de comparación de diferentes tamaños. Se realiza pruebas con pocas iteraciones y con modulación QPSK para analizar el porcentaje de estimación correcta de las técnicas del STO a medida que cambia el tamaño de la ventana de comparación asumiendo que no existe CFO en la señal recibida. Este análisis se presenta en la Tabla 3.12.

| Modulación            | Porcentaje correcto de estimación |           |           |  |
|-----------------------|-----------------------------------|-----------|-----------|--|
| <b>QPSK</b>           | Técnica 4                         | Técnica 5 | Técnica 6 |  |
| Tamaño de ventana: 32 | 81,08%                            | 66,33%    | 76,79%    |  |
| Tamaño de ventana: 30 | 88,00%                            | 67,96%    | 53,63%    |  |
| Tamaño de ventana: 28 | 88,04%                            | 74,50%    | 21,50%    |  |
| Tamaño de ventana: 26 | 83,63%                            | 72,21%    | 12,33%    |  |
| Tamaño de ventana: 22 | 66,75%                            | 57,46%    | 14,92%    |  |
| Tamaño de ventana: 18 | 48,38%                            | 39,96%    | 4,08%     |  |

Tabla 3.12. Porcentaje correcto de estimación a medida que la ventana de comparación cambia de tamaño.

De la tabla se puede deducir que la estimación del STO por medio de la técnica 6 no mejora a medida que disminuye el tamaño de la ventana de estimación. Sin embargo, se puede observar que la estimación del STO con el uso de las técnicas 4 y 5 si mejora a medida que disminuye el tamaño de la ventana. Esta mejoría se ve presente hasta un umbral, en donde se entiende que la potencia de las múltiples copias, no tienen un aporte significativo en la señal.

Con el análisis previo, se procede a realizar pruebas para un canal Rayleigh con el PDP propuesto en la metodología, diferente tamaño de ventana y para las técnicas 4 y 5 para una modulación QPSK. Para la técnica 4, la Figura 3.27 tiene el análisis del porcentaje de estimación correcto del STO a medida que el tamaño de la ventana de estimación cambia, teniendo un porcentaje de estimación mayor cuando el tamaño de ventana es igual a 28 muestras.

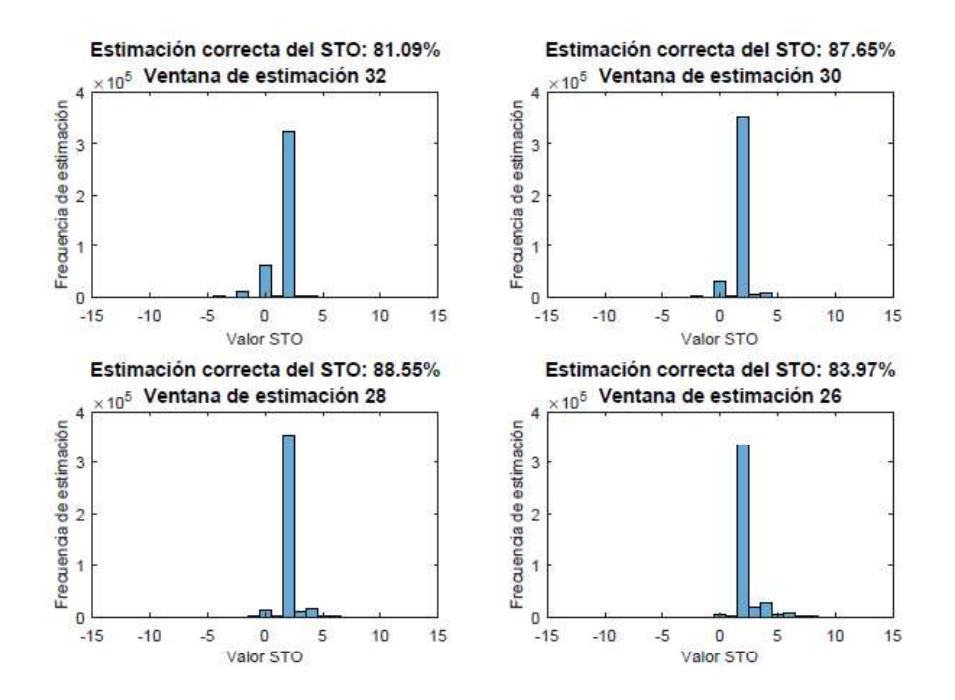

Figura 3.27. Eficiencia de estimación del STO con la técnica 4 para un canal Rayleigh con modulación QPSK.

Además, en la Figura 3.28 se observa que con una ventana igual a 28 muestras se obtiene la curva del BER más cercana al BER con sincronización perfecta hasta los 16 dB, a partir de este valor, los valores más cercanos al BER con sincronización perfecta se obtiene con una ventana igual a 26 muestras.

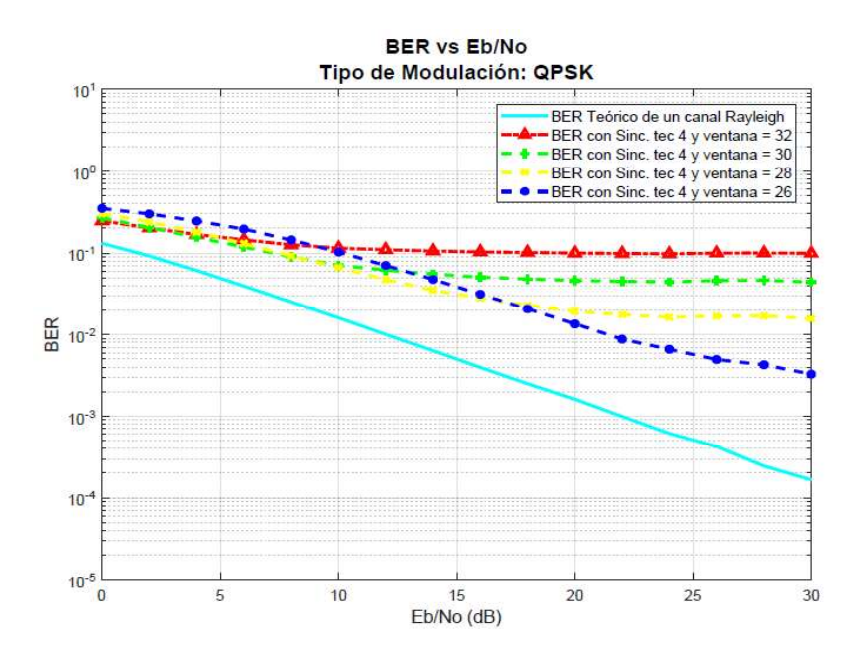

Figura 3.28 BER vs Eb/No de la estimación del STO con la técnica 4 para un canal Rayleigh con modulación QPSK.

Para la técnica 5, se obtiene los mismos resultados que para la técnica 4, con la diferencia de que estos se muestran en la Figura 3.29 y en la Figura 3.30.

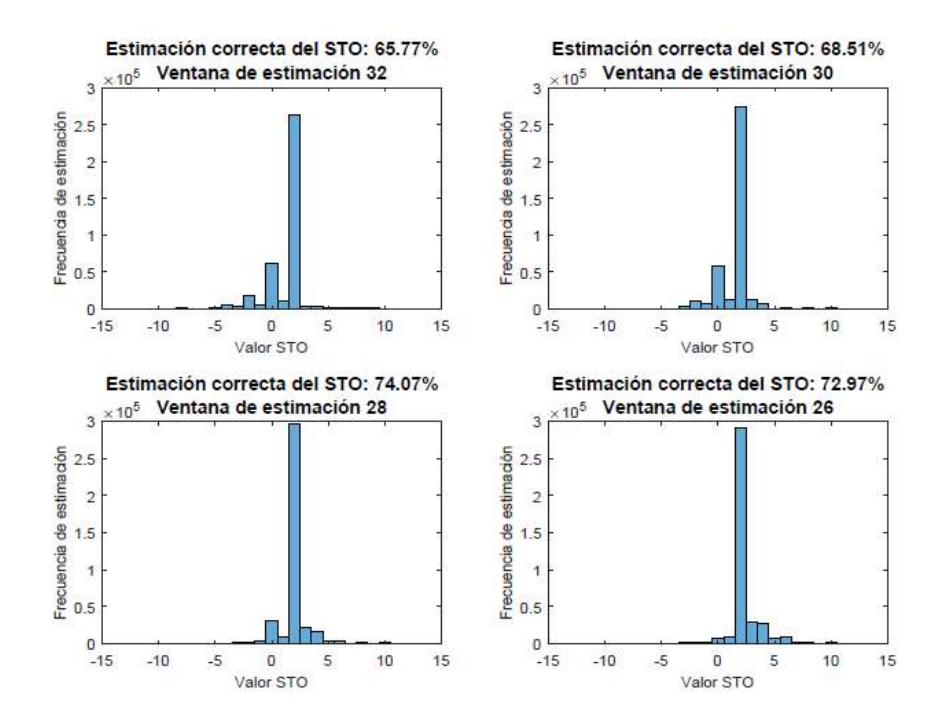

Figura 3.29. Eficiencia de estimación del STO con la técnica 5 para un canal Rayleigh con modulación QPSK.

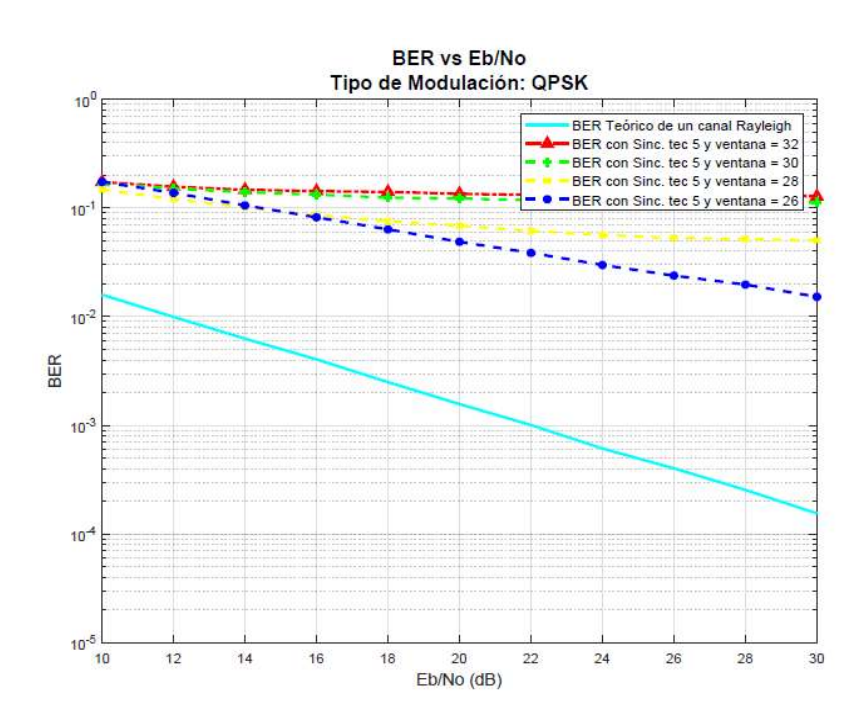

Figura 3.30. BER vs Eb/No de la estimación del STO con la técnica 5 para un canal Rayleigh con modulación QPSK.

Debido al bajo rendimiento que se tiene para este tipo de canal, para poder realizar el análisis de las técnicas de estimación correctamente para los tres tipos de modulación, se implementa un PDP para el canal Rayleigh diferente al utilizado anteriormente. Este PDP permite formar copias de la señal que tengan tres trayectorias diferentes con un retardo máximo de 200 ns y con potencia de -5 dB. Después de este retardo, no existen otras copias de la señal, por lo cual se mejora el rendimiento de las técnicas de estimación. Los valores del nuevo PDP se los detalla en la Tabla 3.13.

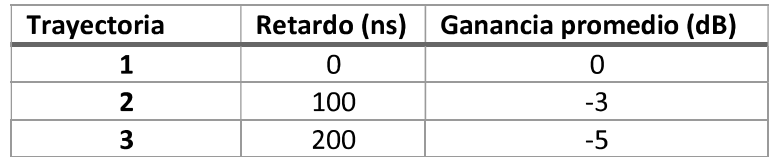

Tabla 3.13. Valores de PDP para un canal Rayleigh de tres trayectorias.

#### Modulación QPSK

En la Figura 3.31, se tiene el porcentaje de aciertos correctos en la estimación del STO para cada tamaño de ventana, en donde se puede observar que se tiene una estimación máxima cuando la ventana tiene un tamaño igual a 28 muestras y este porcentaje disminuye a partir de este tamaño de ventana.

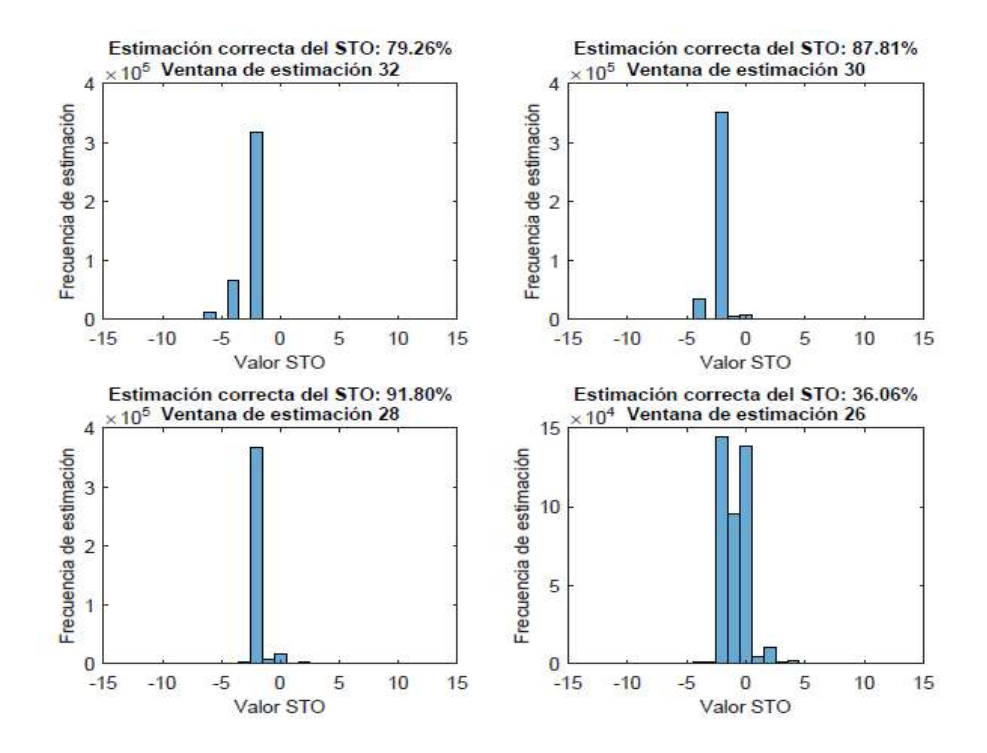

Figura 3.31. Eficiencia de la estimación del STO con la técnica 4 para un canal Rayleigh con diferentes tamaños de ventanas y modulación QPSK.

A continuación, en la Figura 3.32 se tiene el BER obtenido mediante la estimación del STO para cada tamaño de ventana, en donde se puede observar la curva del BER con mayor similitud la del BER con sincronización perfecta es la formada con la ventana 28. Esto se debe a que en este tamaño de ventana se ignoran los datos corrompidos debido al efecto del canal Rayleigh.

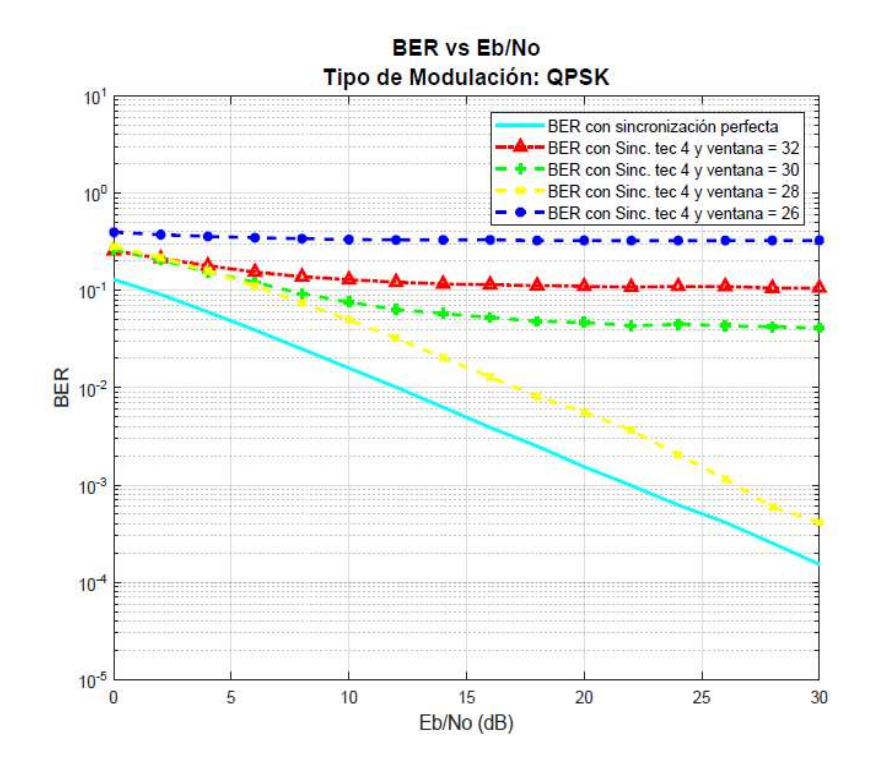

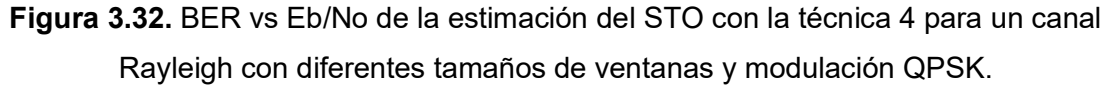

En la Figura 3.33 y Figura 3.34, se tiene el mismo análisis para la técnica 5 que el realizado anteriormente para la técnica 4.

Al comparar los resultados de las dos técnicas se entiende que la técnica 4 tiene un mayor rendimiento que la técnica 5, cuando se tiene un canal Rayleigh y se desprecia el efecto del CFO.

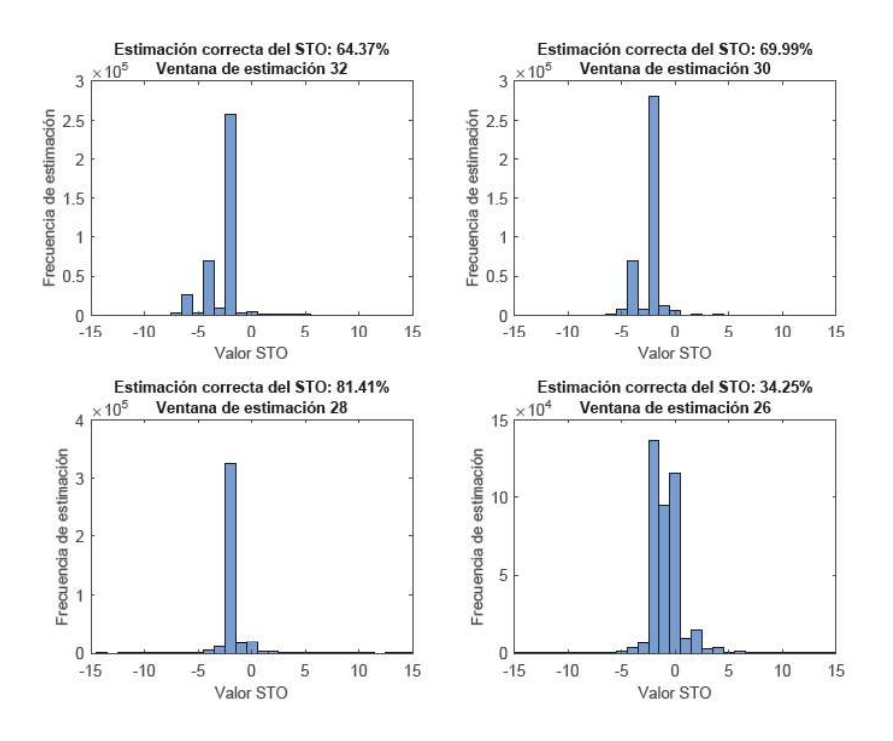

Figura 3.33. Eficiencia de la estimación del STO con la técnica 5 para un canal Rayleigh con diferentes tamaños de ventanas y modulación QPSK.

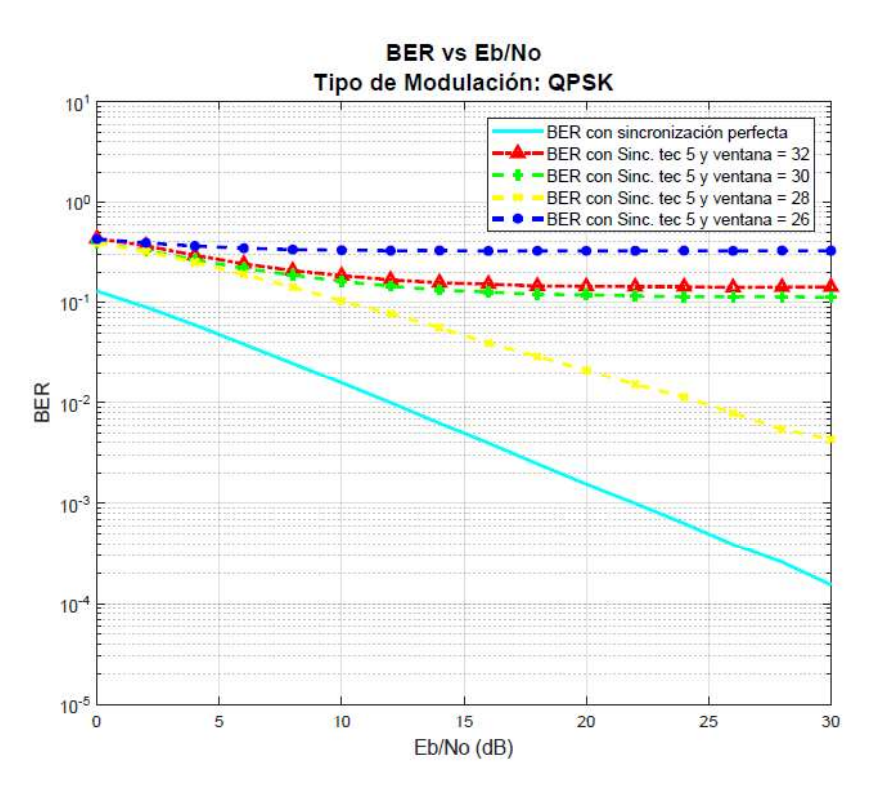

Figura 3.34. BER vs Eb/No de la estimación del STO con la técnica 5 para un canal Rayleigh con diferentes tamaños de ventanas y modulación QPSK.

### Modulación 16 QAM

En la Figura 3.35, se tiene el porcentaje de aciertos correctos en la estimación del STO para cada tamaño de ventana, en donde se puede observar que la estimación mejora con el orden de modulación y, de igual manera que para QPSK, la mejor estimación se tiene con una ventana igual a 28.

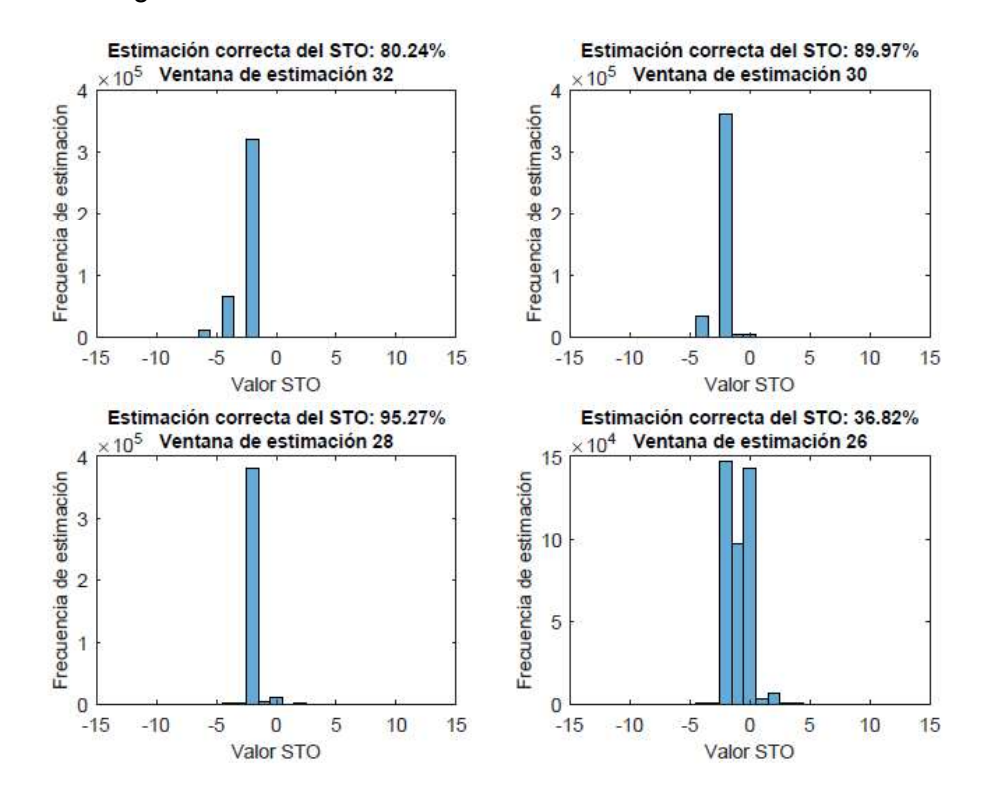

Figura 3.35. Eficiencia de la estimación del STO con la técnica 4 para un canal Rayleigh con diferentes tamaños de ventanas y modulación 16 QAM.

Al igual que para QPSK, en la Figura 3.36 se presenta la curva del BER obtenido mediante la estimación del STO para cada tamaño de ventana, en donde se puede observar la curva del BER con mayor similitud a la del BER con sincronización perfecta es la obtenida con la ventana igual a 28.

En la Figura 3.37 y Figura 3.38, se tiene el mismo análisis para la técnica 5 que el realizado anteriormente para la técnica 4; obteniendo los mismos resultados a los obtenidos para la modulación QPSK.
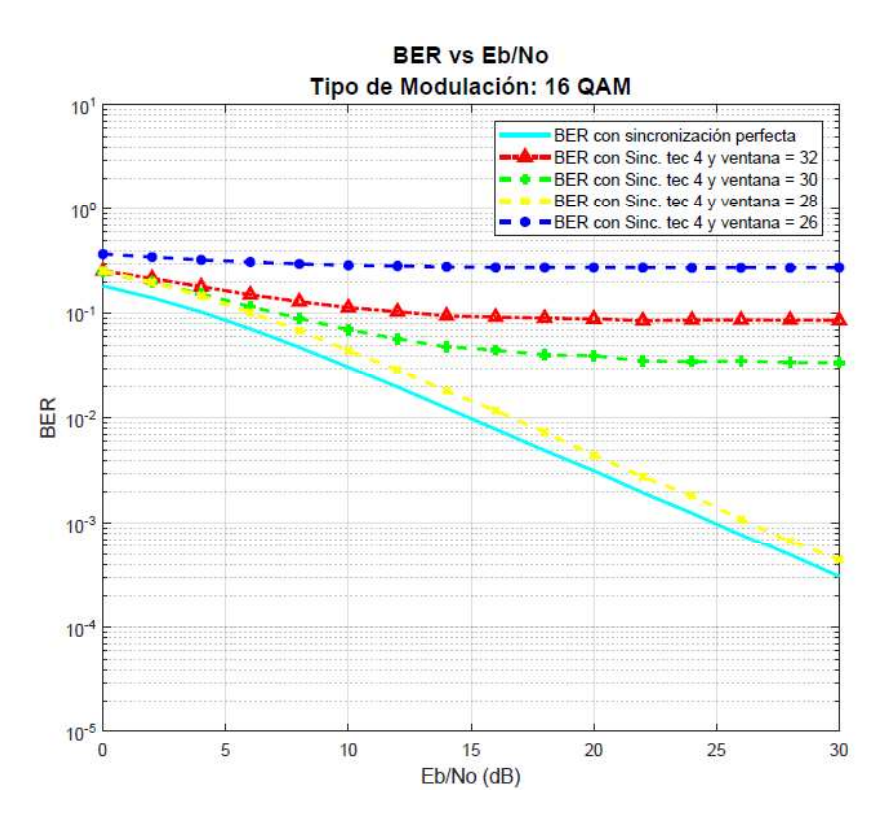

Figura 3.36. BER vs Eb/No de la estimación del STO con la técnica 4 para un canal Rayleigh con diferentes tamaños de ventanas y modulación 16 QAM.

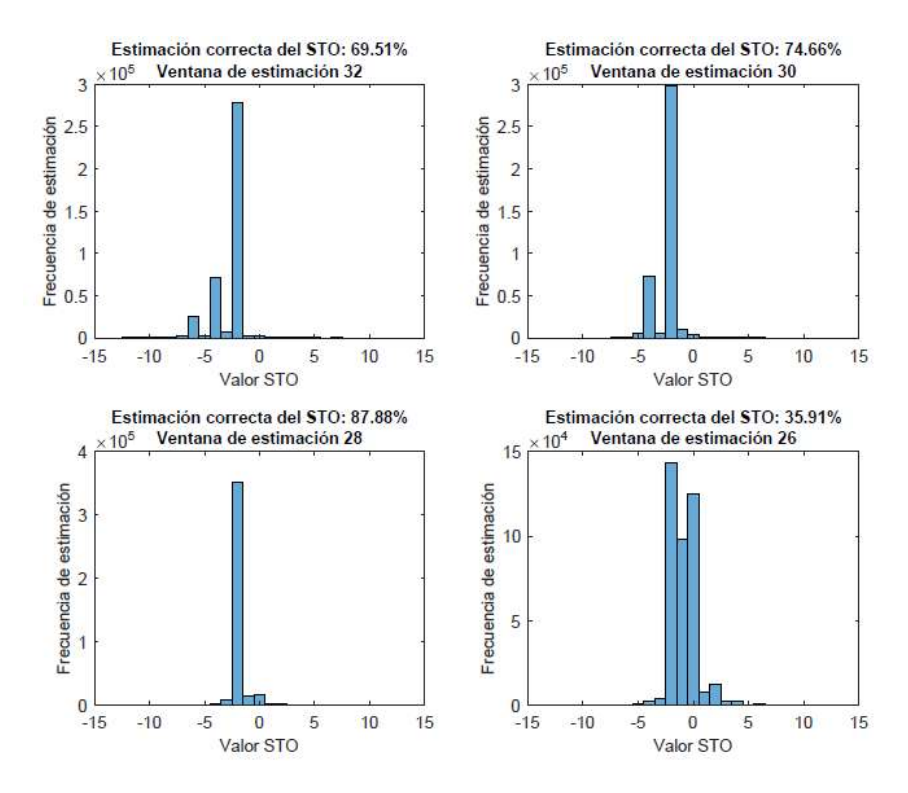

Figura 3.37. Eficiencia de la estimación del STO con la técnica 5 para un canal Rayleigh con diferentes tamaños de ventanas y modulación 16 QAM.

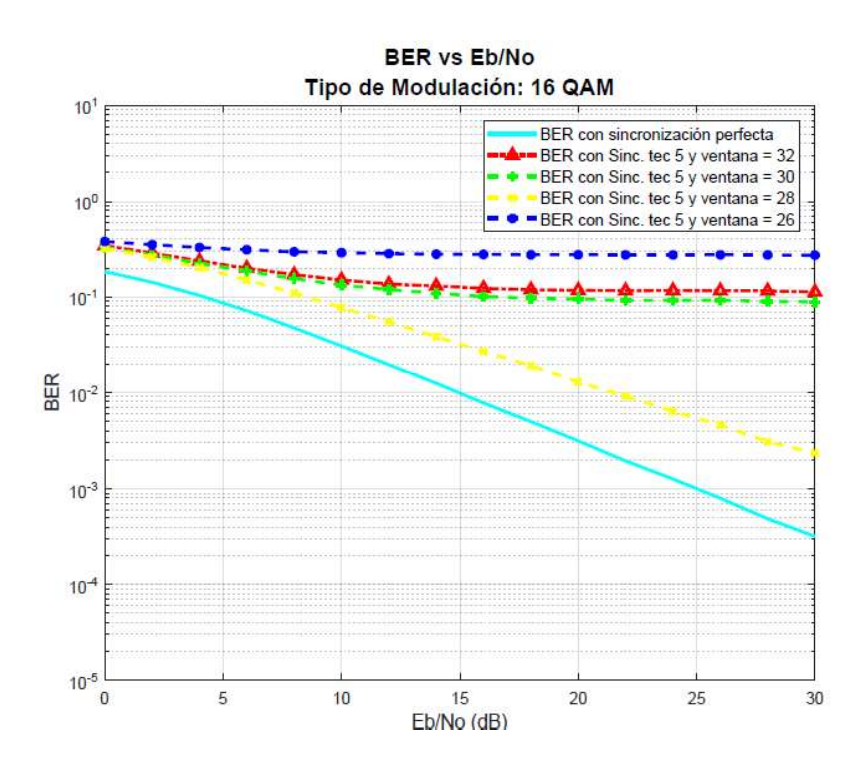

Figura 3.38. BER vs Eb/No de la estimación del STO con la técnica 5 para un canal Rayleigh con diferentes tamaños de ventanas y modulación 16 QAM.

## Modulación 64 QAM

En la Figura 3.39, se corrobora que el porcentaje de estimación correcta del STO mejora al incrementar el orden de modulación. De igual manera que en las modulaciones anteriores, se tiene una máxima estimación cuando el tamaño de ventana es igual a 28.

Como se observa en la Figura 3.40, la sincronización conseguida mediante la estimación del STO tiene el mismo comportamiento al obtenido en las anteriores modulaciones.

En la Figura 3.41 y Figura 3.42, se tiene el mismo análisis para la técnica 5 que el realizado anteriormente para la técnica 4. En donde se confirma que la sincronización es más efectiva con la técnica 4, en este escenario de simulación y para todos los tipos de modulación.

Al comparar los resultados obtenidos de la estimación del STO, cuando se tiene un canal Rayleigh y se desprecia el efecto del CFO, se obtiene que la técnica 4 tiene un rendimiento mayor que la técnica 5. Además, se pudo observar que el tamaño de ventana ideal para disminuir el efecto del canal utilizado sobre las técnicas de estimación es igual a 28.

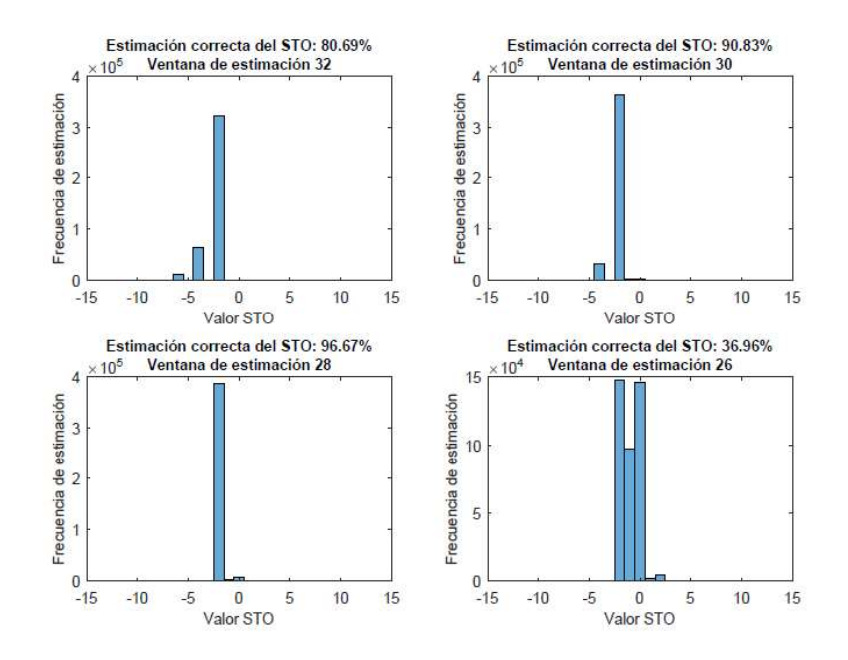

Figura 3.39. Eficiencia de la estimación del STO con la técnica 4 para un canal Rayleigh con diferentes tamaños de ventanas y modulación 64 QAM.

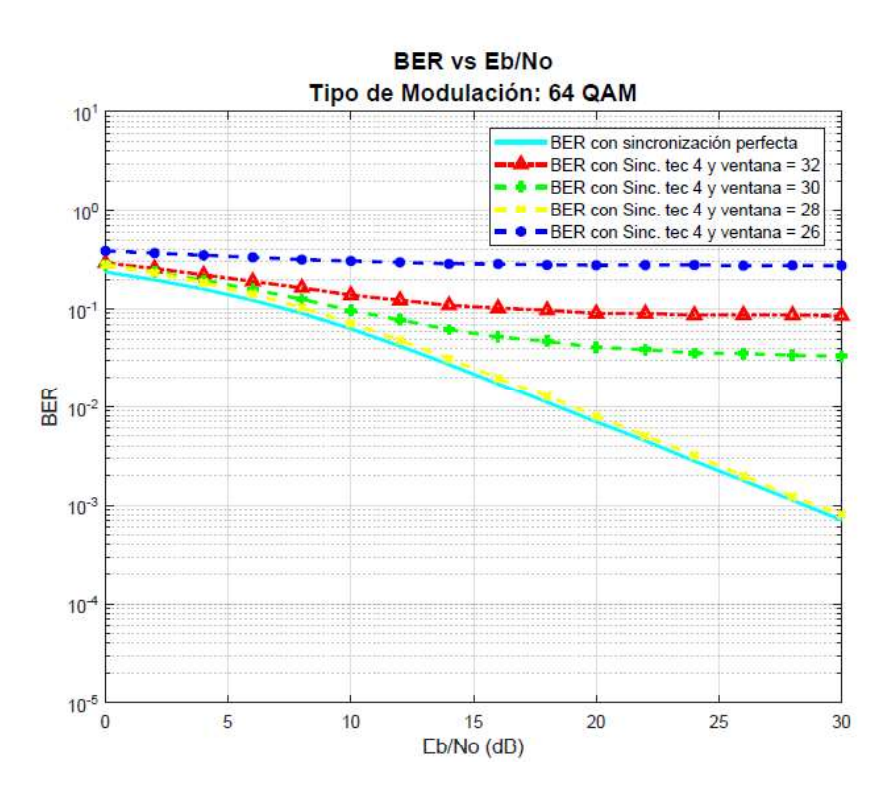

Figura 3.40. BER vs Eb/No de la estimación del STO con la técnica 4 para un canal Rayleigh con diferentes tamaños de ventanas y modulación 64 QAM.

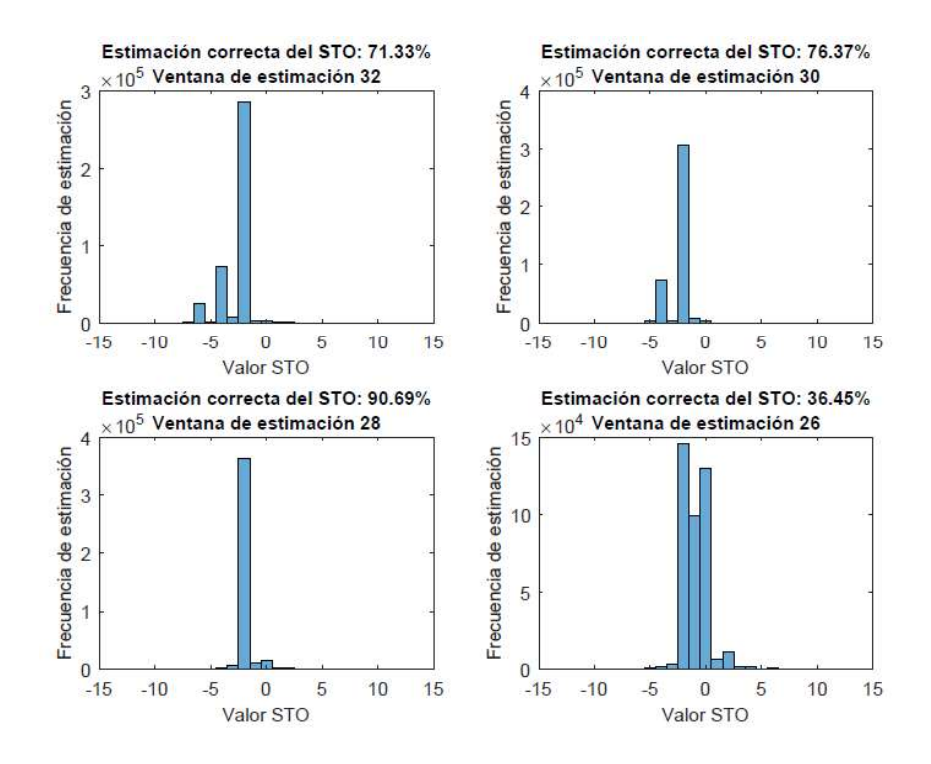

Figura 3.41. Eficiencia de la estimación del STO con la técnica 5 para un canal Rayleigh con diferentes tamaños de ventanas y modulación 64 QAM.

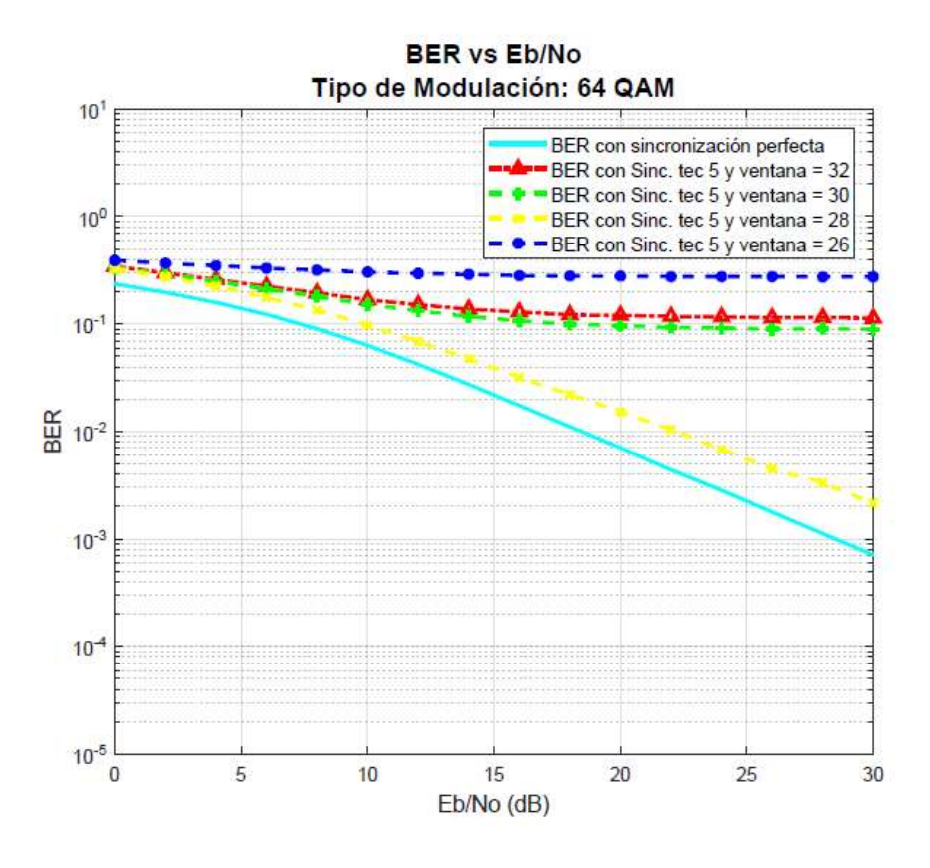

Figura 3.42. BER vs Eb/No de la estimación del STO con la técnica 5 para un canal Rayleigh con diferentes tamaños de ventanas y modulación 64 QAM.

# 3.7.3 Análisis del efecto de un canal Rayleigh sobre las técnicas de estimación del STO y CFO simultáneamente

Una vez obtenidos los resultados anteriores, se procede a añadir CFO a la señal recibida.<br>Esto con el fin de analizar el efecto del canal Rayleigh sobre el rendimiento de las técnicas de estimación de STO y CFO simultáneamente. En las siguientes pruebas, se utiliza modulación 64 QAM y un tamaño de ventana igual a 28 para que las curvas del BER sean más cercanas a cuando se tiene una sincronización perfecta. Este análisis se realiza para una señal recibida a través de un canal Rayleigh con 4 muestras negativas de STO y un CFO de 0.12.

Dado el escenario de simulación, se utiliza la combinación de las técnicas 4 y 9 para estimar el STO y CFO, respectivamente. En la Figura 3.43 se tiene la gráfica del BER vs Eb/No, en donde se puede apreciar que al añadir CFO, el rendimiento de la estimación del STO disminuye de tal manera que las curvas del BER son inaceptables.

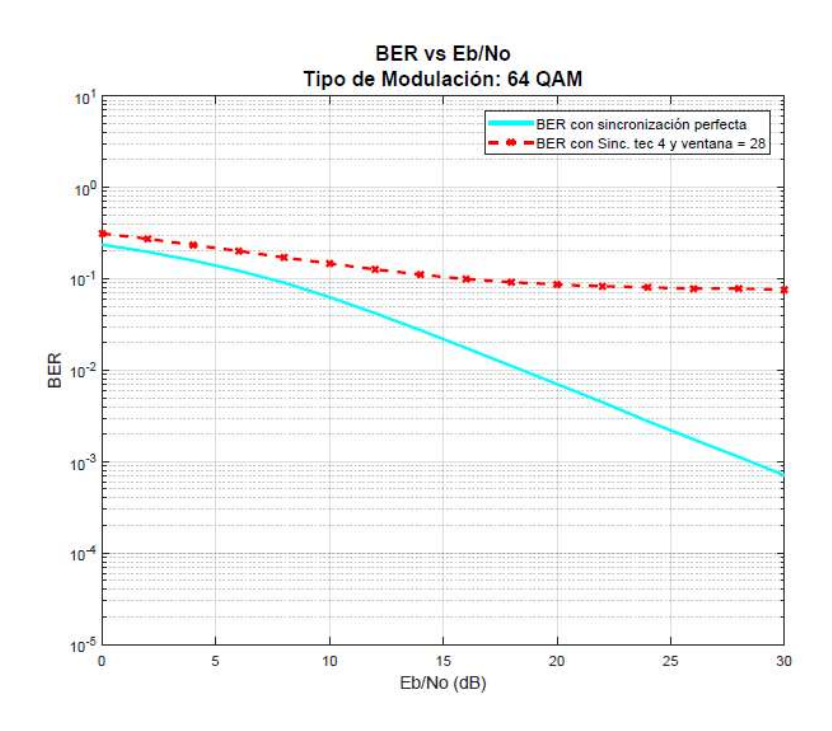

Figura 3.43. BER vs Eb/No de la estimación del STO y CFO con la técnica 4 para un canal Rayleigh y modulación 64 QAM.<br>A continuación, se utiliza la combinación de las técnicas 5 y 9 para estimar el STO y CFO,

respectivamente. En la Figura 3.44 se tiene la gráfica del BER vs Eb/No, en donde observa que la curva del BER sigue la tendencia del BER con sincronización perfecta y posee valores cercanos.

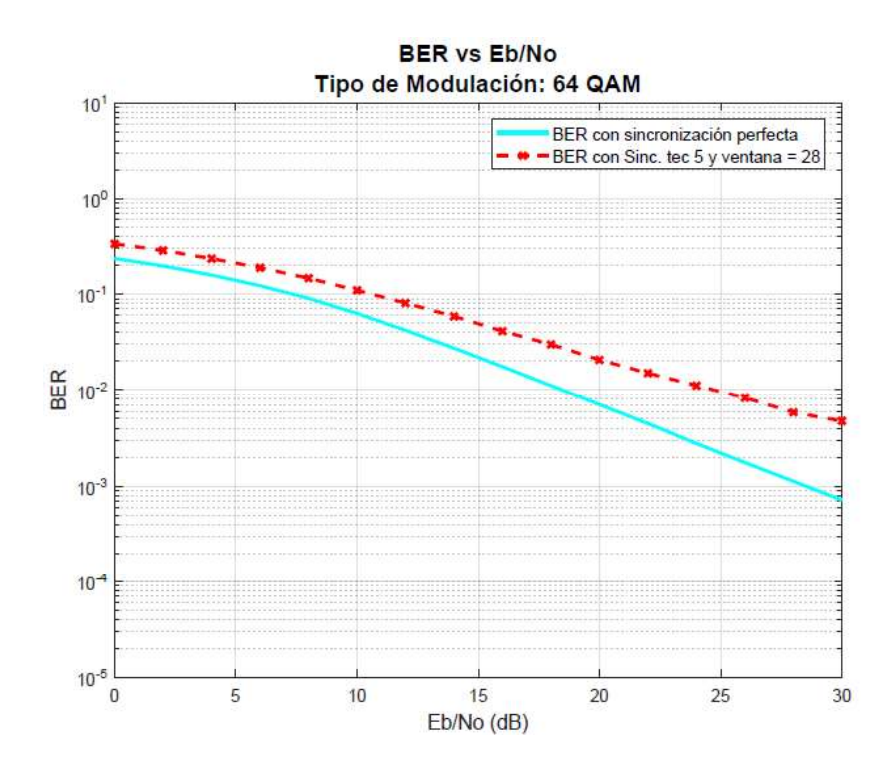

Figura 3.44. BER vs Eb/No de la estimación del STO y CFO con la técnica 5 para un

canal Rayleigh con diferentes tamaños de ventanas y modulación 64 QAM. Además, en la Tabla 3.14 se puede apreciar numéricamente que la combinación de técnicas 5 y 9 da mejores resultados que la combinación 4 y 9; ya que, a comparación con el BER de una sincronización perfecta para un valor de  $10^{-2}$  la segunda combinación de técnicas tiene una diferencia de un poco más de 3 dB, mientras que la primera combinación tiene una diferencia de más de 8 dB. Esto se debe a que la técnica 5 utiliza la mínima diferencia cuadrática, lo cual la hace más robusta contra el efecto del CFO a comparación de la técnica 4.

Tabla 3.14. Eb/No necesario para un BER específico utilizando las técnicas de estimación del STO y CFO para un canal Rayleigh y modulación 64 QAM.

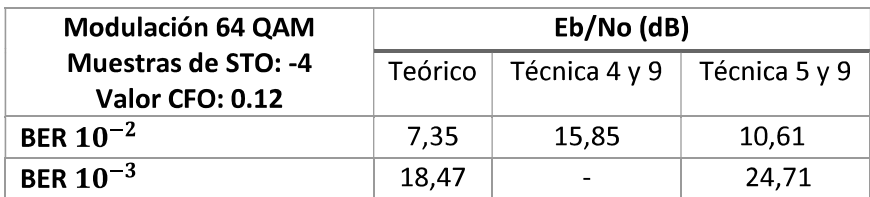

# 4 CONCLUSIONES Y RECOMENDACIONES

## 4.1 CONCLUSIONES

El BER de una transmisión aumenta significativamente cuando existe STO o CFO en la señal receptada y estos no son compensados en el receptor. Por lo que, a pesar de ser valores pequeños, se debe tener un proceso adecuado de sincronización en el lado del receptor.

La estimación del STO se realiza independientemente del signo de la muestra del STO. Esto se logra, ya que, a pesar de que se pierden datos del símbolo OFDM debido al aumento de ceros en la compensación cuando existe un STO negativo, estos datos son recuperados gracias al prefijo cíclico.<br>A pesar de que el uso del preámbulo implique un *overhead* y afecte al *throughput* de datos

de la señal, este es esencial al momento de la sincronización. Ya que, sin este, la señal es comprometida a tener un número significativo de símbolos OFDM para lograr una sincronización de símbolo adecuada, mientras que, mediante el uso del preámbulo la señal es sincronizada adecuadamente a pesar de tener un solo símbolo OFDM.

Las técnicas de estimación de STO y CFO que utilizan el preámbulo tienen un mejor rendimiento de las que utilizan el prefijo cíclico. En el caso del STO, esto se debe a la estructura escogida para formar el preámbulo; ya que con esta estructura se aumenta el pico máximo o mínimo de las comparaciones para poder hallar el STO. En el caso del CFO, el rendimiento de la estimación se logra por el número de muestras, que son significativamente mayores que las del prefijo cíclico.

A medida que aumenta el orden de modulación, el rendimiento de las técnicas de estimación del STO y del CFO aumentan. Por lo cual, las gráficas del BER son más cercanas al BER teórico.

En las técnicas de estimación del CFO se debe tener en cuenta que existe un rango en donde estas técnicas funcionan correctamente; si el CFO sobrepasa este rango, las técnicas no lograrán estimar el CFO correctamente por lo cual el BER aumenta significativamente. Para aumentar el rango de estimación se comprobó que es necesario el uso de un preámbulo con patrones repetitivos, como se analizó en la técnica de estimación del CFO mediante el preámbulo en el dominio del tiempo. Sin embargo, a pesar de que el rango de estimación aumente, el MSE de la técnica se ve afectado.

Para un canal AWGN, se obtiene que las técnicas de estimación del STO con mayor rendimiento son: estimación del STO con la diferencia mínima del preámbulo y la estimación del STO con la máxima correlación del preámbulo; superando a la estimación del STO con la diferencia mínima cuadrada del preámbulo, dado que se evidencia una diferencia de 1 dB en las gráficas de BER vs Eb/No para una modulación QPSK, mientras que para las demás modulaciones esta diferencia desaparece.

Para un canal AWGN, se evidencia que todas las técnicas de estimación del CFO son de alto rendimiento, sin embargo, la que da mejores resultados es la que utiliza el preámbulo en el dominio de la frecuencia como se puede evidenciar en las gráficas del MSE vs Eb/No. Cabe recalcar que para lograr este rendimiento se debe tener una sincronización de símbolo correcta.

En ciertas ocasiones, puede suceder que la señal sea afectada por CFO y STO simultáneamente. Debido a esto, la estimación del STO se degrada ya que las muestras de las ventanas de comparación se ven afectadas por el efecto del CFO en la señal. Entonces, debido a que la sincronización de símbolo no es perfecta, el rendimiento de la estimación del CFO se degrada igualmente.<br>Para un canal AWGN, en donde existe STO y CFO simultáneamente, la combinación de

técnicas con mejores resultados de sincronización es: la estimación del STO con la máxima correlación del preámbulo y la estimación del CFO con el uso del preámbulo en el dominio de la frecuencia. Esto dado a que la correlación es más robusta contra los efectos del CFO. Sin embargo, a medida que aumenta el orden de modulación las tres combinaciones analizadas dan los mismos resultados.

En presencia de un canal Rayleigh y asumiendo que no existe STO en la señal recibida, el rendimiento de la estimación del CFO mediante el uso del preámbulo en el dominio de la frecuencia no se degrada. Por lo que la gráfica de BER vs Eb/No con sincronización perfecta es similar a la obtenida con el CFO estimado.

En presencia de un canal Rayleigh y asumiendo que no existe CFO en la señal recibida, el rendimiento de la estimación del STO se ve afectado debido a que múltiples copias de la señal son receptadas y mezcladas en el receptor, lo cual corrompe la información de las ventanas de comparación utilizadas por las técnicas de estimación del STO. Esto se puede prevenir al reducir el tamaño de la ventana de comparación, para que la comparación ignore los datos corrompidos. Sin embargo, al reducir el tamaño de la ventana de comparación la estimación del STO con la máxima correlación del preámbulo se verá afectada.

La estimación del STO depende del tipo de PDP que posea el canal Rayleigh, ya que entre mayor sea el retraso de la última copia de la señal, mayor serán los datos corrompidos para la ventana de estimación. Cabe recalcar que existen casos en donde la potencia de las señales con alto retardo es muy baja, por lo cual su efecto sobre la señal será mínimo y hasta imperceptible.

Cuando se tiene un canal Rayleigh, la presencia del CFO afecta de manera significativa la estimación del STO. Por lo cual, en estos casos, la combinación de técnicas con mejores resultados aceptables para la sincronización es: la estimación del STO mediante la mínima diferencia cuadrada y la estimación del CFO mediante el preámbulo en el dominio de la frecuencia. Esto debido a que, por definición, esta técnica de estimación del STO es más robusta contra los efectos del CFO.

Al analizar todas las técnicas para distintos escenarios se concluye que el éxito de la sincronización depende del éxito de la estimación del STO y del CFO. La mejor técnica de estimación del CFO en todos los escenarios es la que estima el CFO con el uso del preámbulo en el dominio de la frecuencia; siendo una técnica muy robusta contra cualquier inconveniente. En cambio, el éxito de estimación del STO depende de varios factores como: el tipo de canal que se utilice, el tamaño de la ventana de comparación que se utilice, el orden de modulación que se tenga y si existe o no CFO en la señal recibida; siendo técnicas de estimación poco robustas contra cualquier inconveniente.

## 4.2 RECOMENDACIONES

Se recomienda el uso de una gran cantidad de iteraciones de la simulación para obtener curvas definidas y obtener valores confiables y cercanos a la realidad.

Se recomienda el análisis del rendimiento de las técnicas de estimación del STO para diferentes escenarios, ya que diferentes factores como la presencia de CFO o la combinación de múltiples copias de la señal con diferentes potencias afectan la estimación del STO.

Se recomienda la selección de un PDP, para el canal Rayleigh, adecuado para poder analizar el efecto del canal Rayleigh sobre las técnicas de estimación de STO y CFO y su afectación en la sincronización.

Se recomienda el uso de un preámbulo, cuya estructura sea robusta, con el fin de tener picos mínimos y máximos notables para mejorar la eficiencia de las técnicas de estimación del STO. Además, se prefiere que los patrones repetitivos del preámbulo tengan mayor longitud que el prefijo cíclico para mejorar la estimación del CFO.

Como trabajos futuros, se recomienda la investigación de técnicas de estimación de STO en el dominio de la frecuencia para tener una sincronización robusta contra los efectos de un canal Rayleigh. Además, se puede combinar la sincronización con otras técnicas que mejoran la calidad de la señal recibida, como es el uso de técnicas de diversidad para mejorar el BER de la señal recibida.

# 5 REFERENCIAS BIBLIOGRÁFICAS

**REFERENCIAS BIBLIOGRÁFICAS**<br>[1] A. Goldsmith, *Wireless Communicatios.* Stanford University, 2014.<br>[2] Y. Soo Cho y W. Young Yang, *MIMO-OFDM Wireless Communications with*<br>MATLAB. Asia: John Wiley & Sons, 2010. [2] Y. Soo Cho y W. Young Yang, MIMO-OFDM Wireless Communications with MATLAB. Asia: John Wiley & Sons, 2010.

[3] W. Stallings, Wireless communications and networks second edition. United States ofAmerica: Pearson Education, Inc, 2005.

[4] T.-D. Chiueh y P.-Y. Tsai, OFDM Baseband Receiver Design for Wireless Communications. Singapore: John Wiley and Sons, 2007.

[5] R. Prasad, OFDM for Wireless Communications Systems. Boston: Artech House, Inc., 2004.

[6] A. L. Intini, «Orthogonal Frequency Division Multiplexing for Wireless Networks Standard IEEE 802.11a». University of California, dic-2000.

[7] O'Reilly, 802.11® Wireless Networks: The Definitive Guide. Matthew Gast, 2002.

[8] T. Cookley, Wireless Communication Standards, A Study of IEEE 802.1V, 802.15, and 802.16M. New York: Standards Information Network IEEE Press, 2004.

[9] LAN/MAN Committee, IEEE Standard for Information technology Telecommunications and information exchange between systems, IEEE Computer Society. New York: IEEE Computer Society, 2007.

[10] A. Zainudin, A. Sudarsono, y J. Astawa, «Performance Analysis of an OFDM PHY Scheme with Zero Forcing Equalizer Using Software Defined Radio Platform and USRP», International Journal of Engineering Technology, vol. 2, jun. 2014, doi: 10.24003.

[11] D. Vassis, G. Kormentzas, y A. Rouskas, «The IEEE 802.11g Standard for High Data Rate WLANs», n.º IEEE Network, jun. 2005.

[12] A. Ahmad y S. Salous, «Spectrum Occupacy Measurements and Analysis in 2.4 GHz WLAN», Electronics, sep. 2019.

[13] N. Gaurang y L. Jinshan, «Coexistence of Wireless Technologies in the 5 GHz Bands: A Survey of Existing Solutions and a Roadmap for Future Research», IEEE Communications Magazine, 2018.

[14] T. Hwang y C. Yang, «OFDM and Its Wireless Applications: A Survey», IEEE Transactions on vehicular technology, vol. 58, may 2009.

[15] H. Schulze y C. Luders, Theory and Applications of OFDM and CDMA. Meschede, Germany: John Wiley & Sons Ltd, 2005.

[16] D. Astély, E. Dahlman, y A. Furuskär, «LTE: The Evolution of Mobile Broadband», IEEE Communications Magazine, abr. 2009.

[17] S. Parkvall y E. Dahlman, «Evolution of LTE toward IMT-Advanced», IEEE Communications Magazine, feb. 2011.

[18] M. Bhardwaj y A. Gangwar, «A Review on OFDM: Concept, Scope & its Applications», IOSR Journal of Mechanical and Civil Engineering, vol. 1, jun. 2012.

[19] W. Aziz y G. Abbas, «Time Offset Estimation for OFDM Using MATLAB», Journal of Expert Systems, vol. 1, pp. 56-61, 2012.

[20] W. Aziz, S. Saleem, y Q. Islam, «Performance Analysis of Carrier Frequency Offset (CFO) in OFDM using MATLAB», Journal of Engineering, vol. 1, 2012.

[21] C. L. Nguyen., «Robust time and frequency synchronization in 802.11a communication wireless system». Université Paris-Nord, 2014.

[22] C. Casado, «Manual Básico de MatLab». Servicios Informáticos U.C.M.

[23] Universidad de concepción, departamento de Ing. matemática, «Introducción a MatLab I». 2018.

[24] MathWorks, «MathWorks-Help-Matlab», sep. 2019.

[25] T. M. Schmidl y D. C. Cox, «Robust Frequency and Timing Synchronization for OFDM», vol. 45, n.º IEEE TRANSACTIONS ON COMMUNICATIONS, dic. 1997.

[26] B. Park, H. Cheon, K. Changeon, y D. Hong, «A Simple Preamble for OFDM Timing Offset Estimation». Yonsei Univ, 2002.

[27] RECOMMENDATION ITU-R M.1225, «GUIDELINES FOR EVALUATION OF RADIO TRANSMISSION TECHNOLOGIES FOR IMT-2000». 1997.

[28] A. Shafiul, «Introduction to Data Communications, Effect of Additive White Gaussian Noise (AWGN) on the Transmitted Data». London South Bank University, 2009.

[29] M. Ponce Leóm, «Software de simulación mediante Matlab de sistemas de comunicación móviles enfocado a la docencia». Universidad Politécnica de Catalunya, 2012.

# ANEXOS

ANEXO A. Código final implementado en Matlab.

## ANEXO A

Código final implementado en Matlab.

#### Programa Principal

```
\frac{1}{2}\frac{1}{2}\simESCUELA POLITÉCNICA NACIONAL
                                                                                   \sim\frac{1}{2}INGENIERÍA EN ELECTRÓNICA Y TELECOMUNICACIONES
                                                                                   \frac{6}{5}\approx\frac{6}{5}% AUTOR: KATHERINE BELÉN TOROMORENO PAZ Y MIÑO
                                                                                   \frac{1}{2}% DIRECTOR: Dr. DIEGO JAVIER REINOSO CHISAGUNO
                                                                                   \approx% TEMA: SIMULACIÓN DE TÉCNICAS DE SINCRONIZACIÓN EN SISTEMAS OFDM
                                                                                  \frac{6}{6}\frac{9}{2}\tilde{S}clc.clear all:
close all:
%% DATOS
% Datos para el transmisor
NsubD = 48; \frac{1}{8}Número de subportadoras de datos
NsubD = 48; <br>
Número de subportadoras de dato<br>
NsubP = 4; <br>
Número de subportadoras piloto<br>
NsubT = 64; <br>
Número de subportadoras totales<br>
M = 4; <br>
Norden de modulación
M = 4;
                  %Orden de modulación
                   %4/16/64 QPSK/16QAM/64QAM respectivamente
Norm = [1sqrt(2) 1sqrt(10) 1sqrt(42)]; %Normalización de modulaciones
Rofin - [1 sqit(2) 1 sqit(10) 1 sqit(42)]; shofi<br>
k = log2(M); %Número de bits agrupados<br>
PC = 0.25; %Prefijo cíclico de tamaño 1/4<br>
pil = 1; %Portadora piloto<br>
Nsym = 4; %Número de símbolos OFDM a tran
                  %Número de símbolos OFDM a transmitir
%Datos para el canal Rayleigh
pathDelays = [0 100 200 300 500 700]*1e-9; %Retardos por trayectoria en
sequndos
pathDelaySNorm = fix(pathDelayS/50e-9); & Retardos normalizados
\frac{1}{2} avgPathGains = [0 -3.6 -7.2 -10.8 -18 -25.2]; %Ganancia por trayectoria
en dB
Fz = 20e6; %Frecuencia de muestreo en Hz
%Datos para el canal AWGN
EbNo dB = (0:2:30);
                                                             %Eb/No en dB
SNR dB=EbNo dB+10*log10(k*(NsubD+NsubP)/NsubT); %SNR en función del Eb/No
en dBs
%BER Teórico
BER T = berawgn (EbNo dB, 'qam', M) ;
%Datos para el STO
nSTO = -7;
                       %Numero de muestras de STO
```
%Datos para el CFO IFO =  $0$ ;<br>FFO = 0.21;<br> $\text{SCFO}$  fraccio %CFO fraccional  $CFO = IFO + FFO ;$ %Tabla de técnicas de estimación STO  $\frac{1}{2}$  tec = 0: Sin estimación % tec = 1: Estimación de STO con la diferencia mínima del PC % tec = 2: Estimación de STO con la diferencia mínima cuadrada del PC % tec = 3: Estimación de STO con la correlación máxima del PC % tec = 4: Estimación de STO con la diferencia mínima del preámbulo % tec = 5: Estimación de STO con la diferencia mínima cuadrada del preámbulo % tec = 6: Estimación de STO con la correlación máxima del preámbulo %Tabla de técnicas de estimación CFO % tec = 7: Estimación de CFO en el dominio del tiempo utilizando prefijo cíclico % tec = 8: Estimación de CFO en el dominio del tiempo utilizando preámbulo % tec = 9: Estimación de CFO en el dominio de la frecuencia utilizando preámbulo %Tipo de estimación de STO y CFO de acuerdo con la tabla tec STO =  $4$ ;  $\text{tec}$  CFO = 7; %% PROGRAMA PRINCIPAL iter = 150; 8Numero de iteraciones %Inicialización de variables para el análisis de resultados BER = zeros(1, length (EbNo dB)); <br>  $\frac{1}{2}$  & Variable del BER MSE CFO  $T = zeros(1, length (EDNo dB))$ ; %MSE del CFO  $STO$  est Tot = zeros (1, iter\*length (EbNo dB)); %Variable de estimación  $\overline{\text{total}}$  de STO %Bucle principal %Inicio del bucle Eb/No for  $it=1:l$ ength (EbNo dB) %Inicialización de variables para el análisis de resultados error = zeros(1, iter); %Variable del número de errores para un Eb/No específico mse CFO = zeros(1, iter); %Variable del mse para un Eb/No específico CFO esti = zeros (1, iter); %Variable del CFO estimado para un Eb/No específico for  $rep = 1$ : iter %Inicio del bucle de iteraciones %Transmisor [datos tx, Sen OFDM TX] = ... TransmisorOFDM(NsubD, k, M, NsubT, pil, PC, Norm, Nsym); %CanalRayleigh [Sen RayCH, H] = CanalRayleigh ...

```
(Fz, pathDelays, avgPathGains, NsubT, Sen OFDM TX, pathDelaysNorm)
           \mathcal{I}%Ruido AWGN
            Sen TX pream = awqn(Sen RayCH(1:160), SNR dB(it), 'measured');
            %Canal AWGN preámbulo
            Sen TX sym = awgn(Sen RayCH(161:end), SNR dB(it), 'measured');
            %Canal AWGN Señal OFDM
            Sen TX r = [Sen TX pream Sen TX sym]; %Señal OFDM AWGN
            %Recepción de datos
            Sym OFDM RX = Sen TX r;
            [datos rx, STO est, CFO est] = ReceptorOFDM ...
            (NsubD, k, M, NsubT, H, PC, Norm, Nsym, Sym OFDM RX,
            nSTO, CFO, tec STO, tec CFO);
            %Análisis de resultados
            error (1, rep) = biterr(datos tx, datos rx);%Número de bits errados por iteración
            STO est Tot(1, rep+iter*(it-1))=STO est;
            %Valor de STO estimado
            mse CFO (1, rep) = immse(CFO, CFO est);
            %Error medio cuadrado del CFO por iteración
       end
        %Cálculo del BER
        BER(1,it) = sum(error)./(iter*length(datos rx)*Nsym);
        %BER para cada Eb/No
        %Cálculo del MSE del CFO
        MSE CFO T(1, it) = sum(mse CFO)./(iter*length(datos rx)*Nsym);
        %MSE para cada Eb/No
   end
        %Cálculo del porcentaje de aciertos de estimación del STO
        z = find(STO est Tot = nSTO);%Cantidad de aciertos del STO
        num sto=length(z);
        porc=num sto/(length(STO est Tot))*100;
%% GRAFICAS
fiqure(1)titulo0=sprintf('BER vs Eb/No');
titulo1=sprintf('Tipo de Modulación: QPSK');
titulo2=sprintf('Técnica STO utilizada: %d', tec_STO);
titulo3=sprintf('Técnica CFO utilizada: %d', tec<sup>-</sup>CFO);
semilogy(EbNo_dB, BER_T,'c-','LineWidth',2)
                                               %BER Teórico
vlim([10^{\wedge}-5 1])xlim([0 20])grid on
hold on
semilogy(EbNo dB, BER, 'r--', 'LineWidth', 2); %Gráfica del BER
title({titulo0;titulo1},'Fontsize',14);
xlabel('Eb/No (dB)', 'Fontsize', 12);
ylabel('BER','Fontsize',12);
-<br>legend({'BER Teórico','BER Señal OFDM'},'Fontsize',10);
```

```
fiqure (2)
titulo4=sprintf('Estimación correcta del STO: %f%%', porc);
histogram (STO est Tot)
                         %Gráfica del STO
xlim([-15 15])title({titulo4;titulo2},'Fontsize',14);
xlabel('Valor STO','Fontsize',12);
ylabel ('Frecuencia de estimación', 'Fontsize', 12);
figure(3)titulo4=sprintf('Estimación del CFO'); %Gráfica del CFO
semilogy(EbNo dB, MSE CFO T, 'LineWidth', 2);
grid on
title({titulo4;titulo3},'Fontsize',14);
xlabel('Eb/No (dB)');ylabel('MSE');
```
#### Función TransmisorOFDM

```
function [datos tx, Sym OFDM TX]=TransmisorOFDM(NsubD, k, M, NsubT, pil, PC, Norm
, Nsym)
datos tx=randi([0 1], Nsym, NsubD*k); %Generación de datos aleatorios en
bits
Nq = NsubT*PC;%Tamaño del prefijo cíclico
                %Tamaño del símbolo OFDM
Nofdm=NsubT+Ng;
Sym Agr=zeros(1,Nofdm*Nsym); %Inicializo variable del símbolo OFDM total
%Inicio de bucle para cada símbolo OFDM
for cont = 1: Nsym
    % Modulación
    datos S = reshape ((datos tx(cont,:)), [k, NsubD]);
    %Datos con filas múltiplo de k
    datos Mod = qammod(datos S, M, 'InputType', 'bit'); %Datos modulados
    datos Mod = datos Mod./Norm(k); %Normalización de la modulación
    %Serie a Paralelo
    datos P = reshape (datos Mod, [NsubD,1]); %Datos de serie a paralelo
    %Inserción de pilotos, portadoras NULL y DC
    Sym = zeros (NsubT, 1); %Inicialización del símbolo OFDM
    Sym(2:7) = datos P(25:30);
                                  %Subportadoras de datos ordenadas
    Sym(9:21) = datos P(31:43);
    Sym(23:27) = datos P(44:48);
    Sym(39:43) = datos P(1:5);
    Sym(45:57) = datos P(6:18);
    Sym(59:64) = datos P(19:24);
    Sym(8) = pi1;%Inserción de subportadoras piloto
    Sym(22) = pi1;Sym(44) = pi1;Sym(58) = pil;
```
 $$IFFT$ 

```
Sym ifft = ifft(Sym, NsubT); %Símbolo en el dominio del tiempo
    %Paraleo a Serie
    Sym S = reshape (Sym ifft, [1, NsubT]);
    %Prefijo cíclico
    \text{Lsym} = \text{length}(Sym_S);%Longitud del símbolo OFDM
    PreCi = Sym S(((Lsym - Lsym*PC)+1):Lsym);
    Sym PC = [PreCi Sym S]; & Inserción del PC al comienzo del símbolo OFDM
    %Agrupación de símbolos OFDM
    lim=Nofdm*(cont-1)+1; %Posición del símbolo OFDM
    Sym_Agr (lim:lim+(Nofdm-1)) = Sym_PC;%Agrupación de los símbolos OFDM
end
%Preámbulo
[pream] = get pream (NsubT); %Obtención del preámbulo
```

```
pream TX = \overline{p_1}Sym OFDM TX=[pream TX', Sym Agr]; % Creación de la señal OFDM
```
 $end$ 

## Función CanalRayleigh

```
function [Sen RayCH, H] = CanalRayleigh ...
    (Fz, pathDelays, avgPathGains, NsubT, Sen OFDM TX, pathDelaysNorm)
RayChan = comm.RayleighChannel(...'SampleRate', Fz, ...
    'PathDelays', pathDelays, ...
    'AveragePathGains', avgPathGains, ...
    'MaximumDopplerShift', 0, ...
    'PathGainsOutputPort', true);
Sen OFDM TX=reshape(Sen OFDM TX, [length(Sen OFDM TX), 1]);
[Sen RayCH, PATHGAINS] = RayChan(Sen OFDM TX); \frac{1}{2}Señal a través del canal
Sen RayCH=reshape(Sen RayCH, [1, length(Sen RayCH)]);
h=zeros(1, 64);
h(pathDelaysNorm+1)=PATHGAINS(1,:); \&Respuesta del canal en tiempo
H=fft(h,NsubT); %Respuesta del canal en frecuencia
                 %Reseteo del canal
reset (RayChan) ;
end
```
#### Función ReceptorOFDM

function [datos RX, STO est, CFO est] =... ReceptorOFDM(NsubD, k, M, NsubT, H, PC, Norm, Nsym, Sym\_OFDM\_RX, nSTO, CFO, tec\_STO, tec CFO) %Preámbulo RX [pream] = get\_pream (NsubT); %Obtención del preámbulo pream  $RX = (pream)$ ;

```
length pream = length (pream RX); \frac{1}{2} Tamaño del preámbulo
```
%Inserción del CFO

```
nn = 0:length (Sym OFDM RX) - 1;Sym CFO = Sym OFDM RX. * exp (i*2*pi*nn*CFO/NsubT) ;
 %Inserción del STO
 if nSTO \ge 0Sym STO = [Sym CFO(nSTO+1:end) zeros(1,nSTO)]; %Caso IV
 else
     Sym STO = [zeros(1,-nSTO) Sym CFO(1:end+nSTO) ]; % Caso II y III
 end
%Estimación del STO
 switch tec STO
     case 0
         STO est = 0;
     case 1
         %Estimación de STO con la diferencia mínima del PC
         STO est=STO diferencia PC (Sym STO, NsubT, PC, Nsym);
     case 2
         %Estimación de STO con la diferencia mínima cuadrática del PC
         STO est=STO diferencia cuadrada PC (Sym STO, NsubT, PC, Nsym);
     case 3
         %Estimación de STO con la correlación máxima del PC
         STO est=STO correlacion PC (Sym STO, NsubT, PC, Nsym);
     case 4
         %Estimación de STO con la diferencia mínima del preámbulo
         STO est=STO diferencia pream (Sym STO, length pream);
     case 5
         %Estimación de STO con la diferencia mínima cuadrática del
         preámbulo
         STO est=STO diferencia cuadrada pream (Sym STO, length pream);
     case 6
         %Estimación de STO con la correlación máxima del preámbulo
         STO est=STO correlacion pream (Sym STO, length pream);
end
 %Compensación del STO
if STO est >= 0Sym STO comp = [zeros(1, STO est) Sym STO(1:end-STO est)];
else
   Sym STO comp = [Sym STO(-(STO est-1):end) zeros(1,-STO est) ];
end
%Estimación del CFO
switch tec CFO
     case 0
         %Estimación de CFO en el dominio del tiempo utilizando prefijo
         cíclico
        CFO est=0;case 7
         %Estimación de CFO en el dominio del tiempo utilizando prefijo
         cíclico
         CFO est=CFO tiempo PC (Sym STO comp, NsubT, PC);
     case 8
          %Estimación de CFO en el dominio del tiempo utilizando
          preámbulo
          CFO_est=CFO_tiempo_pream(Sym_STO_comp,length_pream);
     case 9
```

```
%Estimación de CFO en el dominio de la frecuencia utilizando
           preámbulo
           CFO est=CFO frecuencia pream (Sym STO comp, NsubT);
  end
  %Compensación del CFO
  nn = 0:length (Sym STO comp)-1;
  Sym CFO comp = Sym STO comp./exp(1i*2*pi*CFO est*nn/NsubT);
  if STO est < 0L \overline{PC} = NsubT*PC; %Longitud del prefijo cíclico
     \text{Nofdm} = \text{NsubT+L PC}%Longitud del símbolo OFDM
     Pc Nsym = length pream+Nofdm*(Nsym-1); %Posición del PC del último
     símbolo OFDM transmitido
     nn = Pc Nsym + (L PC+STO est+1:L PC) ;
     Sym_CFO_comp(nn+NsubT) = Sym_CFO_comp(nn); %Copio prefijo cíclico
     en su correspondiente al final del símbolo OFDM
  end
%Extracción del preámbulo
Sym agr RX = Sym CFO comp ((length pream +1):end); \% Con compensation CFO
% Inicialización de variables
Ng = NsubT*PC; %Tamaño del prefijo cíclico
Nofdm=NsubT+Ng; %Tamaño del símbolo OFDM
Sym_PC_RX = zeros (Nsym, Nofdm); %Matriz de símbolos OFDM desagrupados
datos RX = zeros (Nsym, NsubD*k); %Matiz de datos recibidos
%Bucle principal
for cont=1:Nsym
    lim=Nofdm*(cont-1)+1;Sym PC RX(cont, :) = Sym agr RX(lim:lim+(Nofdm-1)); %Des agrupación de
    símbolos OFDM
    %Extracción del prefijo cíclico
    Sym no PC = Sym PC RX(cont, (Ng+1): end); %Simbolo OFDM sin PC
    %Serie a Paralelo
    Sym P = reshape (Sym no PC, [NsubT, 1]);
    8FFT
    Sym_fft = fft(Sym_P,NsubT);%Dominio de la frecuencia
    %Extracción de pilotos, portadoras NULL y DC
    Sym Rx = zeros(NsubD, 1);
    Sym Rx(1:5) = Sym fft(39:43);
    Sym Rx (6:18) = Sym fft (45:57);Sym_R x (19:24) = Sym_f ft (59:64);
    Sym Rx (25:30) = Sym fft(2:7);Sym Rx(31:43) = Sym fft(9:21);Sym Rx (44:48) = Sym fft (23:27);%Ecualización
    ec = zeros(NsubD, 1);ec(1:5) = H(39:43);ec(6:18) = H(45:57);
```

```
119
```

```
ec(19:24) = H(59:64);ec(25:30) = H(2:7);ec(31:43) = H(9:21);ec(44:48) = H(23:27);datos ec = Sym Rx./ec; %Datos ecualizados
    %Paralelo a serie
    datos S RX = reshape(datos ec, [1, NsubD]);
    %Demodulación
    datos SRX = datos SRX.*Norm(k);
                                        %Normalización de la modulación
    datos Demod = qamdemod(datos S RX, M, 'OutputType', 'bit'); %Datos
    demodulados%Matrix datos RX
    datos RX(cont,:) = reshape(datos Demod, [1, NsubD*k]);
end
end
```
#### Función get\_pream

PN seq =  $[2 \times \text{randi}([0,1],1,26)-1, 0, 2 \times \text{randi}([0,1],1,26)-1]$ ;

function [pream] = get pream (NsubT)

%Generación aleatoria de la secuencia pseudo ruido

%Secuencia de pseudo ruido

```
PN seq = PN seq*2*sqrt(2);
PN seq(2:2:end) = 0; \frac{1}{2} Transmisión de ceros en frecuencias impares
```

```
%Mapeo de subportadoras
PN seq ord=zeros(NsubT,1); % Inicialización de la variable
PN seq ord(39:64) = PN seq(1:26);
PN\_\text{seq\_ord}(1) = PN\_\text{seq}(27);\overline{PN} seq ord(2:27) = PN seq(28:53);
```
prel = ifft(PN seq ord, NsubT); %Dominio del tiempo

```
T guarda = 0*pre1(33:64); \frac{1}{2}Tiempo de guarda
pream= [T guarda; prel; -prel]; %Preámbulo de la forma [A A -A -A]
end
```
#### Función STO\_diferencia\_PC

```
function STO est=STO diferencia PC (Sym STO, NsubT, PC, Nsym)
                 %Tamaño de la ventana
W = NsubT*PC;s1d = NsubT+W;%Longitud que recorre la ventana
com delay = 140; %Punto de partida de la ventana
Num CP = Nsym-1; %Número de PCs a comparar
%Inicialización de variables
Sum = zeros(Num CP, sld);Sum t = zeros(1, sld);
nn = com delay+(0:W-1);for m = 0: Num CP-1%Desplazamiento de las ventanas
    for i = 1:sld
        tmp = Sym STO(nn+i+m*std) - Sym STO(nn+i+NsubT+m*std);Sum(m+1, i) = sum(abs(tmp)); Ecuación 1.2endSum t = Sum(m+1, :)+Sum t;
end[Maq, I] = min(Sum t);STO\_est = -I + 21; %Estimación del STO
end
```
#### Función STO\_diferencia\_cuadrada\_PC

```
function
[STO est, Sum t]=STO diferencia cuadrada PC(Sym STO, NsubT, PC, Nsym)
W = NsubT*PC;%Tamaño de la ventana
sld = NsubT+W; %Longitud que recorre la ventana
com delay = 140; %Punto de partida de la ventana
Num CP = Nsym-1; %Número de PCs a comparar
%Inicialización de variables
Sum = zeros(Num CP, s1d);Sum t = zeros(1, sld);
nn = com\_delay + (0:W-1);for m = 0: Num CP-1%Desplazamiento de las ventanas
    for i = 1:stdtmp = abs(Sym STO(nn+i+m*std)) -abs(conj(Sym STO(nn+i+NsubT+m*sld)));
        Sum(m+1,i) = sum((tmp).^2); Ecuación 1.3end
    Sum t = Sum(m+1, :)+Sum t;
end
    [Mag, I] = min(Sum t);STO est = -I+21; %Estimación del STO
end
```
#### Función STO\_correlacion\_PC

```
function [STO est, Sum t]=STO correlacion PC (Sym STO, NsubT, PC, Nsym)
W = NsubT*PC;%Tamaño de la ventana
sld = NsubT+W; %Longitud que recorre la ventana
com delay = 140; %Punto de partida de la ventana
Num CP = Nsym-1; %Número de PCs a comparar
%Inicialización de variables
Sum = zeros(Num CP, sld);Sum t = zeros(1, sld);
nn = com delay+(0:W-1);for m = 0: Num CP-1%Desplazamiento de las ventanas
    for i = 1:stdtmp = Sym STO(nn+i+m*sld).*conj(Sym STO(nn+i+NsubT+m*sld));
        Sum(m+1, i) = abs(sum(tmp)); \SEcuación 1.4
    end
    Sum t = Sum(m+1, :)+Sum t;
end
    [\text{Mag}, I] = \text{max}(\text{Sum}_t);STO est = -I+21; %Estimación del STO
end
```
#### Función STO\_diferencia\_pream

```
function [STO est, Sum t]=STO diferencia pream (Sym STO, length pream)
W = length pream/5;
                           %Tamaño de la ventana
sld = W+W/2; 8Longitud que recorre la ventana
com delay = 12; %Punto de partida de la ventana
%Inicialización de variables
Sum = zeros(2, s1d);
Sum t = zeros(1, sld);
nn = com delay+(0:W-1);for m = 0:1%Desplazamiento de las ventanas
     for i = 1:sld
          \text{tmp} = \text{Sym} \text{STO}(\text{nn}+\text{i}+2*\text{W}*\text{m}) - \text{Sym} \text{STO}(\text{nn}+\text{i}+\text{W}+2*\text{W}*\text{m});Sum(m+1, i) = sum(abs(tmp)); \SigmaCuación 1.5
     end
     Sum t = Sum(m+1, :)+Sum t;
end
     [\text{Mag}, I] = \min(\text{Sum } t);
     STO est = -I+21; %Estimación del STO
end
```
#### Función STO\_diferencia\_cuadrada\_pream

```
function
[STO est, Sum t]=STO diferencia cuadrada pream (Sym STO, length pream)
```

```
W = length pream/5; %Tamaño de la ventana
sld = W+W/2; %Longitud que recorre la ventana
com delay = 12; %Punto de partida de la ventana
%Inicialización de variables
Sum = zeros(2, s1d);
Sum t = zeros(1, s1d);
nn = com delay+(0:W-1);for m = 0:1%Desplazamiento de las ventanas
    for i = 1:stdtmp = abs(Sym STO(nn+i+2*W*m))-abs(conj(Sym STO(nn+i+W+2*W*m)));
        Sum(m+1, i) = \frac{1}{\text{sum}} ((tmp). ^2); & Ecuación 1.6
    end
    Sum t = Sum(m+1, :)+Sum t;
end
    [\text{Mag}, I] = \min(\text{Sum } t);
    STO est = -I+21; %Estimación del STO
end
```
#### Función STO\_correlacion\_pream

```
function [STO est, Sum t]=STO correlacion pream (Sym STO, length pream)
W = length pream/5;
                       %Tamaño de la ventana
sld = W+W/2; %Longitud que recorre la ventana
com delay = 12; %Punto de partida de la ventana
%Inicialización de variables
Sum = zeros(2, s1d);Sum t = zeros(1, sld);
nn = com delay+(0:W-1);for m = 0:1%Desplazamiento de las ventanas
    for i = 1:stdtmp = Sym STO(nn+i+2*W*m).*conj(Sym STO(nn+i+W+2*W*m));
        Sum(m+1, i) = abs(sum(tmp)); Ecuación 1.7
    endSum t = Sum(m+1, :)+Sum t;
end
    [\text{Mag}, I] = \text{max(Sum t)};
    STO est = -I+21; %Estimación del STO
end
```
#### Función CFO\_tiempo\_PC

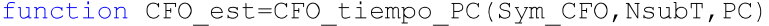

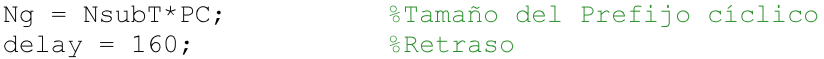

```
nn = delay + (1:Ng);tmp = conj(Sym CFO(nn)) . *Sym CFO(nn+NsubT);
CFO est = 1/(2*pi)*angle(sum(tmp)); %Ecuación 1.10
```
end

#### Función CFO\_tiempo\_pream

function CFO est=CFO tiempo pream (Sym CFO, length pream)

```
N=2*length pream/5;
                       %Longitud del patrón repetitivo
D=2; %Número de símbolos idénticos
delay=32; %Retraso
nn = delay + (1:32);
tmp = conj(Sym CFO(nn)) . *Sym CFO(nn+N/D);CFO est = D/(2\bar{p}i) *angle(sum(tmp)); & Ecuación 1.11
```
end

#### Función CFO\_frecuencia\_pream

```
function CFO est=CFO frecuencia pream (Sym CFO, NsubT)
Nq=NsubT;
delay=32;%Retraso
Y=zeros(2, NsubT); %Inicialización de variable Y
Y(1,:)=fft(Sym CFO(delay+1:delay+Ng),NsubT); %Primer símbolo OFDM
Y(2,:)=fft(-1*\overline{S}ym CFO(delay+Ng+1:delay+Ng*2), NsubT); & Segundo símbolo OFDM
```

```
tmp=conj(Y(1,:)). * Y(2,:);
CFO\_est = 1/(2*pi)*angle(sum(tmp)); % Equation 1.13
```
end

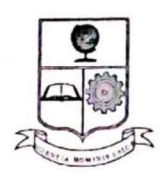

## ESCUELA POLITÉCNICA NACIONAL Campus Politécnico "J. Rubén Orellana R."

## FACULTAD DE INGENIERÍA ELÉCTRICA Y ELECTRÓNICA **DECANATO**

#### **ORDEN DE EMPASTADO**

De conformidad al Artículo 101 del REGLAMENTO DE RÉGIMEN ACADÉMICO DE LA ESCUELA De conformidad al Articulo 101 dei REGENVIENTO DE REGIMENTO DE 10 de 1017 y al<br>POLITÉCNICA NACIONAL aprobado por Consejo Politécnico en Octubre de 2017 y al POLITECNICA NACIONAL aprobado por consejo romeemed en octavidad LAS CARRERAS DE PRE-GRADO Y PROGRAMAS DE POSGRADO DE LA FIEE, aprobado por Consejo de DE PRE-GRADO Y PROGRAMAS DE POSSIADO DE LA TIEZ, aprobado por consejo de la FIEE, remitirá los Facultad el 24 de enero de 2019 que establece que el becano de la linguitaria un informe de<br>informes de calificación al Director del Trabajo de Titulación y le solicitará un informe de informes de calificación al Director del Trabajo de Trabación y la Solutiona<br>conformidad en relación a las observaciones planteadas, este informe será presentado al conformidad en relación a las observaciones planteauxs, este injerios ser a impresión y<br>Decano en un plazo no mayor a diez días, quien a su vez emitirá la autorización de impresión y Decano en un piazo no mayor o diez alas, quien a su ver emitire la documento del provincio el<br>encuadernación final del Trabajo de Titulación o Tesis de Grado.", una vez verificado el cumplimiento del formato de presentación establecido, autorizo la impresión y encuadernación final del Trabajo de Titulación presentado por la señorita:

## **KATHERINE BELEN TOROMORENO PAZ Y MIÑO**

Fecha de autorización: 13 de enero de 2020

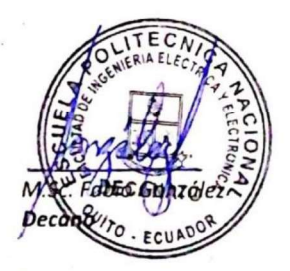

Aleigndra P